# UNIVERSIDADE FEDERAL DE SANTA CATARINA

DEPARTAMENTO DE ENGENHARIA DE PRODUÇÃO E SISTEMAS PROGRAMA DE PÓS-GRADUAÇÃO EM ENGENHARIA DE PRODUÇÃO

# UMA PROPOSTA DE ABORDAGEM COMPUTACIONAL PARA A METODOLOGIA DAS UNIDADES DE ESFORÇO DE PRODUÇÃO

DISSERTAÇÃO SUBMETIDA À UNIVERSIDADE FEDERAL DE SANTA CATARINA PARA A OBTENÇÃO DO GRAU DE MESTRE EM ENGENHARIA

 $\mathcal{L}_{\text{max}}(\mathcal{L}_{\text{max}})$  , where  $\mathcal{L}_{\text{max}}$ 

GUILHERME GUEDES XAVIER

FLORIANÓPOLIS, MARÇO DE 1988

SANTA CATARINA - BRASIL

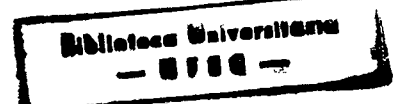

UMA PROPOSTA DE ABORDAGEM COMPUTACIONAL PARA A METODOLOGIA DAS UNIDADES DE ESFORÇO DE PRODUÇÃO

GUILHERME GUEDES XAVIER

ESSA DISSERTAÇÃO FOI JULGADA ADEQUADA PARA A OBTENÇÃO DO TÍTULO DE "MESTRE EM ENGENHARIA"

> ESPECIALIDADE ENGENHARIA DE PRODUÇÃO E APROVADA EM SUA FORMA FINAL PELO PROGRAMA DE PÓS-GRADUAÇÃO

Trancisco

JOSE KLIEMANN NETO, Dr.  $PROF. :$ **FRANCISCO** ORIENTADOR

PROF.: RICARDO MÍRANDA BARCIA. Ph.D.

COORDENADOR DO PROGRAMA

BANCA EXAMINADORA :

JÓÃO ERNESTO ESCOSTEGUY CASTRO, M.Eng. PROF.:

PROF.: VERNET (FÉLIX, LLB, Ls.Comm, Ls.Compt, C.A

José Antonio Velle Antes Jos<br>se antonio v. Antunes Jr./ M. Eng. ENG.:

ii

# À MINHA COMPANHEIRA SANDRA

iii

### **AGRADECIMENTOS**

A minha Família.

fios colegas ñlfredo, Cezar, Francisco e Junico, pela intensa convivência nestes anos que passamos juntos.

Ao professor Kliemann pela sua orientação segura, constante e democrática.

<sup>l</sup>fio professor Castro pelas sugestões, amizade e por sua luta isolada no Departamento de Engenharia de Producao e Sistemas da UFSC.

no CNPQ e Universidade Federal de Santa Catarina, pelo apoio recebido.

A todos os colegas que durante este trabalho me dispensaram sua amizade.

iv

#### **RESUMO**

Sistemas integrados para a gestão industrial são uma tendência cada vez mais evidente nos dias de hoje. Dentre os diversos sistemas para a gestão, a metodologia das unidades de esforço de produção (UEP's>, propicia a integração de diversas atividades da gestão em empresas industriais, a partir da unificação da produção.

Neste trabalho, após a apresentação dos aspectos gerais da metodologia, é feita uma proposta de abordagem computacional para o seu desenvolvimento atual. Esta abordagem auxilia tanto na compreensão da filosofia das unidades de esforço de produção, quanto na implementação computacional da metodologia.

fissim, no trabalho é apresentado um exemplo prático de implementação computacional para uma empresa fictícia do setor metalúrgico. Também são apresentados alguns resultados que podem ser obtidos a partir desta implementação.

Finalmente, são apresentadas as conclusões, bem como sugestões para futuros trabalhos.

V

#### **ABSTRACT**

Integrated systems for industrial administration are  $\mathbf{a}$ tedency that is becoming increasingly more evident nowadays. Among the diverse systems for the administration, the metodology from the Unities of Effort of Production (UEP's). Makes the integration of diverse activities of administration in industrial enterprises possible starting with the unification of the production.

this thesis after the presentation of the general In aspects of the metodology, a proposal in the field of computation, to its present development, is made which will be important for the better understanding of the philosofhy of the unities of production and will also help the computational effort of implementation of the metodology.

Therefore, a practical example of computational implementation to a fictious enterprise in the field of metallurgy is presented in this thesis. At the same time, a few results that can be obtained with the advent of this implementation are aiso presented here.

Finally, the conclusions are presented and also are some suggestions that may be useful for future thesis in the same area.

# UMA PROPOSTA DE ABORDAGEM COMPUTACIONAL PARA A METODOLOGIA DAS UNIDADES DE ESFORÇO DE PRODUÇÃO

SUMÁRIO

 $\alpha$ 

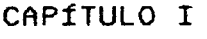

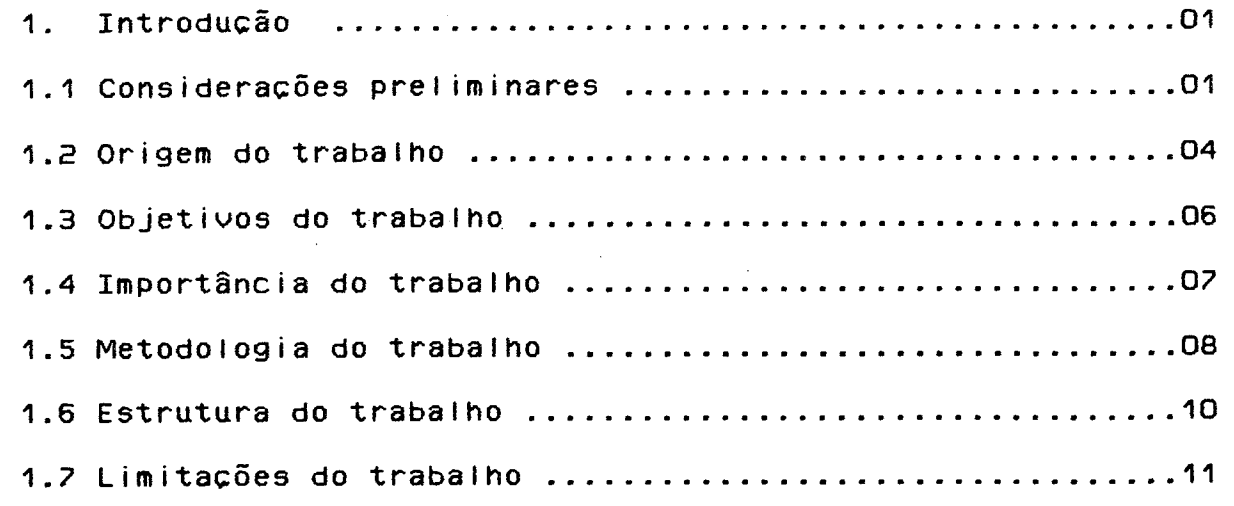

## CaPÍTULO II

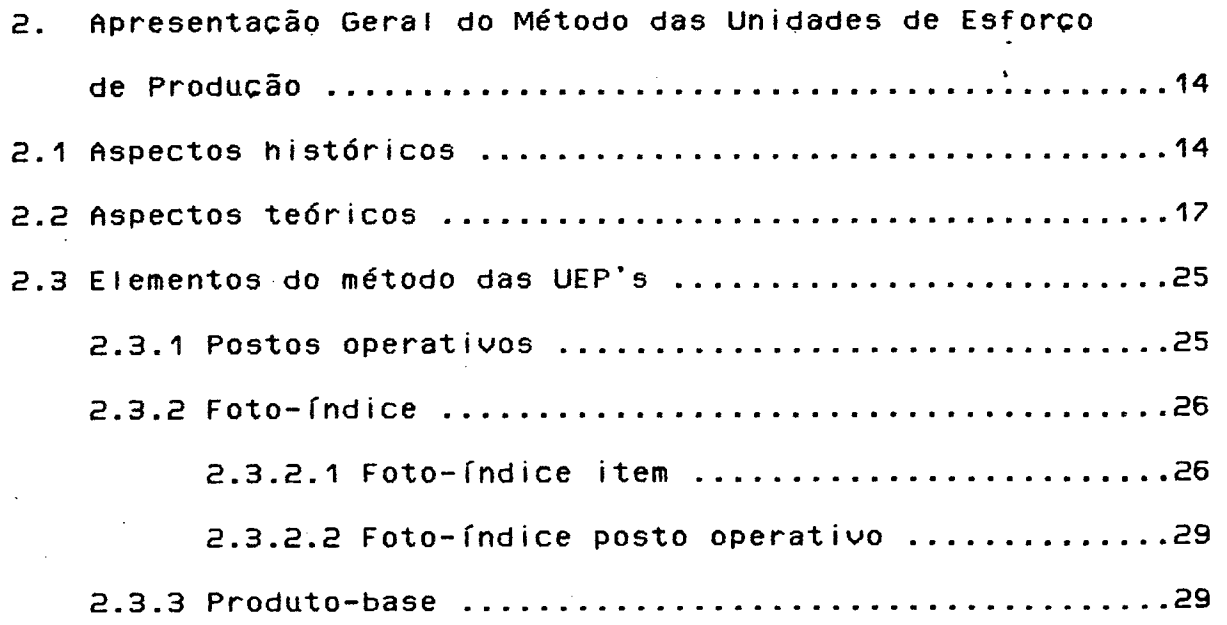

 $\bar{\mathcal{A}}$ 

 $\mathbb{R}^2$ 

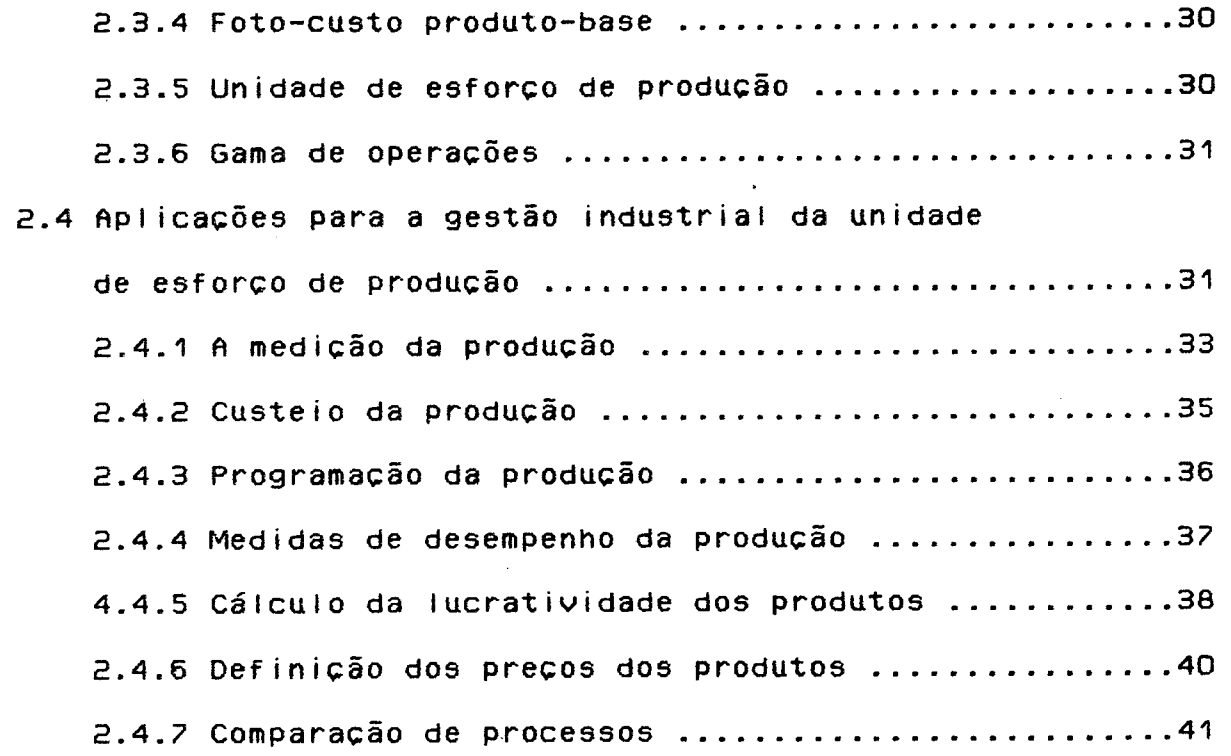

## CHPÍTULO III

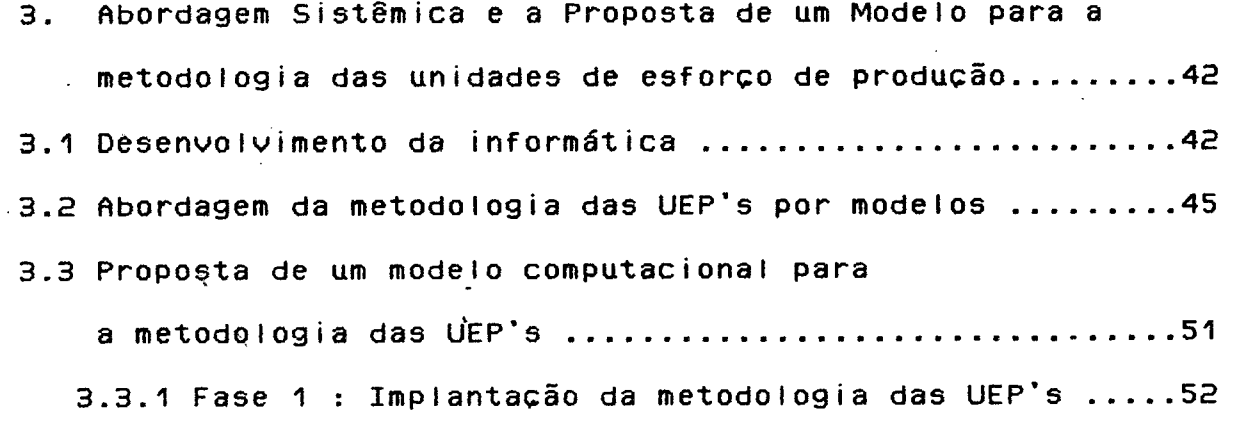

3.3.2 Fase 2 : Operacionalizaçao da metodologia

das UEP's . . . . . . . ... . . . . . . . . . . . . . . . . . . . . ..60

## CHPÍTULO IU

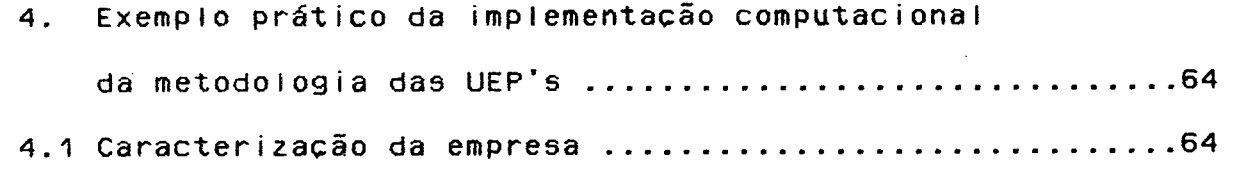

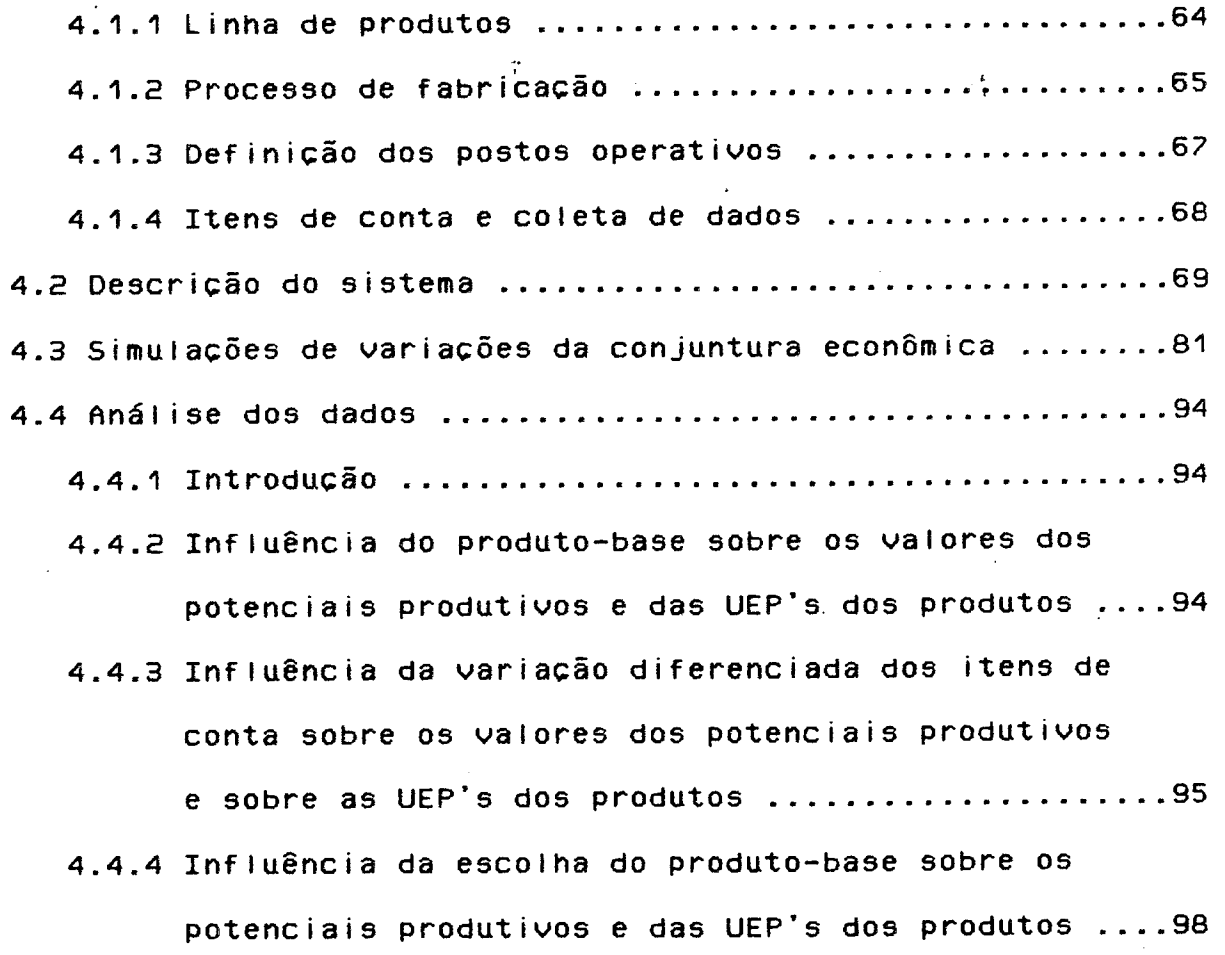

CAPÍTULO V

 $\sim 10^{-11}$ 

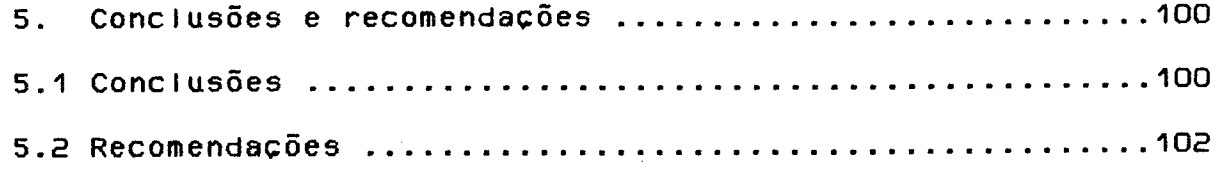

VI - BIBLIOGRAFIA

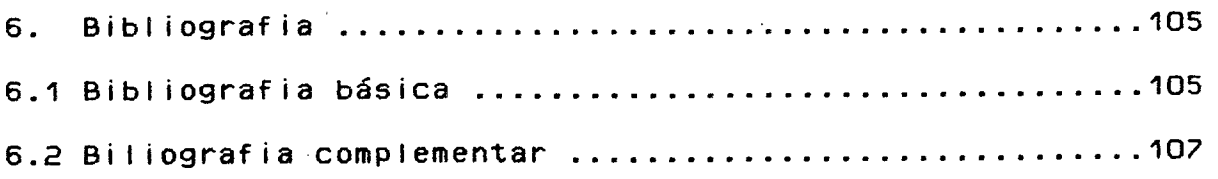

ix

**ANEXOS** 

ANEXO <sup>1</sup> - Teias de entradas e saidas do sistema . . . . . . . . . ..109 1 - Telas de orientação e resultados fornecidos PROG1.TES .110 E - Teias de orientacão e resuitados fornecidos PROG2.TES .116 3 - Telas de orientação e resultados fornecidos PROG3.TES .12O

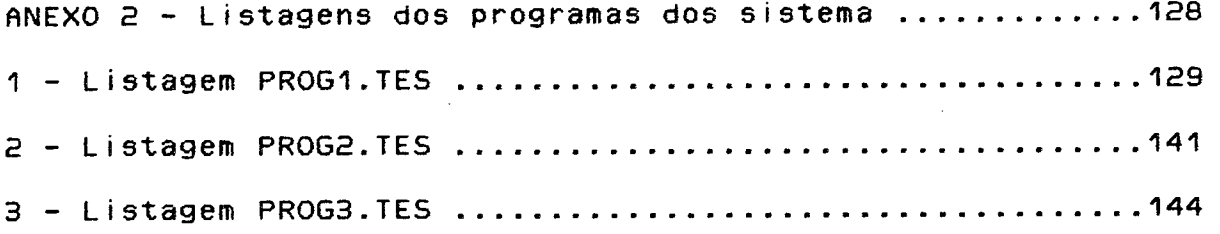

fiNE×0 3 - Reiacão da estrutura de custos dos postos operativos e produto-base para as simuiacões de conjuntura econômica ............................148

# LISTAGEM DAS FIGURAS

 $\hat{\mathcal{A}}$ 

 $\hat{\boldsymbol{\epsilon}}$ 

 $\overline{\phantom{a}}$ 

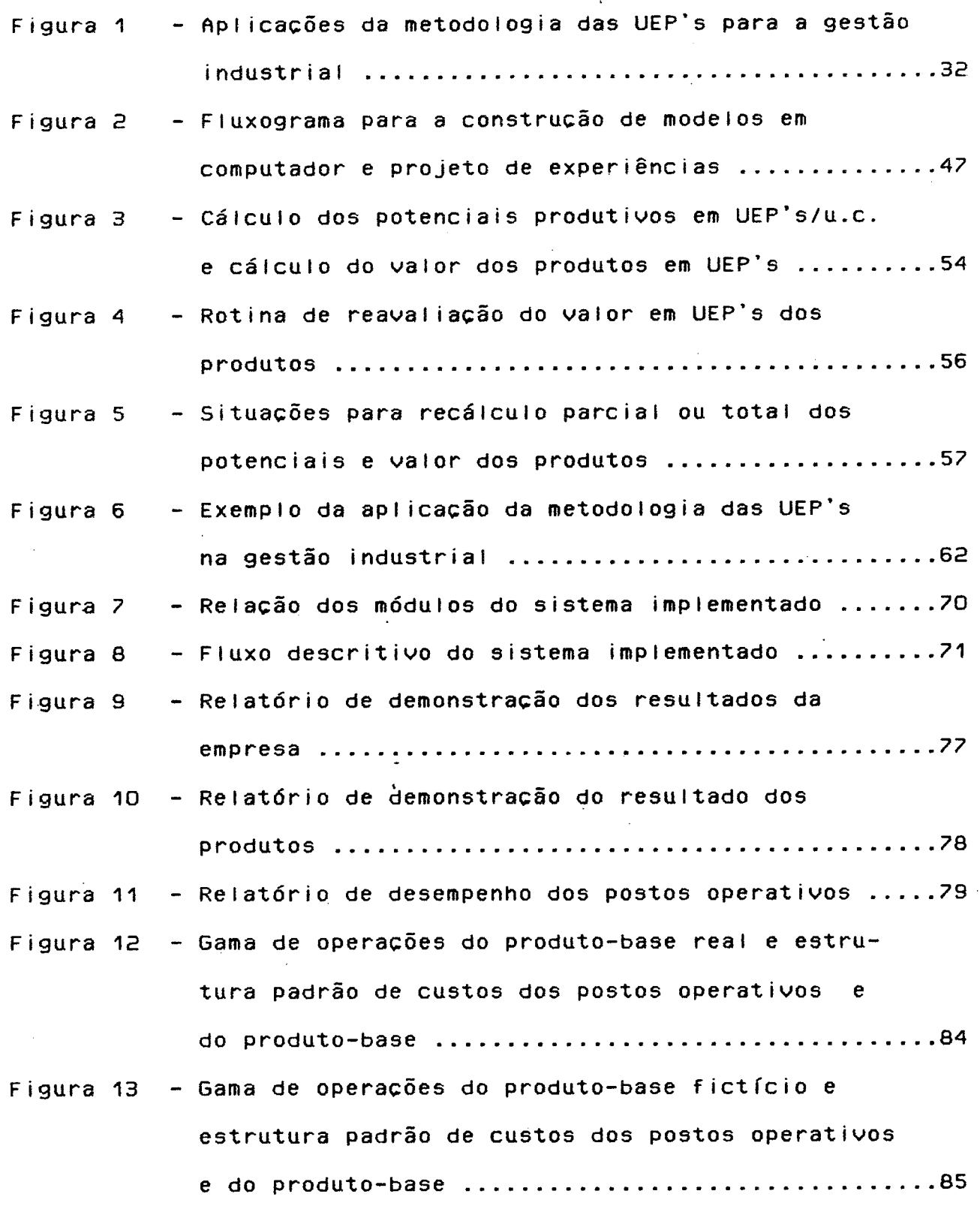

 $\ddot{\phantom{1}}$ 

 $\mathbf{r}^{\dagger}$ 

Figura 148 Sequência I resultados obtidos para o Figura 14b Sequência I resultados obtidos para o Figura 158 Sequência I resultados obtidos para <sup>o</sup> Figura 158 Sequência I resultados obtidos para o Figura 168 Sequência II : resultados obtidos para o Figura 16b Sequência II : resultados obtidos para o Figura 173 Sequência II : resultados obtidos para o Figura 17b -`Sequência II : resultados obtidos para o produto-base real - potenciais produtivos . . . . . . . ..86 produto-base real - valor dos produtos . . . . . . . . . . ..87 produto-base fictício - potenciais produtivos .....88 produto-base fictício - valor dos produtos . . . . . . ..89 produto-base real - potenciais produtivos . . . . . . . ..90 produto-base real – valor dos produtos ............91 produto-base fictício - potenciais produtivos .....92 produto-base fictício - valor dos produtos ........93

 $x$ ij

### CAPÍTULO I - INIRODUÇÃO

### 1.1- Considerações preliminares

Vive-se numa época na qual a informação adquire uma importância estratégica fundamental. As atividades humanas se tornam cada vez mais dependentes da precisão e rapidez com que é processado o maior número possível de informações, necessárias ao seu desempenho. Planilhas e matrizes proliferam na maioria das atividades econômicas e mesmo em algumas atividades sociais. Uma vez esgotados os procedimentos determinísticos, o homem se preocupa cada vez mais em modelar o acaso ou, pelo menos, em reduzir seu impacto.

Dentro do avanço e desenvolvimento atual da informática, através do qual se chegam a criar perspectivas de modelar e reproduzir, através de computadores, o próprio raciocínio da natureza humana, o problema da gestão de empresas passa a se situar em um novo piano. Cada vez mais a solução para o problema passa a ser a escolha e adoção de sistemas integrados, que possibilitem o relacionamento entre as diversas atividades da gestão e que apresentem um compromisso entre precisão, rapidez e custos.

Os sistemas para a gestão devem atender às necessidades dos gerentes. fornecendo saídas claras, representativas e especialmente suscintas. Particularmente, para a avaliação correta do desempenho de empresas industriais e uma gestão segura das mesmas. faz-se necessário que se conheça os aspectos gerais da produção no período e as despesas feitas para obtê-la. É importante saber que tipo de artigos são produzidos, os niveis e gargalos de produção. perdas. refugos, etc. Um parâmetro que tende a sintetizar de maneira satisfatória estes dois aspectos é o custo de producão.

Custos de producão. como diz fillora (2), "são resultado de tudo que acontece nas fabricações : suprimentos, cadências, eficiência. produtividade. desperdícios, \_.. ". De fato, a contabilidade de custos, em muitos casos, é utilizada para fornecer re $\infty$ sultados sintéticos das atividades desenvolvidas pelas empresas, tomando parte nas atividades de planejamento e controle da producão.

fissim. dentro da gestão industrial. a contabilidade de custos permite o acompanhamento do desempenho de uma empresa fornecendo informacões sobre 0 ambiente interno e possibilitando. conjuntamente com a função de marketing, uma avaliação do ambiente externo da empresa.

fi partir dos custos dos produtos, é possível avaliar, dentro da empresa, características de uma má gestão. tais como desequilfbrios em sua estrutura interna pelô comprometimento excessi-

:Í

vo dos recursos de uma determinado setor. além disso, custos de produção permitem. externamente. uma análise da posição concorrencial das empresas em um mercado específico, a qual poderia indicar. por exemplo. a obsolescência de um processo ainda em uso na empresa.

Uma vez aceitos os custos de produção como um parâmetro eficiente para a gestão industrial, na nora da escolha de um sistema apropriado. que possibilite a integração das atividades de gestão da fábrica. há de se distinguir, dentro do universo de empresas. aquelas empresas de fabricação única e as empresas de produção diversificada, principalmente as de transformação. Para as primeiras a alocação dos custos, e dai o controle da eficiência dos processos produtivos. é bastante simples e feita com base na quantidade produzida.

'Por outro. lado em empresas de transformação multiprodutoras <sup>a</sup>identificação do montante produzido não é tão simples, já que diferentes produtos apresentam contribuições diversas no levantamento da produção e a parcela dos gastos comuns deve ser rateada para os diferentes produtos. Em dois períodos, para os quais se produzam diferentes quantidades de produtos diversificados, fica difícil estabelecer uma comparação entre os totais produzidos. devido ã falta de homogeneidade inerente ã produção diversificada.

Para o caso das empresas de transformação multiprodutoras restam dois caminhos básicos, que seriam a sofisticação dos sis-

 $\cdot$  3

temas de custos, de forma a permitir um controle maior dos gastos de cada produto. ou de uma maneira alternativa o caminho de tentar identificar os diferentes produtos por uma medida única . Escolhido o caminho da unificação da produção, a empresa de transformação multiprodutora se veria na situação daquelas de produção única, com a consequente simplificação dos procedimentos de alocação de custos de produção, bem como das demais latividades da gestao de empresas industriais.

### 1.2 - Origem do trabalho

O Brasil vem passando nos últimos tempos por ciclos muito curtos de desenvolvimento econômico e recessão. alternadamente. Estes são decorrentes de problemas externos, tais como a demanda do mercado mundial. bem como da sua crescente dívida externa e da falta de uma moeda forte. No plano interno o país enfrenta um grande desequilíbrio estrutural e instabilidade política. Desta forma as empresas vêem-se diante da necessidade de sistemas de planejamento e controle cada vez mais ágeis e eficientes. que auxiliem-nas numa rápida adaptação as variações da conjuntura econõmica. .

Paralelamente à crise econômica, a sociedade brasileira começa a sofrer um processo de informatizaçao do setor produtivo. <sup>ñ</sup> necessidade estratégica de se possuir a informação e-de utilizála da melhor forma possível, tem ocasionado uma disseminaçao de

,â

sistemas de informacões nas empresas. No final dos anos 40 chegou-se ao advento do computador que. com seu efeito multiplicador trouxe para os anos 80 a visão de sistemas de processamento de dados cada vez menores e mais poderosos. ñ entrada dos microcomputadores profissionais no mercado nacional, torna cada vez mais possível às empresas comerciais e industriais de pequeno e médio porte o acesso a sistemas de processamento de dados.

fissim, neste contexto é importante que se reforce a idéia de introduzir sistemas para a gestão, particularmente a gestão em empresas industriais, baseados em computadores. Com o auxilio de computadores, poder-se-ia garantir um maior volume de informações necessárias à gestão. aumentando se preciso a complexidade dos sistemas e a precisão dos resultados obtidos, sem que isso repre sente perda de tempo significativa. Sem alterar-se a eficiência do sistema, este passaria a ganhar em eficácia.

Dentro da problemática da gestão industrial, o engenheiro francês Georges Perrin (11), na década de 50, desenvolveu um sistema para auxiliar a gestão industrial, baseado no principio da unificacão da produção.

Inicialmente este sistema se preocupava basicamente com <sup>a</sup> alocacão de custos, dando pouca atenção às demais atividades da gestão de empresas industriais. Com o passar do tempo seu estudo foi sendo aprofundado e um novo desenvolvimento, com algumas alteracões fundamentais , foi proposto sob o nome de Método das Unidades de Esforco de Producão (UEP's). Com esse novo desenvol-

vimento a metodologia atingiu um nível de abrangência muito maior, passando a integrar-se com atividades de planejamento <sup>e</sup> controle nas empresas.

Finalmente, para estudar a Metodologia das UEP's, foi criado no Programa de Pós-Graduação em Engenharia de Producão da Universidade Federal de Santa Catarina um grupo de estudos. Este grupo, atento a necessidade de difundir a metodologia e. portanto, à necessidade de fornecer-lhe um desenvolvimento compatível com o nível tecnológico das empresas nacionais, vem apresentando trabalhos com abordagens diferentes para a metodologia. fissim, este é um dos trabalhos de abordagem da metodologia desenvolvidos dentro do grupo de estudos das UEP`s.

#### 4.3 - Qhiflliuns do tnabainn

H metodologia das Unidades de Esforco de Produção é baseada em um desenvolvimento essencialmente empírico, resultado da experiência prática, em indústrias. daqueles que desenvolveram o método.

No estágio atual do estudo de formalizacão e desenvolvimento da metodologia, surge a necessidade natural de uma implementação computacional. Essa implementação possibilitará uma análise de sensibilidade do método, testando o principio básico da constância da relação entre os esforcos de produção, bem como facilitará

a operacionalizacão rápida e dinâmica do método a nível empresarial. ٠.

fissim, este trabalho tem como objetivo básico o de apresentar os aspectos gerais da metodologia e propor uma abordagem computacional. que possibilite sua difusão e estudo no meio acadêmico e no meio empresarial. ao final do trabalho, ainda como contribuicão ao estudo da metodologia, será apresentada uma análise de sensibilidade do princípio das relacões constantes, através da implementação computacional para uma empresa fictícia e de simu lações da variações de conjuntura econômica.

## 1.4 - Impartância do trabalho

Sobre a importância do trabalho deve-se analisar dois aspectos distintos :

Em primeiro lugar, como já mencionado anteriormente, há s problema de se dotar as empresas industriais de sistemas eficazes e de baixo custo para a gestão industrial. assim. uma vez destacadas empresas industriais dentro do universo daquelas empresas de transformacão muitiprodutoras. tem-se nas Unidades de Esforco de Produção uma metodologia bastante adequada.

De fato, como vem sendo apresentado, em trabaihos recentes (2,16,18,23), a metodologia tem uma série de aplicações para $\mathbf{a}$ 

 $\mathcal{L}$ 

gestão industrial permitindo que se faça de forma satisfatória <sup>o</sup> custeio da produção. as atividades de planejamento e controle. <sup>a</sup> mensuração de índices de produtividade, eficiência e outros. Deve-se ainda ter em mente que a potencialidade do método é comprovada na prática pelas mais de 30 empresas da região de Blumenau <sup>e</sup> Joinville (SC) que tem o método aplicado, e da sua crescente aceitação na Região Sul do Brasil.

Dessa forma, ao apresentar os aspectos gerais do método discutir sua implementação computacional, o trabalho apresenta uma importante contribuição para a divulgação dos seus princípios e para sua operacionalização.

Como segundo aspecto há o próprio desenvolvimento e aperfeiçoamento do método. H sua difusão deverá trazer, no futuro, contribuições sob a forma de críticas e sugestões, porém este trabalno tem reflexo imediato no desenvolvimento atual da metodologia. Neste sentido. a implementação computacional permitirá que se faça um estudo mais sistemático do princípio das relações constantes. cuja validade vem sendo demonstrada através dos resulta-1 dos práticos obtidos nas empresas que adotam o método.

1.5 - Metodologia do trabalho

Os trabalhos de formalização e aplicação da Metodologia das UEP's que vêm sendo e serão desenvolvidos na Universidade Federal

de Santa Catarina (UFSC), são resultado de um grupo criado para estuda-la. Por sua vez, estes estudos seguiram procedimentos variados, de acordo com o estágio de compreensão da metodologia. Inicialmente foram feitas leituras e discussões coletivas da bibliografia existente. intercaladas com apresentacões individuais. por parte dos integrantes do grupo. de temas gerais da Metodologia. Nesta fase <sup>o</sup>objetivo principal foi o de se criar uma base comum de conhecimento dos principios do método.

Em uma etapa seguinte, após discutidos e compreendidos os aspectos teóricos do método. foram feitas visitas a empresas onde <sup>o</sup> método já foi implantado e se encontra em fase de operacão. O ob-Jetivo das visitas foi o de poder observar o método na prática. Foram também feitas visitas ao engenheiro Franz Allora, que é o responsável pela aplicação do método no Brasil, para esclarecer dúvidas e apresentar sugestões.

após estas duas etapas de assimilacão do método, os estudos passaram a ser específicos e feitos de forma individual. Para este trabalho foi feito um levantamento bibliográfico específico sobre aspectos gerais da teoria de análise de sistemas e técnicas de simulacão. fissim, procurou-se dotar o trabalho de uma abordagem estruturada ao problema da implementacão computacional para <sup>a</sup> metodologia das UEP's. Primeiramente, procurou-se resumir de forma detalhada os principais aspectos da metodologia para depois introduzir a abordagem computacional do método e, finalmente, fazer a sua implementacão para uma empresa fictícia.

Uma vez iniciada a etapa de trabalhos individuais. periodicamente foram feitas reuniões com o objetivo de criticar e dar sugestões aos trabalhos Já realizados. Para dar um direcionamento <sup>a</sup> estes e ao mesmo tempo propiciar a divulgacão e maior discussão do método, foram apresentados uma série de artigos em congressos nacionais e internacionais. Finalmente, após esgotadas todas estas etapas, houve uma fase de redacão e apresentacão final do trabalho.

### 1.6 - Estrutura do trabalho

0 texto deste trabalho é composto de 5 capítulos, mais bibliografia, conforme apresentado a seguir :

Neste primeiro capítulo, como já foi visto.é feita a introducão do trabalho no que diz respeito à sua origem, objetivos e importãncia. Trata-se do capitulo de apresentação de como se organiza o trabalho e da sua proposta de abordagem temática. Assim, também faz parte deste capítulo a apresenta<mark>cã</mark>o da estrutura e a metodologia adotada, bem como das principais limitacões do trabalho.

No segundo capítulo são introduzidos os principais aspectos <sup>e</sup> conceitos do Método das Unidades de Esforço de Produção através dos seus principios e dos elementos que o compõem. Este capítulo é a base para os demais subsequentes, e portanto é essencial para

.1O

aqueles que ainda não estejam familiarizados com a Metodologia.

<sup>H</sup>partir do terceiro capitulo há o aprofundamento do objetivo principal do trabalho, qual seja o de se dar um tratamento computacional para a Metodologia das UEP's. É discutida a estrutura do método em funcão da sua implementacão computacional. bem como as possíveis formas de implementação. É, então, proposto um modelo, com base no desenvolvimento de um sistema especifico para a Metodologia.

Num quarto capitulo é apresentada a implemehtacão dos conceitos desenvolvidos numa empresa fictícia do ramo metalúrgico. ñ partir deste exemplo são feitas algumas simulações de variacões da conjuntura econômica e são levantados uma série de dados <sup>e</sup> feitas as suas análises.

após a implementacão computacional, o quinto capítulo procura fechar o trabalho através de conclusões e recomendações para trabalhos futuros. Por último apresentam-se as bibliografias básica e complementar.

5

### 1.7 - Limitacões do trabalho

as maiores limitacões do trabalho dizem respeito à implementacão computacional apresentada no capítulo 4. Porém. estas limitacões não impedem que se alcance o objetivo principal do traba-

lho. que é o de propor uma abordagem computacional para a metodologia. Por outro lado. os resultados obtidos a partir desta implementação permitem fazer uma análise preliminar do principio das relações constantes.

<sup>ñ</sup>seguir apresentar-se-á algumas das principais limitações do trabalho :

- quando da escolha de uma linguagem apropriada para <sup>a</sup> implementação computacional, optou-se pelo BASIC. O uso desta linguagem, frente a outras linguagens de programação tais como <sup>o</sup> Pascal ou o "C", acarreta em limitações do sistema quanto à velocidade de processamento, recursos de programação e ocupação de espaço de memória.

o sistema das UEP's é de uso geral, mas no seu desenvolvimento atual tem apliacação especifica para as indústrias de transformação. O sitema computacional implementado neste trabalho foi criado a partir da estrutura produtiva e linha de produtos da empresa objeto da implantação do modelo.

- a empresa escolhida foi uma empresa fictícia com um número muito reduzido de postos operativos. as empresas reias podem apresentar um número muito grande de postos, o que acarreta em problemas de programação, coleta e processamento de dados mais complexos do que os encontrados para 0 exemplo prático deste trabalho.

 $.1<sub>c</sub>$ 

- afora estas limitacões específicas, acerca da implementacão computacional prática. há também uma outra limitacão de cunho mais teórico. A implementação computacional da metodologia e das suas aplicações, resulta em um sistema de informacões (X) para a gestão industrial. Como tal, é necessário fazer uma abordagem sobre os principais aspectos envolvidos com o seu planejamento e controle. Conforme Kugler (9) apresenta. isso significa avaliar as necessidades de pessoal, recursos computacionais, a disponibilidade de recursos e principalmente. avaliar a integração dos sitemas de informação existentes na empresa.

por último o trabalho apresenta todas as limitações inerentes ao método do custeio integral.

(X) sistema de informacões, segundo WYSK (22), são aqueles siste-.mas homem-máquina que atendem às necessidades de informação de um indivíduo, grupo ou tarefa, definidas a partir de medidas que as quantifiquem.

٠.

.fã

# CAPÍTULO II - APRESENIAÇÃO GERAL DO MÉIODO DAS UNIDADES DE ESEDRQD DE ERDDUQÃD

Para que se possa passar à abordagem computacional da metodologia das Unidades de Esforço de Producão, ê importante que se conheca os fundamentos básicos do método. É apresentado a\_ seguir um apanhado geral destes fundamentos, bem como da terminologia proposta e principais aplicações das UEP`s na gestão industrial. aqueles que tenham interesse em se aprofundar neste tema. devem procurar os trabalhos de fillora (1,2), fintunes (3) e Perrin (11). onde o método é discutido amplamente.

2.1 - fifinecins nlslfinicns

 $\ddot{\phantom{0}}$ 

H proposição de um novo método de alocacão de custos. baseado na definicão de uma unidade de medida homogênea da producão industrial, foi apresentado por Perrin ainda na década de 50. fitravés da "Societé la Méthode GP". o engenheiro Perrin implantou sua metodologia em várias empresas francesas da época. O método apresenta simplicidade de operação, com consequente rapidez na obtenção de informacões, precisão nos custos de cada produto individualmente e uma série de características que o destaca das<sup>ó</sup> metodologias usuais.

<sup>n</sup>unidade foi denominada por Perrin de unidade "GP". Toda <sup>a</sup> produção da fábrica. por mais diversificada que seja, é unificada através desta unidade. Periodicamente era feita uma valorização monetária da unidade, baseada no montante de gastos da empresa naquele momento e no total de unidades GP produzidas pela fábrica.

fipós a morte de Perrin. no final dos anos 50, o seu escritório funcionou algum tempo sob a direção da viúva do engenheiro <sup>e</sup> logo depois encerrou suas atividades. Devido ao reduzido número de pessoas envolvidas no trabalho, o sistema não teve maior divulgação e acabou sendo temporariamente esquecido. Por volta de 1976 o engenheiro Franz fillora, que havia trabalhado Junto a Georges Perrin, reintroduziu o estudo da metodologia com um novo desenvolvimento, proposto conjuntamente com o engenheiro suíço Alfrand.

filfrand e fillora fizeram um trabalho de reinterpretação da metodologia de Perrin, apresentando modificações que resultaram na criação dos "indices de rotação" (16). que simplificam. entre outros, a identificação dos lucros individuais de cada produto <sup>e</sup> o comprometimento das despesas de estrutura na formação dos diversos preços de custo dos produtos.

1

.15

`

Estes "Índices de rotação" se fundamentam num princípio básico da metodologia das UEP`s. conhecido como princípio das rotações. Segundo ele. toda a lucratividade da empresa deve ser referenciada apenas aos seus custos de transformação, isto é. ao trabalho despreenido na elaboração dos diversos produtos.

no longo dos anos o engenheiro fillora e seus colaboradores vêm desenvolvendo as potencialidades do método, que passaram denominar "Método das Unidades de Esforço de Produção" ou "Método das UEP's". Como resultado deste trabalho surgiu a possibilidade de se avaliar, com rapidez e segurança, o desempenho de empresas industriais. A metodologia Já foi implantada em uma série de indústrias, e os resultados obtidos têm mostrado até agora a validade dos princípios do precursor Perrin.

No momento. a metodologia vem sendo estudada dentro do Programa de Pós-Graduação em Engenharia de Produção da Universidade Federal de Santa Catarina. Para nomogeneizar os trabalhos apresentados acerca do método, foi proposta toda uma terminologia tomando por base os escritos de Perrin e fillora. Desta forma, além do termo Unidades de Produção, que passou a ser .designado por Unidades de Esforço de Produção. os elementos do método foram objeto de sistematização na forma que é apresentada no transcorrer 4 deste trabalho.

.1õ

### 2.2 - Aspectos teóricos

O ponto de partida para o método é o estabelecimento de uma medida capaz de tratar uma produção diversificada como se fosse uma producão única.

"Para apresentar seu método, Perrin identificou a fábrica como sendo concebida com o objetivo básico de transformar matériasprimas em produtos acabados. Para tanto. as unidades industriais realizam uma série de esforcos na transformação sobre esta matéria-prima. Dessa forma tem-se uma série de esforços parciais, quais sejam o esforço de máquinas e equipamentos (depreciação), <sup>o</sup> esforço material (insumos), o esforço humano (mão-de-obra direta <sup>e</sup>indireta). o esforço das utilidades (eletricidade,ar,vapor) <sup>e</sup> outros."

Segundo Perrin, estes esforços parciais são de mesma natureza. refletindo o trabalho realizado pela fábrica. Por serem de s mesma natureza podem ser adicionados entre si resultando no que se denominou de esforço de produção. Assim, por definição, esforco de produção é a soma de todos os esforços parciais que são realizados na transformação da matéria-prima em produtos.

<sup>É</sup>importante ressaltar que a noção de esforço de produção não é uma grandeza geral. comum a todas as fábricas, porém para cada fábrica esta grandeza é homogênea. Portanto, cada diferente

.^i?

artigo produzido em uma mesma fábrica, necessita de esforcos de producão de mesma natureza. embora de diferentes intensidades.

Os esforcos de produção são realizados à medida que um determinado artigo vai sendo produzido através da transformação da matéria-prima por operacões, ou conjunto de operacões, que compreendem máquinas, mão-de-obra, insumos e outros elementos. Essas operações. ou conjunto de operações. entendidas como elementos geradores de esforços de produção, são definidas pelo método como postos operativos.

Os postos operativos possuem um potencial produtivo, expresso em esforço de produção por unidade de capacidade (hora, quilogramas. metro ou outras). Estes esforcos de produção são transferidos aos produtos quando da sua passagem por esses postos operativos, ou então, pode-se dizer que os diversos produtos da fábrica absorvem esforcos de producão na sua passagem por um determinado posto operativo.

Por enquanto. tem-se somente uma nocão qualitativa do que seja esforco de producão e potencial produtivo. É preciso estabelecer parâmetros quantitativos, através de uma unidade apropriada, para poder operacionalizar a grandeza esforço de produção.

O princípio para se chegar à unidade e quantificar os esforcos de produção é que, dado condicões tecnológicas rigorosamente definidas, os postos operativos apresentam intrinsecamente entre

.'18

relações de trabaiho que são fixas ao longo do tempo. Este s i princípio é um dos três princípios básicos do método e é conhecido como princípio das relações constantes.

De fato, analisando as operações realizadas em uma fábrica, pode-se interpretar intuitivamente que existem relações bem definidas entre os diversos elementos geradores de esforços de produção, ou postos operativos.

Suponha, por exemplo, que um determinado produto passe por duas máquinas em série. Estas máquinas são um torno manual de pequeno porte e um torno automático de grande porte, que estão trabalhando sob condições rigorosamente definidas, isto é, condições que sejam perfeitamente determináveis e que permaneçam constantes ao longo do tempo. Os esforços por unidade de capacidade, realizados por estas duas máquinas, terão valores diferentes e existirá, por exemplo, uma relação entre as máquinas do tipo "o torno automático realiza um esforço horário tantas vezes maior que o torno manual". Permanecendo as mesmas condições de operação, ainda que haja variações na conjuntura econômica, a relação de trabalho entre os elementos geradores permanecerá a mesma.

Mas como estabelecer na prática estas relações constantes entre postos operativos e chegar à unidade de esforço de produção? O procedimento básico adotado pela metodologia, é o de calcular estas relações a partir dos diversos custos técnicos (x) incorridos em cada posto operativo, quando a fábrica se encontra trabalhando em um nível de atividade normal.

Um caso típico é quando se vai calcular os custos de energia elétrica de um determinado posto operativo. Para calcula-los  $de$ ve-se acrescentar ao consumo normal uma parte que resulta da  $de$ preciação das suas instalações elétricas, tais como transformadores, quadros e chaves.

De um maneira geral, para se chegar aos custos técnicos, as bases de rateio devem ser as mais representativas possíveis, de modo a calcular os custos incorridos nos diversos postos operativos. Por exemplo, para o rateio de despesas gerais de supervisão, ao invés de valores médios, pode-se usar coeficientes

(\*) Custos técnicos, segundo o engenheiro Perrin, são aqueles apropriados a partir da sua origem, isto é nos postos operativos, levando em conta não apenas os custos contábeis incorridos, mas também os aspectos técnicos da produção. Assim, suponha-se uma mesma operação que possa ser realizada por duas máquinas diferentes, uma fresa e uma plaina. Os custos contábeis podem ser idênticos e refletem um valor médio. Para os custos técnicos, a relevância do uso de uma ou outra máquina deve ser levada em conta no rateio dos custos, resultando em valores unitários diferentes.

que identifiquem uma maior ou menor requisicão deste item pelos diversos postos operativos.

Em linhas gerais, os passos para se chegar à unidade de esforco de producão e ao valor em UEP's dos produtos. são os seguintes :

1) fipós uma análise criteriosa da estrutura produtiva da fábrica, é feita uma identificacão dos diversos postos operativos e levantados seus custos técnicos segundo uma unidade de capacidade (hora, kg, m. etc.).

E) Escolhe-se um produto padrão para a fábrica, dito produto-base, que é obtido por uma sequência significativa (X) de postos operativos. Para este produto calcula-se o total dos custos técnicos necessários a sua fabricacão.

3) fi seguir, calculam-se as relações entre os diversos postos operativos, obtidas pela razão entre os custos técnicos/unidade de capacidade do posto operativo e o custo do produto base. Defi-5 nindo-se que o produto base, ou um múltiplo deste, vale 1 UEP, todos os potenciais produtivos dos diversos postos operativos passam a ser quantificados em UEP's/unidade de capacidade e, segundo os pressupostos da metodologia, permanecem constantes.

(X) Sequência significativa é aquela que engloba o maior número possível dos postos operativos mais requisitados pela fábrica.

Â) Para se chegar ao valor de cada produto em UEP's, é necessário estabelecer a sequência de postos operativos pelos quais <sup>o</sup> produto passa, bem como o grau de utilização de cada posto através da unidade de capacidade considerada. Feito isso. basta multiplicar a constante UEP/unidade de capacidade pelo grau de utilizacão. obtendo o esforco absorvido em cada posto. Como estes esforcos são de mesma natureza, podem ser somados e o resultado <sup>é</sup> 0 valor do produto em UEP.

Exemplificando melhor, suponha que um produto base passe por dois postos com custos técnicos/unidade de capacidade de 10 Cz\$/h e 20 Cz\$/h e com graus de utilização de 2 e 1 horas. respectivamente. fissim, naquele periodo. o produto teve um custo de Cz\$ 40,00 (10Cz\$/h x 2 h + 20'Cz\$/h × 1 h). que passa a valer <sup>1</sup> UEP. Os potenciais produtivos daqueles dois postos são 0.25 UEP/h ( 10 CZ\$/h : 40 Cz\$) e 0.50 UEP/h (E0 Cz\$/h : 40 Cz\$). Um segundo produto que seja obtido apenas pela passagem no primeiro posto, necessitando de 2 horas de processamento, vale 0.5 UEP (0.2S  $UEP/h \times 2h$ .

Da sequência apresentada é importante deixar claro que as nelacões entre postos operativos independem da existência do produto-base. Estas relações permanecem as mesmas qualquer que seja o produto-base escolhido. Exemplificando, suponha que para o exemplo anterior houvesse um terceiro produto que necessitasse de uma hora no primeiro posto operativo e meia hora no segundo posto. Tomando este produto como sendo o produto-base ter-se-ia um custo total de Cz\$ 20,00 (10 Cz\$/h × 1h + 20 Cz\$/h × 0,5 h) e po-

n

.EE

tenciais produtivos de 0.5 UEP/h (10 Cz\$/h : 20 Cz\$/h) e 1 UEP/h (20 Cz\$/h : 20 Cz\$). Porém a relação de trabalho entre os dois postos permanece constante, ou seja, 1:2 .

 $\sigma_{\rm{max}}$ 

Na verdade a funcão do produto-base, conforme é apresentado por Bornia (5), é a de procurar manter constante os potenciais produtivos. distribuindo os desvios diferenciados. decorrentes das variacões de conjuntura econômica. Estes desvios ocorrem por causa da introdução de um parâmetro monetário para estabelecer as relacões entre postos operativos.

Este ponto, que diz respeito à constância das unidades de esforço de produção no tempo, é um dos princípios do método que causam dúvidas. merecendo bastante atenção e um estudo mais rigoroso. Todavia, vem sendo constatado, através de reavaliacões periódicas naquelas empresas que utilizam o método. que estas unidades; mantidas as mesmas condições de operação. alteram-se muito pouco em períodos de até 5 anos.

Estes resultados.-que vêm comprovando a validade do método, aliados à simplicidade e precisão do mesmo, têm servido de referência para que uma série de indústrias do Estado de Santa Catarina e da Região Sul em geral, demonstrem interesse pela implantacão do sistema.

Outro princípio básico da metodologia, conhecido como princípio da estratificação e que é utilizado em outros sistemas de custos, diz respeito ã precisão da unidade de produção a ser

.E3

adotada. Ele foi enunciado da seguinte forma : "O grau de exatidão de um custo cresce com cada item de gasto ou despesa tomado em consideração para o cálculo das unidades de esforço de produ<mark>cã</mark>o" (11).

Este\_princlpio diz que o grau de exatidão da unidade é muito influenciado pelo número de diferentes itens de gastos e despesas que concorrem para a formação da unidade. Por exemplo, se fosse utilizado apenas a mão-de-obra direta para o cálculo das UEP's. ter-se-iam relações grosseiras dos esforços de produção horários gastos em cada operação. A medida que se introduz um número maior de itens de custo, as relações entre os esforços de produção tendem a ser mais precisas. pois levarão em conta, também. outros custos que concorrem diferenciadamente para a formação dos esforços de produção horários dos diversos postos operativos.

`fiinda como aspecto importante. vale a pena ressaltar que, na metodologia adotada, a maioria absoluta das aplicações encontra os potenciais produtivos em UEP's referenciados por hora de trabalho. Desta forma é preciso identificar o tempo necessário para  $\ddot{\phantom{0}}$ a execução de cada operação.

O tempo utilizado no cálculo dos produtos em UEP's é o tempo gasto para realizar as operações de fabricação dentro de uma situação de normalidade. Trata-se, pois, de um tempo pré-determinado e não de um tempo real. Este artifício é utilizado para simplificar os resultados obtidos. Conforme é apresentado por fintunes (3). a utilização de tempos incorridos, ou tempos reais, só

.E4
plausível para algumas fábricas que trabalhem sob encomenda.

2.3 - Elementos do método das UEP's

A fim de que a metodologia possa ser amplamente discutida, tirando-a do ambiente restrito das empresas que já a utilizam <sup>e</sup> divulgando seus princípos de implantação e a sua operacionalização no meio acadêmico, foi proposta toda uma terminologia específica. Neste ponto apresentam-se os elementos principais da metodologia das UEP's.

2.3.1 - Postos operativos (PO`s)

'O postos operativos são definidos como sendo uma operação elementar (X). ou conjunto de operações elementares, necessárias a transformação da matéria-prima em produto acabado. 0.posto operativo é o elemento gerador dos esforços de produção.

(X) Operação elementar é aquela feita em condições rigorosamente definidas, ou seja, em condições que sejam perfeitamente determináveis e que permaneçam constantes ao longo do tempo.

 $\ddot{\phantom{0}}$ 

#### 2.3.2 - Foto-índice

É O foto índice é um índice instantâneo (tomado a uma` certa data-base) dos custos de transformacão referenciados a uma unidade de capacidade fixa. Na maioria das vezes, a unidade escolhida é o tempo, mais particularmente a hora, resultando assim em um foto-índice que representa um custo horário de transformação.

#### 2.3.2.1 Foto-índice item

Representa o foto-índice de cada item de custo de atransformação incorrido nos postos operativos.

Para o cálculo de cada Foto-índice item, ë preciso procurar sempre, de uma forma lógica. a melhor alocacão dos itens de custos de transformacão aos postos operativos. É preciso chegar à máxima precisão com o menor custo possível para a obtenção das informações necessárias ao cálculo dos foto-índices (maximização da relação custo/benefício». Um bom procedimento é agrupar os di-, versos ítens de gastos e despesas que concorrem para formação do custo de transformação do posto operativo em grupos de contas. Geralmente os príncipais itens de conta são:

a-Mão-de-obra direta

É toda aquela mão-de-obra relativa ao pessoal que trabalha diretamente alocado a um dado posto operativo. fissim sendo.é

possível a averiguação do custo incorrido pelo operário na execucão do trabalno no posto operativo, sem que haja a necessidade da utilizacao de qualquer base de rateio.

b- Mão-de-obra indireta

÷.

É toda aquela mão-de-obra que não pode ser associada diretamente a um posto operativo e dai a um produto, sem o auxílio de um meio indireto ou base de rateio.

Neste grupo de contas estão contabilizados a supervisão, mestria e operários auxiliares, que na maioria das vezes não podem ser alocados diretamente aos postos operativos.

c-Encargos e beneficios sociais

`São todo tipo de assistência prestada ao operário e toda obrigacão de lei suportada pelo empregador. Neste grupo de contas devem ser consideradas as contribuições de lei tais como IHPHS, SENAI, SAT, FGTS, contribuição sindical, férias e todos os eventuais beneffcios adicionais que as empresas fornecam aos operários. tais como transporte de pessoal e alimentacão.

d-Depreciacão técnica

A depreciação técnica é diferente da depreciação contábil, embora possa coincidir com esta em várias situações. Ela não existe sob a forma da lei e deve refletir o desgaste e a obsolescëncia real das máquinas e equipamentos da fábrica. De uma forma suscinta, trata-se do custo de recuperação do capital investido.

e-Materiais de consumo específico

São materiais consumidos em determinado posto operativo <sup>e</sup> que estão diretamente vinculados ao funcionamento deste posto.

F-Materiais de consumo geral

São materiais de uso comum em toda Fábrica ou secão e que só podem ser distribuídos aos postos operativos através de uma base de rateio.

g-Energia elétrica

'É o custo da energia elétrica necessária ao funcionamento do posto operativo. Neste grupo de contas, além do consumo real de  $\ddot{\phantom{0}}$ energia dos equipamentos e instalacões. deve-se considerar o valor de depreciação das instalacões elétricas.

~ n-Manutencao

São os gastos resultantes da manutenção preditiva, preventiva e corretiva de máquinas e instalações da fábrica.

i-Utilidades

.E8

São elementos auxiliares ã Producão, tais como gás combustível, ar, vapor e outros, que são consumidos pelos postos operativos ou em algum outro local da fábrica. '

J-Outros

Quando existem custos de transformacão que não estão alocados diretamente com um posto operativo e que, apesar de não se enquadrarem nas contas acima citadas, têm valor significativo, deve-se criar foto-índices específicos para estes itens de custos. São exemplos deste grupo de contas os gastos com aluguel de prédios e seguro dos equipamentos.

2.3.2.2 Foto-índice posto operativo

'O foto-índice posto operativo é obtido através da soma de foto-índices itens que representam os diversas contas que formam <sup>o</sup>custo de transformacão do posto operativo. Para que isto possa ocorrer é necessário que todos estes Índices estejam relativizados a uma mesma unidade de capacidade.

2.3.3 - Produto-base

O produto-base deve ser escolhido de forma a ser o mais representativo da estrutura de producão da fábrica. Neste sentido, deve ser aquele que passa pelo maior número de postos operativos

E5

 $\cdot$ 

mais significativos. O produto-base pode ser real ou fictício. dependendo de como a fábrica opera. Em situacões onde nã uma diversidade muito grande de processos produtivos, ou então uma grande variedade de produtos fabricados, é comum criar-se um produto-base não real.

Bornia (5) propõe que isto seja feito através de um produto que passe pelo maior número de postos operativos. e cujo grau de utilizacão para cada posto seja dado pela média aritmética do grau de utilizacão de todos os produtos naquele posto.

2.3.4 - Foto-custo produto-base

É o custo total de transformacão de uma unidade do produtobase. É obtido, em um dado instante no tempo, pela soma de todos os itens de custos de transformação necessários à fabri<mark>cação do</mark> produto-base.

2.3.5 - Unidade de esfor<mark>c</mark>o de produ<mark>cão</mark> (UEP)

<sup>H</sup>UEP é`definida como o esforço de producão necessário para fabricar o produto-base, ou um múltiplo deste. O valor em UEP de cada posto operativo é encontrado a.partir da relação entre o foto-índice posto operativo e o foto-custo produto-base.

.BU

2.3.6 - Gama de operacões

<sup>É</sup>uma relação, individualizada por artigo produzido, das operações pelas quais o produto necessita passar para sua fabricação. Nesta mesma relação deve constar o posto operativo correspondente a operação, os tempos necessários a cada operação de Fabricação do produto e o valor do potencial produtivo dos postos relacionados. Em suma, é a folha resumo dos dados necessários para a identificação das unidades de produção requeridas para fabricação do produto.

### 2.4 - finicações para a gestão industrial da unidade de esforço de producão

'fité este ponto, além da terminologia adotada, foram apresentados os aspectos gerais da metodologia para se chegar aos potenciais produtivos e valor dos produtos em unidades de esforço de produção. Esta unidade. que é um padrão físico que descreve  $\ddot{\phantom{1}}$ trabalho realizado por uma fábrica. tem diversas aplicaçoes para <sup>a</sup>gestão industrial. Conforme apresentado na figura O1, a partir da definição da UEP, podem ser desenvolvidas uma série de atividades.

Como é discutido mais a frente. destas muitas aplicações da UEP, algumas podem não apresentar vantagens aparentes sobre os métodos tradicionais. Porém para estas situações a característica essencial da metodologia não é o resultado isolado, mas a possibilidade de se ter um parâmetro único com procedimentos integrapara o maior número possível de atividades de gestão da  $f$ á- $\overline{d}$ brica.

the contract of the con-

 $\sim 100$ 

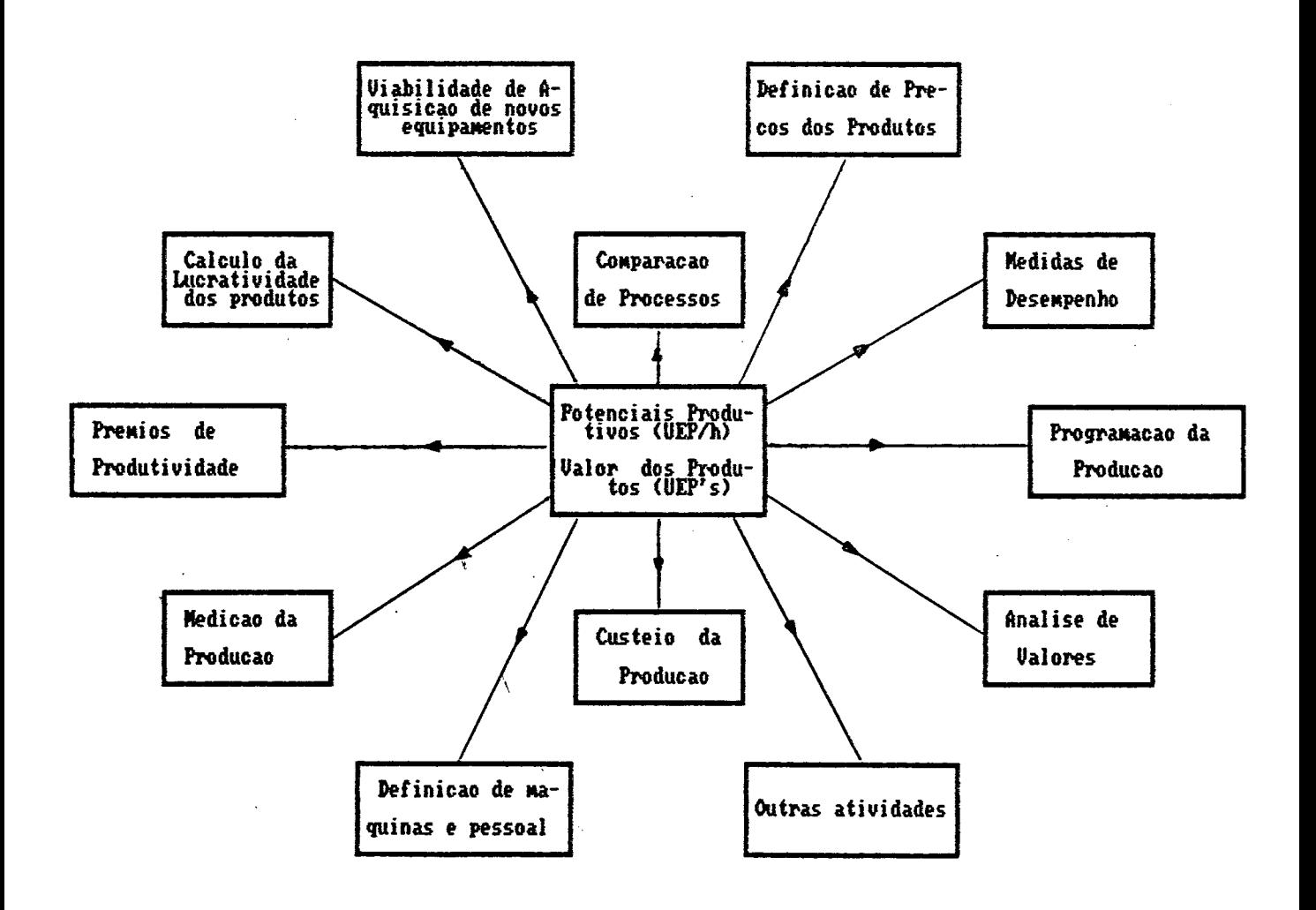

Figura 1 - Aplicacoes da metodologia das UEP's para a gestao industrial

 $\overline{\phantom{a}}$ 

 $.32<sub>2</sub>$ 

Dessa forma, a identificacão e compreensão do que se passa dentro da fábrica fica bastante facilitada, trazendo vantagens que superam a o resultado isolado. Isto pode ser detectado ao se fazer uma visita às empresas que utilizam o método para as atividades de gestao industrial.

H seguir são apresentadas e discutidas, suscinta e genericamente, algumas aplicações da unidade de esforço de produção na gestão industrial. a partir do seu desenvolvimento atual.

2.4.1 - A medicão da producão

A opção de se tratar uma empresa multiprodutora através da unificacão da produção, traz uma simplificacão muito grande da atividade de medição da producão. Produtos diferentes são contabilizados através de um único parâmetro, permitindo que se tenha um valor global da quantidade produzida.

Esta é uma das grandes vantagens do uso da metodologia das UEP`s frente aos sistemas tradicionais. Para estes é dificil comparar o total produzido em períodos diferentes, nos quais- são produzidas quantidades diferentes de produtos diversificados. Para solucionar este problema os sistemas tradicionais usam critérios tais como faturamento, unidades fisicas padrão ou tempos padrão. fillora nos seus trabalhos (1,2),aponta de forma bastante clara e simples as Iimitacões decorrentes do uso destes parâmetros para a medicão da producão.

<sup>ñ</sup>medição da producão de uma fábrica, em um dado período, <sup>é</sup> feita pela contagem das UEP's produzidas no período. através de processos simples de soma e multiplicação. Primeiramente são relacionados, no inventário de produtos acabados, as quantidades de cada produto fabricado no período. Uma vez que se tenha o valor em UEP's de cada produto. basta multiplicar este valor pelas quantidades produzidas dos diversos produtos. Finalmente, o total produzido no periodo. é a soma de todas as UEP's contabilizadas desta forma.

Por exemplo, suponha uma fábrica que produza três produtos A, B e C a um custo de 10, 20 e 10 UEP's respectivamente e no período foram fabricados 1000 unidades de cada produto, tem-se <sup>z</sup>

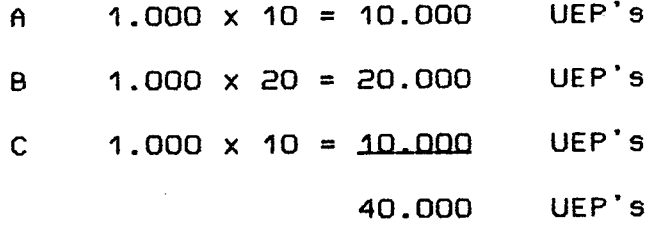

Uma ressalva deve ser feita para quando existir variação significativa de produtos em processos (semi-acabados), de período para período. Estes produtos devem ser levados em consideração na contagem das UEP's produzidas pela fábrica. Porém. a contagem é bastante simples e o valor em UEP's dos produtos em processo é calculado através dos potenciais produtivos das operações efetivamente Já realizadas. isto é, pelos esforços de producão já absorvidos pelos produtos semi-acabados.

.3¿

 $2.4.2 -$  Custeio da produção

As UEP's representam o trabalho realizado para a transformação das matérias-primas em produto final. Assim, seu uso permite encontrar os custos unitários de transformação para cada produto. Os custos de transformação adicionados ao custo das matérias-primas fornecem o custo de produção de cada produto.

Através das UEP's, a determinação dos custos unitários de transformação é rápida e precisa, bastando para isso que se encontre um valor monetário para a unidade de esforço de produção. Como descrito no item anterior, a metodologia fornece a quantidade de UEP's produzidas em um período. Por outro lado, a contabilidade fornece o total dos custos de transformação incorridos para se produzir aquele montante de UEP's. Dessa forma, ao ser feita a divisão dos custos de transformação, alocados direta ou  $i$ ndiretamente aos postos operativos, pelo total das UEP's produzidas no período, tem-se o valor monetário da UEP no período.

o exemplo anterior, em que se produziu no período. Para 40.000 UEP's, suponha-se que os custos de transformação totais, alocados aos postos operativos, tenham sido de Cz\$ 400.000,00. O valor monetário da UEP do período seria de Cz\$ 10,00. Assim, produto "A" teria um custo de transformação de Cz\$ 100,00, o pro- $"c"$ duto "B" teria um custo de Cz\$ 200,00 e finalmente o produto um custo de transformação de Cz\$ 100,00.

no contrário das UEP`s, que representam apenas os esforcos despendidos e são constantes no tempo. as UEP`s monetárias são instantâneas. Gastos e despesas podem variar e o fazem em economias inflacionárias, porém as UEP's usadas como base de rateio são as mesmas e o repasse dos custos para cada produto é feito de uma forma rápida e simples. Esta característica é um dos pontos principais da metodologia em questão. Reavaliacões periódicas do custo de cada produto podem ser efetuadas a todo momento e de forma precisa.

### 2.4.3 - Programação da produção

Programar significa preparar o lancamento em producão de modo a fabricar os produtos para serem entregues nos prazos e quantidades pré-estabelecidos. ns dificuldades associadas a esta atividade`estão diretamente relacionadas com a existência de quantidades diferenciadas de muitos produtos e a impossibilidade de definir, de maneira simples e precisa, as capacidades de producão para uma fábrica.

Pelo método das unidades de esforco de producão a determinacão das capacidades de producão é feita através dos potenciais produtivos de cada posto operativo e do número de horas disponíveis e trabalhadas no período. Desta forma tem-se capacidades individualizadas para as diversas operacões relizadas dentro da fábrica. Caso se queira uma capacidade única para toda a fábrica. pode-se usar o procedimento proposto por fillora (1), que delimita

<sup>a</sup>capacidade global de produção da fábrica através das operações de gargalo.'

×.

De qualquer maneira, mostra-se necessário um estudo mais detalhado deste ponto. através de trabalhos específicos sobre <sup>o</sup> problema de definição e da utilização das capacidades disponíveis para a-produção. Esta definição é um dos pontos básicos para <sup>o</sup> desenvolvimento das aplicações da metodologia.

Por outro lado, pelo método das UEP's bem como para os sistemas tradicionais. não há como contornar os diferentes prazos <sup>e</sup> quantidades para os diversos produtos. fissim a grande vantagem da programação da produção pelo método é a de permitir a integração desta atividade com as demais, possibilitando o uso de uma mesma unidade, comum a todas elas.

2.4.4 - Medidas de desempenho da produção

Dentro da gestão industrial é essencial que se acompanhe. através de parâmetros bem definidos, o desempenho da produção. Neste sentido três índices são bastante elucidativos, quais sejam os indices de eficiência, eficácia e produtividade.

Da mesma forma que na programação da produção, a dificuldade em se chegar a valores representativos destes índices, em empresas multiprodutoras, se deve à existência de produtos diferenciados. É preciso estabelecer corretamente a quantidade produzida

para poder comfrontá-la com a capacidade de produção da Fábrica em um mesmo período. H unificação da produção, através das UEP`s, apresenta uma resposta a este problema e para estes índices resultam as expressões propostas por fillora (1) e mostradas a seguir ;

```
+_ - _ _ - - - - _ _ _ _ _ . _ _ - _ _ _; _ - - _ _ _ - _ _ _ - - _ - - - - - _ - - - - - - - - - - - - - - - - - - - - - --+ 
leficiência = UEP's produzidas / capacidade disponível em UEP's I
leficácia = UEP's produzidas / capacidade disponível em UEP's - I
l UEP`s das horas paradas (X) l
  +-------------------------------------------------------------- --+ 
lprodutividade horária ou I
lprodutividade técnica = UEP`s produzidas / horas trabalhadas l
lprodutividade econômica = UEP`s produzidas / C.T. dos PO`s l
l 
                        = 1 / valor em Cz\frac{2}{3} de uma UEP i
+------------------------------------------------------------- --+
```
2.4.5 - Cálculo da lucratividade dos produtos

Para calcular a lucratividade dos diversos produtos, o método das UEP's utiliza o conceito do valor agregado de producão. De

(X). o valor em UEP`s das horas paradas é dado pelo somatório do produto das horas paradas de cada posto operativo pelos seus respectivos potenciais produtivos em UEP`s/h.

acordo com ele, o lucro da empresa está diretamente relacionado com o esforco de producão necessário para transformar as matérias-primas em produtos acabados.

n operacionalização desse princípio é feita através do método das rotacões. Para fazê-la, inicialmente deve-se calcular <sup>a</sup> margem-fábrica proporcionada pelos diversos produtos da empresa, a qual será obtida pela diferenca entre o preco de venda do produto e a soma de seus custos de matéria-prima e de transformação.

Margem-fábrica = Preco - (M.P. + C.T.)

a seguir, calcula-se o número de vezes que esta margem-fábrica é maior do que os custos de transformação. isto é, o número de vezes que a empresa "girou" seus esforcos de producão para a fabricacão de cada produto. Isto é feito pelo cálculo das rotações de cada produto :

Rotacão (R) = Margem-fábrica unit. / C. T. unit.

A margem-fábrica não dá diretamente o lucro unitário de cada produto da empresa. pois esta necessita cobrir. ainda. suas despesas de estrutura fixas (administrativas, financeiras e comer-Ciais). Assim, cada produto deverá alocar uma parte de sus margem-fábrica para cobrir a parte das despesas de estrutura que lhe cabe. Isto é Feito pelo cálculo da rotacão a lucro zero (Ro). que dá o número mínimo de rotacões que cada produto deverá ter para

.R9

CObrir sua parcela correspondente das despesas de estrutura fi-X85.

Ro = Desp. estrut. fixas / C.T

Finalmente, a diferenca entre as rotações de cada produto <sup>e</sup> a rotação a lucro zero da empresa medirá a lucratividade dos produtos. Essa diferença é obtida a partir do conceito de rotação lucrativa (RL).

> $RL = R - R0$ Lucro unit. =  $RL \times C.T.$  unit.

2.4.6 - Definição dos preços dos produtos

A metodologia das UEP's fornece de forma rápida e precisa o custo fabril dos produtos. através do método das rotações é determinado o número de rotações minimo que cada produto deveria ter para cobrir as despesas de estrutura que lhe cabem. Conhecendo-se a rotação a lucro zero da empresa, e sabendo-se o número de rotações lucrativas que a empresa deseja obter para cada produto, <sup>a</sup>definição do preço de venda pode ser feita de maneira simples <sup>e</sup> rápida. Os preços, assim obtidos, são comparados com aqueles praticados pelo mercado em geral. e em caso de distorções importantes poderão ser reavaliados.

Enfim, estes valores permitem que se possam executar projecões simuladas para diferentes situações. estabelecendo a composição ótima do "mix" de produtos.

2.4.7 - Comparação de processos

A comparação entre processos de fabricação diferentes para um mesmo produto, é feita com base nas gamas de operacão. 0 que se quer é tentar evidenciar uma melhoria do processo de fabricacão através da reducão dos tempos. Porém este resultado não <sup>é</sup> confiável, pois tempos iguais para máquinas diferentes não significam trabalhos iguais. Pela metodologia das UEP`s tem-se um tratamento a este problema Já que os tempos são valorizados segundo uma mesma unidade de medida do trabalho.

## CAPÍTULO III - ABORDAGEM SISIÊMICA E A PROPOSIA DE UM MODELO PARA A METODOLOGIA DAS UNIDADES DE ESEORÇO DE PRODUÇÃO.

As técnicas de abordagem de problemas, hoje existentes, são grandemente influenciadas pelo estágio atual de desenvolvimento e disseminação da informática. Desta forma, a análise de sistemas ganhou um impulso e um tratamento especial, principalmente no que diz respeito à construção de modelos e à teoria da simulação. A seguir, antes de se iniciar a abordagem computacional da metodologia das UEP's, é feita uma apresentação geral desse desenvolvimento, utilizando os trabalhos de Piragibe (12) e. Strack (14), tentando identificar o panorama atual em que este trabalho está inserido.

#### 3.1 - Desenvolvimento da informática

O desenvolvimento e disseminação da informática nos meios de produção, faz parte de uma grande revolução tecnológica que  $vem$ caracterizando este século. Conforme cita Bresser Pereira  $(6)$ . " o mundo neste século vem conhecendo um desenvolvimento tecnológico sem precedentes. O ritmo das descobertas científicas aplicáveis à produção aumenta todos os dias ". Prosseguindo sua análi-

se. o autor vai mais fundo e afirma que o ponto de partida para esta revolucão (caracterizada como uma II9 Revolução Industrial) é o domínio quase que irrestrito da eletricidade e das suas aplicacões.

fissim é que, inserida dentro do domínio da eletricidade, há <sup>o</sup>surgimento da tecnologia de processamento eletrônico de dados. Em meados dos anos 40 era apresentado ao mundo o primeiro computador eletrõnico. H partir deste ponto a evolucão dos computadores caracterizou-se por um processo contínuo de desenvolvimento tecnológico seguido de redução de custos. maior compactabilidade dos equipamentos, aumento da capacidade de memória e aumento da velocidade de processamento. Dos primeiros grandes computadores com tecnologia de válvulas. conhecidos como computadores de primeira geração. surgiram os de segunda geracão basedos em transfstores. os de terceira geracão baseados em CI's de baixa integracão e finalmente os de quarta geracão, baseados em CI`s LSI/ULSI.

Paralelamente ao desenvolvimento da tecnologia dos grandes computadores. foi sendo aprimorada a tecnologia de equipamentos de menor porte. Conforme apresenta Piragibe (12), ao longo da década de 70 a possibilidade de substituir um grande computador central por uma rede de minicomputadores de uso geral com processamento localizado (processamento distribuído), fez com que estes equipamentos apresentassem uma taxa de crescimento mundial em torno de 252 a.a. Esta taxa representou o dobro da taxa de crescimento dos grandes computadores.

Atualmente, a tendência de crescimento do uso de equipamentos de pequeno porte vem se acelerando e o papel que os minicomputadores ocupavam na década de 70 passa a ser ocupado, na década de 80. pelos microcomputadores. Estes são equipamentos baseados em microprocessadores, que diferem dos CI's por poderem ser programados. Os microprocessadores, quando combinados com chip's de mesuporte, bem como com componentes discretos, passam mória  $e$ a realizar todas as funções de uma CPU.

evoluindo a partir dos primeiros grandes Assim. computadoque possuíam utilização restrita a aplicações militares res. e científicas pouco difundidas, hoje os microcomputadores apresentam uso geral e um desenvolvimento tecnológico bastante  $s$ ofisticado.

Porém, a disseminação dos microcomputadores nos meios de produção não tem como único fator o grande desenvolvimento  $tecnoló$ gico dos equipamentos. Acompanhando este desenvolvimento vêm sendo constantemente aperfeiçoadas as linguagens de programação, bem como programas aplicativos tais como planilhas eletrônicas, processadores de texto e gerenciadores de bancos de dados. A grande oferta de softwares para as mais diversas aplicações e a facilidade de comercialização e intercâmbio destes softwares, são fatodecisivos para a consolidação do processamento de res dados  $em$ microcomputadores.

Outro fator bastante importante, resultado da simplicidade de manuseio e compactabilidade do microcomputador e seus periféricos, é a reducão da necessidade de pessoal especializado para operar o equipamento. 6 importância desta reducão de pessoal na disseminacão dos microcomputadores, fica bem caracterizada quando se trata do acesso a sistemas de processamento de dados de pequenas e microempresas. Uma característica dos microcomputadores é a de poder transferir diretamente ao usuário as funções de operador, programador, analista de sistemas e suporte.

Porém, é necessário lembrar que a transferência de funcões <sup>a</sup>uma sé passem prêësupäs uma fiontrupnrtldn, de muda que n usuã= rio deve Conhecer então, os fundamentos gerais de cada Função <sup>a</sup> ser desempenhada para poder fazer uma abordagem correta dos problemas-

3.2 - Abordagem da metodologia das UEP's por modelos

Uma abordagem correta para a metodologia das UEP`s, dentro de uma visão sistêmica, é a da construção de modelos. Modelos são representacões simplificadas de alguma parte da realidade, sendo uma Ferramenta bastante utilizada no estudo de sistemas. fissim, <sup>a</sup> metodologia das unidades de esforco de producão pode ser entendida como um modelo representativo do sistema produtivo de uma empresa de transformação multiprodutora.

Classificando os modelos quanto à sua estrutura, há segundo Starr (13) três tipos básicos. Os primeiros tipos de modelos são conhecidos como icônicos e apresentam como característica a semelhança física ao que representam, por exemplo protótipos de qualquer natureza.

Outro tipo de modelos são aqueles conhecidos como modelos simbólicos, que apresentam simbolos e funções que representam <sup>a</sup> realidade, portanto são modelos matemáticos. Finalmente há os modelos análogos, que têm processos físicos semelhantes à realidade representada. Assim, o modelo proposto no trabalho pode ser classificado neste último grupo. O que se pretende é reproduzir, através de rotinas de computador, a estrutura produtiva de uma fábrica, para a partir daí estabelecer os diversos potenciais produtivos e representar, através das gamas de operação; o fluxo de cada produto e a absorção de unidades de esforço de produção nos diversos postos operativos.

fiinda sobre modelos, vale a pena ressaltar que o seu conceito está intimamente relacionado com a própria definição do método científico. Dessa forma é importante que se defina, dentro das quatro etapas básicas do método (observação, generalizacão, experimentação e validação), qual seria um fluxo correto dos procedimentos para a implementação de um modelo computacional para a metodologia das UEP's. Fazendo uma adaptação ao fluxo apresentado por Naglor (10), ter-se-ia como resultado aquele mostrado na figura O2.

Inicialmente, para que se possa construir um modelo adequado, que represente o sistema real, é necessário formular o problema. Basicamente o que se deve fazer nesta etapa é definir com  $preci$ os objetivos a serem alcançados. Ao mesmo tempo,  $s\tilde{a}o$  $\epsilon$ preciso se estabeleçam critérios que possam servir de indicadores que à aceitação ou rejeição do modelo.

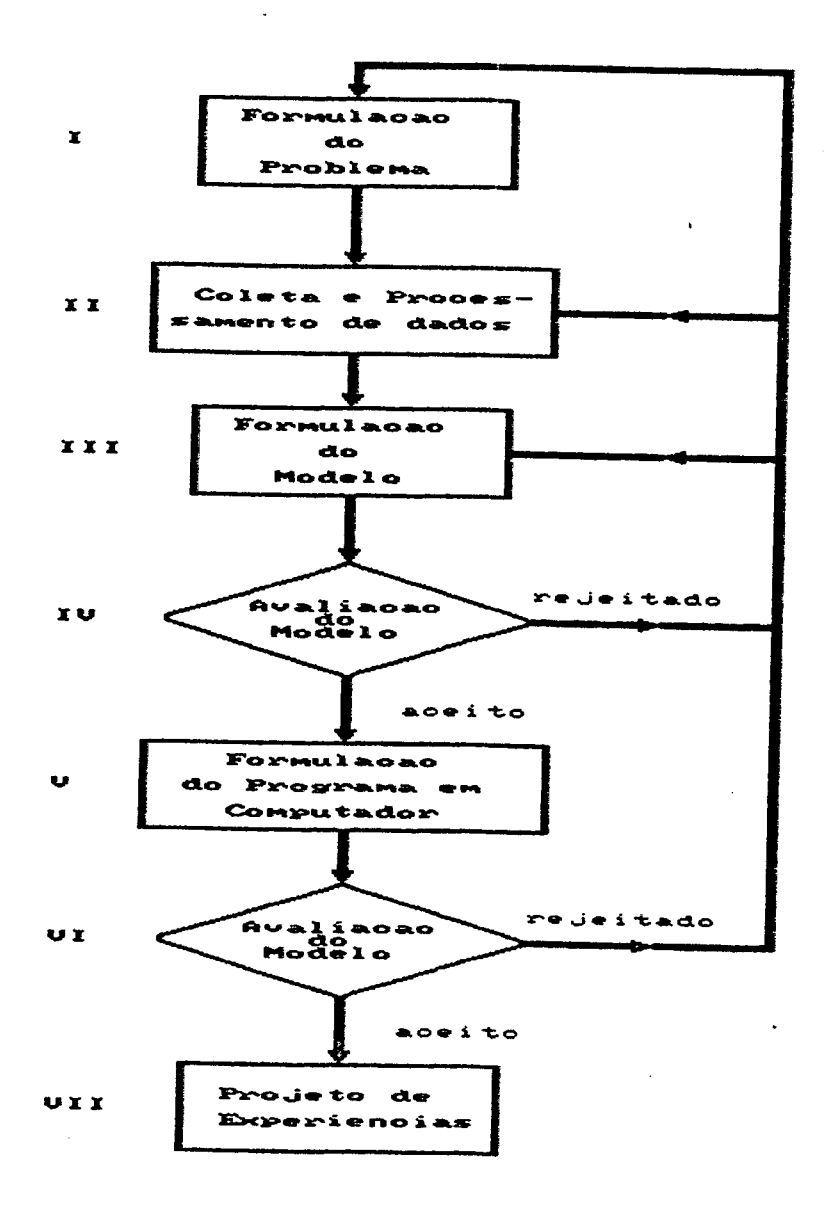

Figura 2 - Fluxograma para a construcao de modelos em<br>computador e projeto de experiencias

 $.47 -$ 

Na segunda etapa é feita primeiramente a coleta e o registro dos dados necessários ã construção do modelo. Isto se dá através de tarefas de identificação, codificação, redação e verificação. Posteriormente há o processamento dos dados através de tarefas de classificação, recuperação de dados, reunião de itens e outras.

O meio pelo qual são registrados os dados deve ser o mais eficiente possível para agilizar o processamento. Na maioria das vezes será necessário, para processamentos posteriores, uma conversão de dados de um processo de registro para outro, por exemplo de planilhas manuscritas para bancos de dados em disquetes, cartões perfurados ou fita magnética. H forma como é pensada esta conversão representa um ponto crucial para a conclusão desta etapa e para o resultado das etapas seguintes.

O terceiro passo é a formulação do modelo. Nesta etapa a fábrica é dividida em postos operativos e são montadas as gamas de operação, a partir dos dados da etapa anterior.

fipós a formulação do modelo é aconselhável que, antes da construção do mesmo em computador, se faça sua avaliação parcial. Embora possa se suprimida, já que após a implementação computacional do modelo haverá uma avaliação final, esta etapa pode detectar erros na construção do modelo devido às etapas anteriores. ñssim, é possível fazer uma nova formulação sem que se perca tempo na implementação de um modelo que não esteja correto.

A quinta etapa corresponde à etapa de formulação do programa de computador. De um modo geral, segundo Naglor (10). é preciso atenção a algumas atividades básicas, que são a construção de fluxogramas do sistema, a preocupação com a codificação dos programas através de linguagens de programação, ou softwares básicos de aplicação, e a preocupação com o projeto das entradas e saídas dos dados.

Na sexta etapa é feita a avaliação final do modelo, agora já implementado em computador. Finalmente, a última etapa é a de projeto de experiências. na qual são implementadas as diversas aplicações das unidades de esforço de produção.

Para os que já estão familiarizados com a estrutura geral da metodologia e seu desenvolvimento, apresentado por antunes (3), será fácil associar as etapas iniciais do fluxo da figura 02 com a fase de implantação da metodologia. De fato, ã exceção dos passos 5 e 6, o fluxo proposto corresponde ã definição geral das etapas da fase de implantação da metodologia das UEP`s.

Porém, é preciso evitar interpretações que levem ã idéia de que para introduzir o uso de computador na metodologia.. seria suficiente incluir estes passos sem a alteração dos demais. Ou seja, não é correto pensar que para uma empresa que já tenha <sup>o</sup> método implantado na forma manual basta implementar um programa que represente o modelo existente. Ou então, não é correto pensar que para uma empresa que vai implantar o método, faz-se primeiramente a construção do modelo na forma manual para depois progra-

má-lo em um sistema computacional qualquer. Embora tais situações possam ocorrer com resultados satisfatórios, na maioria das vezes o que se tem são resultados incompletos ou mesmo sem confiabilidade.

razão da falta de confiabilidade é que, na verdade, a in- $\theta$ clusão dessas duas etapas (5º e 6º), pressupõe uma modificação circunstancial de todas as etapas anteriores. Quando se tem como objetivo a implementação de um modelo em computador, deve-se  $es$ truturar todas as etapas com este objetivo em mente, preparando dados e formulando hipóteses que sejam capazes de ser representadas e processados com bons resultados.

Nas etapas da implantação da metodologia em computador, há alterações fundamentais em relação às etapas de construção do modelo manual. Isto se dá, conforme discutido anteriormente, principalmente na parte de coleta e processamento de dados. A possibilidade de construção de bancos de dados, que alimentem o sistee que possam ser facilmente utilizados na gestão industrial,  $ma$ ser explorada. Isto muitas vezes é impossível de ser feito deve na implantação manual, haja visto existir limitações quanto à manipulação de um volume muito grande de informações.

Por outro lado, a própria formulação do modelo deve ser  $pen$ sada em função da melhor estrutura para a implantação computacional. É essencial que se tenha sempre presente a figura do analista de sistemas, e que este tenha amplo domínio da metodologia e do equipamento. Os tipos de saídas possíveis, a integração entre

sistemas, o gerenciamento de bancos de dados e outras, são preocupações que devem estar constantemente presentes.

Portanto, é preciso insistir que o fluxo proposto não é uma simples mecanização de procedimentos computacionais, feitos antes de forma manual, mas de uma mudanca estrutural na forma de se implantar o modelo.

### 3.3 - Enoooâta de um modeio comoutacionai nana a metodologia das unidades de esforço de produção

Tendo em mente os principais elementos do método e sua estrutura geral, pode-se pensar naquele que seria um modelo computacional apropriado para a metodologia das unidades de esforço de produção. O desenvolvimento dessa metodologia se faz em duas fases distintas, quais sejam as de implantação e aplicação ou ope-<u>ionalizacão</u>.

 $\ddot{\phantom{0}}$ 

A primeira fase termina com o estabelecimento do valor dos potenciais produtivos, em UEP's/unidade de capacidade. de cada posto operativo da fábrica. Também são calcuiados. ao final desta fase, o valor em UEP's dos diversos produtos fabricados. Porém, para que isto se processe, é necessário que se crie todo um fluxo das informações necessárias à construção do\*modelo, com o levantamento de uma série de características operacionais-da produção. Este fluxo também é necessário para dar suporte à segunda <sup>'</sup>etapa,

onde adicionado a outras informacões. tais como volume de vendas e quantidades produzidas, fornecerá os relatórios e roteiros necessários à gestao industrial.

A seguir, a implementação de cada uma dessas fases é apresentada em detalhes.

3.3.1 - Fase 1 : implantação da metodologia das UEP's

Na implantação de um sistema pela metodologia das UEP's, <sup>é</sup>necessário fazer inicialmente um levantamento das operacões produtivas desenvolvidas pela fábrica, conjuntamente com o estabelecimento dos custos técnicos incorridos em um dado instante de tempo. Na formulação do modelo as operações são agrupadas em postos operativos, que têm seus foto-Índices calculados. Finalmente, são encontrados os potenciais produtivos em UEP's/unidade de capacidade para cada posto operativo, através da razão entre os foto-índices e o foto-custo do produto-base. Esse potencial produtivo é transferido aos produtos quando da sua passagem pelos postos operativos, resultando no número de UEP`s necessários à sua fabricação.

Durante toda a etapa de formulacão do modelo, que antecede <sup>ã</sup> sua implementação computacional, deve haver uma participação muito grande de pessoas com um bom domínio da metodologia. Isto <sup>é</sup> importante para que os princípios básicos do método sejam levados em conta, assegurando a confiabilidade dos resultados, através do

 $\mathcal{L}^{\frac{1}{2}}(\mathcal{F}^{\frac{1}{2}}(\mathcal{F}^{\frac{1}{2}}))$  ,  $\mathcal{L}^{\frac{1}{2}}(\mathcal{F}^{\frac{1}{2}}(\mathcal{F}^{\frac{1}{2}}))$ 

.S2

Ievantamento correto dos dados da empresa.

Na formulação do modelo, devem estar definidos os postos operativos, as bases de rateio para a identificação dos custos técnicos, as gamas de operação para os diversos produtos, bem como um produto-base satisfatório. Uma vez que se tenha todas estas informações. o computador será alimentado de modo a representar <sup>a</sup> estrutura produtiva da fábrica. tendo como saída preliminar os custos técnicos de cada posto reunidos em foto-índices.

fipós obtidos os diversos foto-índices, o programa representa <sup>a</sup>passagem do produto-base pelos postos operativos, absorvendo custos técnicos e resultando no seu foto-custo. Finalmente o custo do produto-base. ou de um múltiplo deste, é identificado como sendo uma UEP e todos os postos operativos são relativizados segundo o seu foto-custo. Este fluxo pode ser representado esquematicamente conforme apresentado na figura 3.

Entendendo melhor o esquema apresentado na figura 03, tem-se a implantação do modelo computacional identificada por dois ambientes distintos.

O primeiro ambiente (I), representado acima da linha tracejada, deve ser entendido como o ambiente de criação do fluxo inicial das informações necessárias ã implantação do modelo. Este ambiente corresponde àquelas etapas de formulação do problema, coleta e processamento de dados e formulação do modelo.

.S3

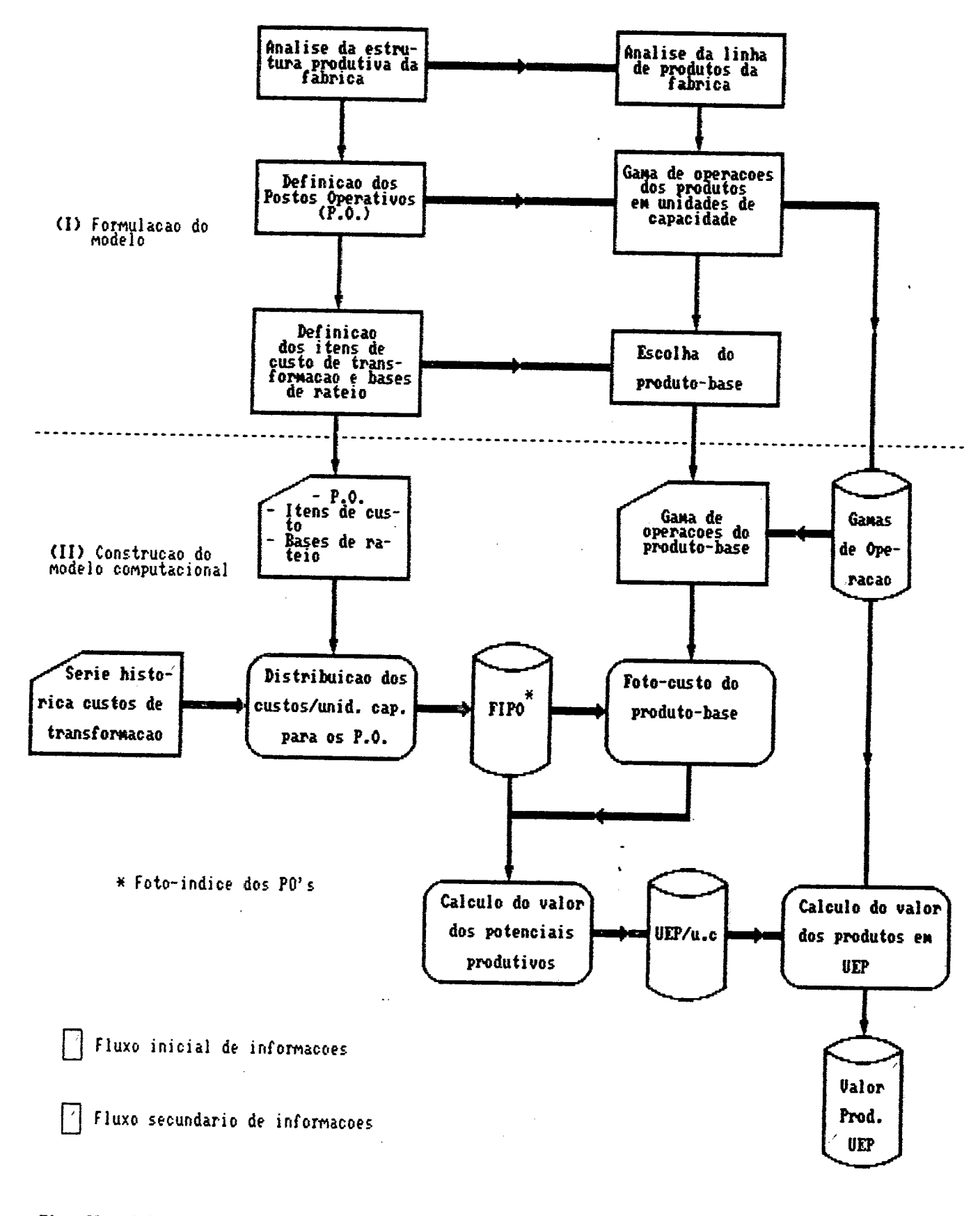

# Fig. 03 - Calculo dos potenciais produtivos em UEP/unid. de capacidade e calculo do valor dos produtos em UEP's.

No segundo ambiente (II). que é o ambiente de construção do modelo computacional. há a operacionalização deste fluxo de informações através da implementação de arquivos de dados e rotinas de processamento. assim, além da criação de um fluxo secundário de informações, há a transferência do fluxo inicial para novas formas de registro.

É importante ressaltar a necessidade de se ter um fluxo inicial de informações bem estruturado, com dados de entrada bem detalhados, para que se possa dar início ä parte computacional. <sup>É</sup> preciso representar toda a estrutura produtiva da empresa em termos de mão-de-obra, equipamentos, insumos, energia e outros.

Outra ressalva importante é a necessidade de se ter um sistema flexível o bastante para que se possa fazer alterações sem ser preciso uma nova entrada completa de dados. Caso haja modificações a serem implementadas, necessitando que seja feita até uma reestruturação completa dos processos produtivos da fábrica, <sup>0</sup> sistema computacional deverá ser capaz de processar estas modificacões de uma forma rápida e precisa.

Esta flexibilidade é fundamental para se fazer o cálculo do valor dos produtos em UEP`s. Como o valor em UEP`s dos produtos <sup>é</sup> levantado a partir dos potenciais produtivos dos postos operativos e das gamas de operacão de cada produto, há a possibilidade de se alterar o valor de um determinado produto em UEP`s a partir de uma nova gama de operações. Por exemplo, um produto que necessitava de 3 horas em um posto e agora necessita de apenas 1 hora,

.5S

vai ter seu valor em UEP's alterado. Também é preciso considerar a hipótese, muito provável, de se incluir um novo produto na linha de produtos da fábrica e, dessa forma, o sistema deve poder estabelecer seu valor em UEP's de forma rápida e confiável.

 $\sim$   $\sim$ 

 $\rightarrow$ 

No caso em que o valor em UEP's dos produtos se altera - a partir da gama de operações, não há necessidade de todo aquele fluxo inicial de informações para encontrar o novo valor. É  $pre$ ciso apenas que se informe a nova gama e o valor dos potenciais produtivos. Assim uma alternativa de implantação do modelo é a de implementar uma rotina específica para este fim. Esta rotina **SP** pode ser representada conforme mostrado na figura 4.

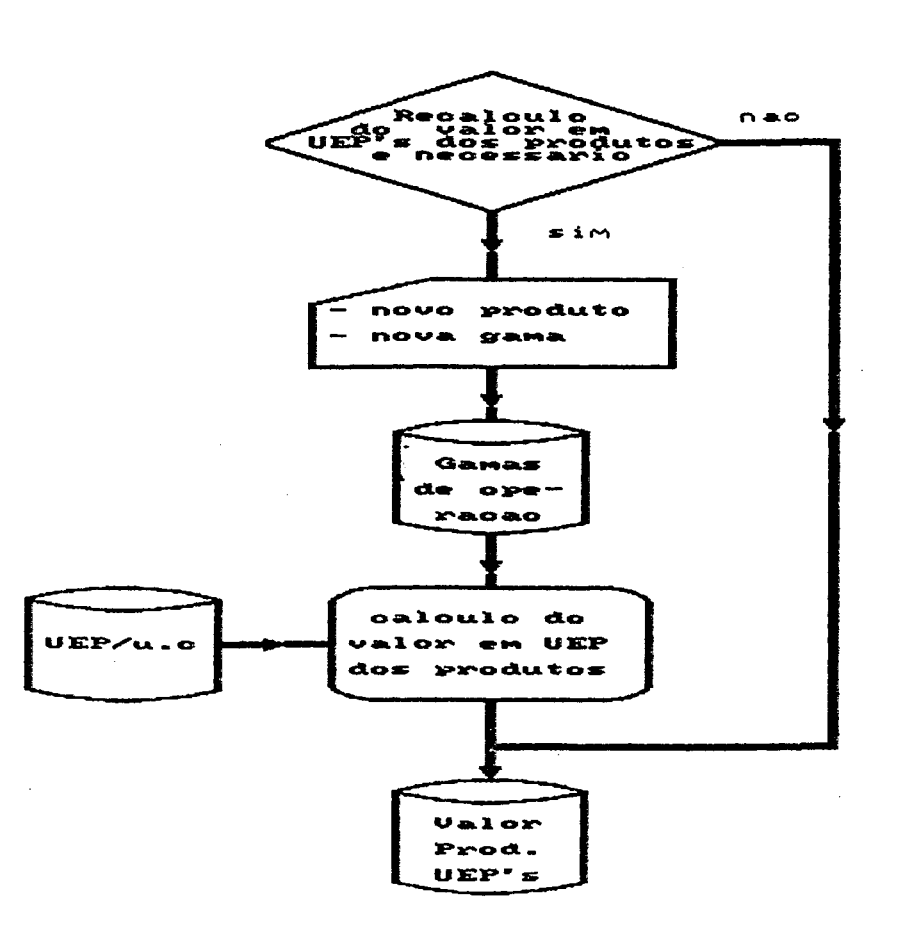

Figura 4 - Rotina de reavaliacao do valor em UEP's dos<br>produtos

Por outro lado, em situações particulares, apresentadas na figura 5, os potenciais produtivos em UEP's/unidade de capacidade e consequentemente o valor dos produtos em UEP's, sofrem altera-Assim, é necessário um recálculo de todos os potenciais cões. e em UEP's dos diversos produtos a partir  $\frac{1}{2}$ valores do fluxo inicial de informações. Um sistema flexível que permita este  $re$ cálculo de forma rápida e precisa torna-se imprescindível para

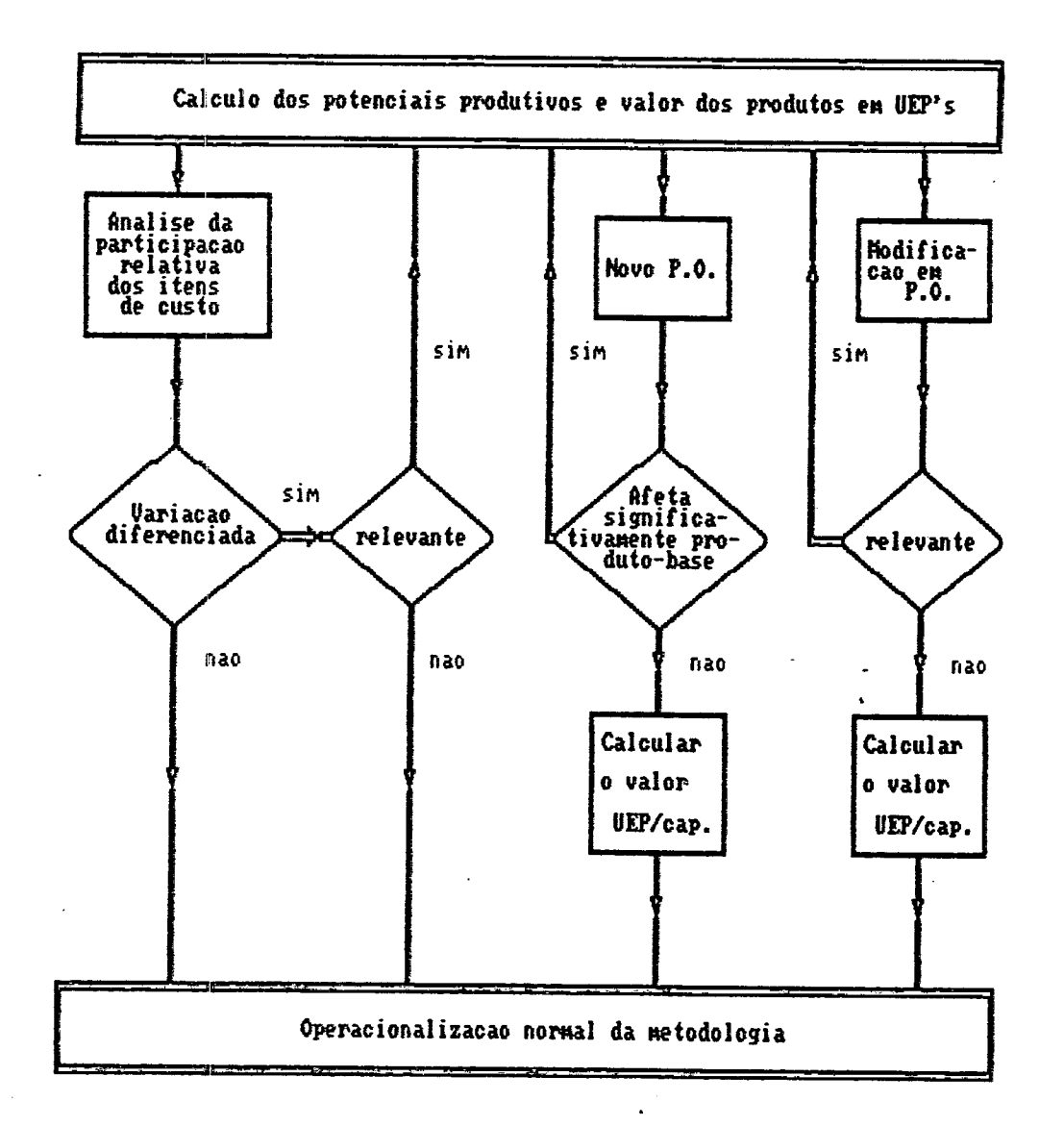

Figura 5 - Situacoes para recalculo parcial ou total dos<br>potenciais produtivos e valor dos produtos

estas situações, já que é necessário um volume muito grande de para se obter resultados precisos. Para se ter uma dados idéia. uma empresa de tamanho médio do setor eletrônico, com aproxima-200 operários, pode ser dividida em até várias centenas damente postos operativos, e para cada um destes é feito um levantade l mento detalhado dos seus custos técnicos incorridos.

Uma situação bastante comum, principalmente em economias  $i<sub>n</sub>$ flacionárias, é aquela em que há variações diferenciadas dos d i – versos itens de custos de transformação. Esta situação causa desvios no princípio das relações constantes, podendo alterar o  $va$ lor dos potenciais produtivos em UEP's/unidade de capacidade.

A escolha de um produto-base adequado minimiza estes desvios necessidade de reavaliações, na prática, tem se dado em hoe a rizontes de tempo de até 5 anos. Porém, caso haja variações diferenciadas relevantes é preciso que se calcule os novos potenciais (x).

(\*) No seu trabalho, Bornia (5) apresenta um desenvolvimento  $ma$ temático que permite encontrar a variação percentual da relação entre os PO's ocasionada por uma variação diferenciada dos itens de custo de transformação. Uma vez que a empresa, através de  $uma$ análise de custo/benefício, estabeleça qual é o critério para **se** julgar a variação relevante, assim pode-se determinar qual o  $mQ$ mento de reavaliação dos potenciais.

Uma outra situacão prática, apresentada na figura OS, <sup>é</sup> aquela em que se efetua na fábrica um desenvolvimento tecnológico que implica em maquinário novo, modificando toda a estrutura de um determinado posto operativo. Esta modificacão é localizada. mas no caso deste posto operativo fazer parte da fabricacão do produto-base, a modificacão terá reflexo significativo no valor das relacões entre os outros postos e deverá poder ser incorporada à antiga estrutura da fabrica de uma maneira simples.

.H implementacão computacional desta fase da metodologia permite acompanhar de perto o reflexo das alteracões da estrutura produtiva da fábrica e das variações de conjuntura econômica no valor em UEP`s dos produtos, assim como nos potenciais produtivos em UEP's/unidade de capacidade. Permite. também, que se facam simulacões de diversas combinações para a escolha do produto-base. de forma a optar pela melhor. Ho permitir de uma forma muito mais dinâmica testes de ajuste do modelo à realidade, o uso de um modelo computacional para a implantação da metodologia passa a ser de grande valia na difusão das UEP's no ambiente empresarial. De fato, estes "testes de aderência" da metodologia são uma caracteristica fundamental do modelo computacional.

Por outro lado, para o estudo acadêmico dos princípios da metodologia, através de testes do princípio das relações constantes, esta etapa se torna ainda mais crucial. Já que não se quer esperar vários anos para se ter informações confiáveis sobre <sup>a</sup> validade do método, pode-se, por exemplo, a partir de uma estrutura produtiva padrão fazer simulacões de variacões inflacioná-

.SE-2

rias e mudanças na estrutura produtiva. para analisar a estabilidade dos potenciais produtivos e do valor dos produtos em UEP`s no tempo.

3.3.2 - Fase 2 z operacionalização da metodologia das UEP's

Uma vez levantados os potenciais produtivos e o valor dos produtos em UEP`s, passa-se à fase de aplicação do modelo. Neste ponto há a operacionalização da metodologia através do desenvolvimento das atividades necessárias ã gestão de empresas industriais no seu dia-a-dia.

fio contrário da fase de implantação, em que a necessidade de reavaliação dos cálculos é restrita a situações específicas, nesta fase o processamento de informações é contínuo. Mês a mês, ou semana a semana. dependendo das necessidades dos gerentes, são emitidos relatórios e roteiros para auxílio ä gestão.

Uma outra característica importante, que distingue esta fase da anterior, é a dificuldade de se propor um modelo geral. Isto porque a forma como é encarada a gestão industrial pode variar de uma empresa para outra. Determinadas informações ou índices específicos são importantes apenas para empresas de setores específicos. Dessa forma. o uso que se faz do modelo de representação da estrutura produtiva da fábrica através das UEP's, deve ser o mais aberto possível.
Por exemplo, em empresas com grande flexibilidade na linha de produção. como as indústrias do setor calçadista. é muito importante o desenvolvimento de sistemas de informação sobre as necessidades de máquinas e pessoal.

Por outro lado, mesmo para empresas com procedimentos de gestão bastante distintos. há sempre um núcleo comum de aplicações que serve como referencial. Uma aplicação que tem um desenvolvimento bem definido pela metodologia das UEP's é a alocação de custos aos produtos e o posterior cálculo de rentabilidade.

Outra aplicação, que também apresenta uma linha bem definida pela metodologia. é a da medição do desempenho da empresa através dos indices de produtividade. eficiência e eficácia. Estas duas aplicações têm uma ligação bastante estreita, já que o custo dos produtos é função do desempenho da fábrica. Relatórios abrangendo estas duas aplicações geralmente são emitidos conjuntamente. fissim, para apresentar uma proposta de operacionalização do modelo computacional, optou-se pela definição do fluxo de informações especifico para estas aplicações. conforme apresentado na figura 6.

O ponto de partida para o custeio da produção e para o levantamento dos fndices de desempenho da produção. é o fluxo de informações da fase anterior, mais os dados mensais, ou semanais, da operação da fábrica.

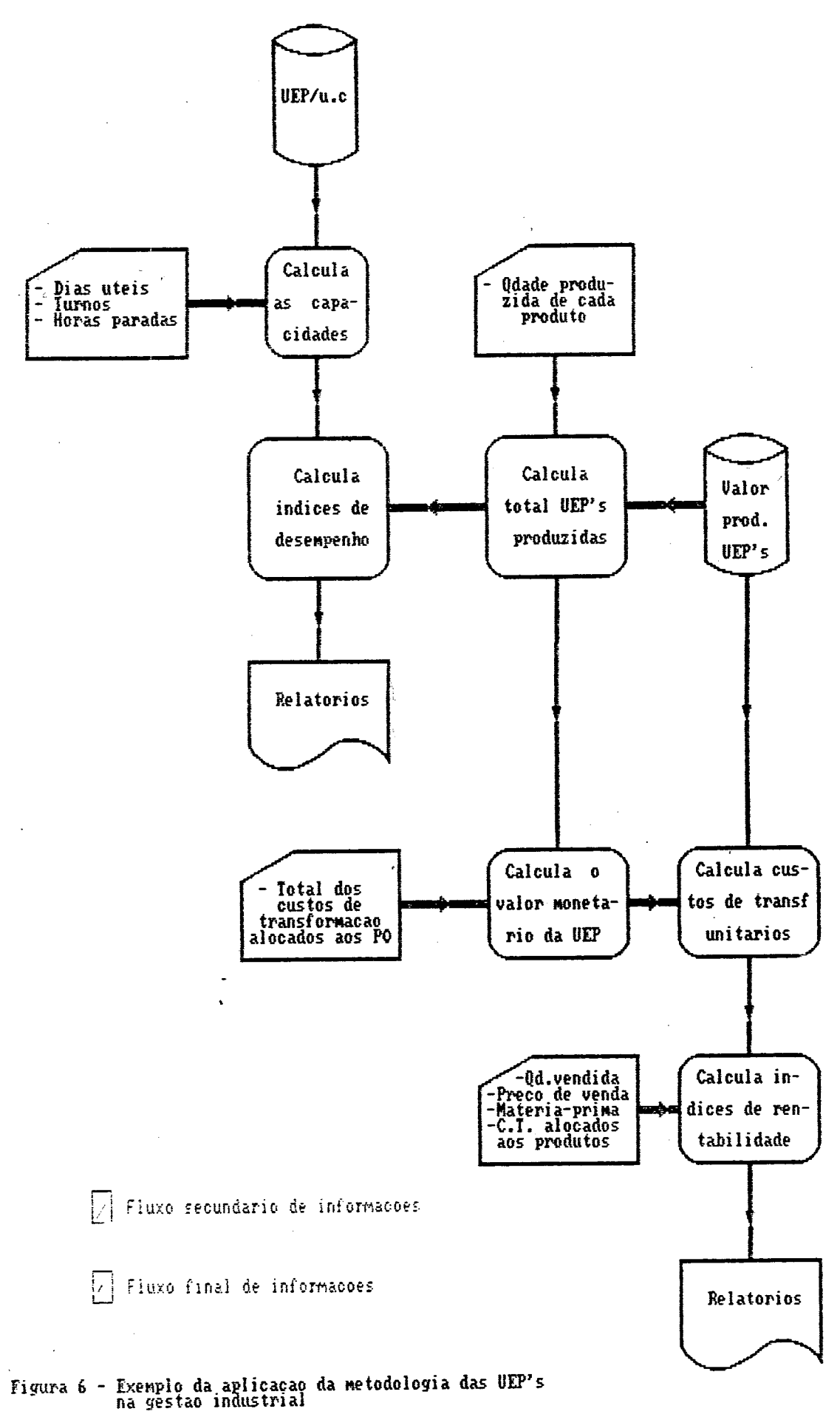

Para encontrar as capacidades disponível e efetiva é necessário informar o número de dias e turnos trabalhados, bem como <sup>o</sup> número de horas paradas. Confrontando estas capacidades com <sup>a</sup> produção realizada em UEP's no período, são levantados os índices de desempenho da fábrica. Por sua vez. a producão do período em UEP's é calculada através das informacões das quantidades produzidas de cada produto e do seu valor em UEP's.

Este mesmo total de UEP's produzidas também entra no cálculo do,valor monetário da UEP. Multiplicando o valor dos produtos em UEP`s pelo valor monetário da UEP. tem-se os custos unitários de transformação. agregando mais informações, tais como as quantidades vendidas, os precos de venda e o preco das matérias-primas, obtém-se os índices de rentabilidade dos produtos. das linhas de produtos, ou da fábrica (considerando os limites do custeio integral).

De uma maneira geral, pode-se dizer que a implementação computacional desta fase da metodologia agiliza a emissão de relatórios. quando estes forem necessários. fissim, os relatórios são encaminhados aos encarregados da gestão da fábrica auxiliando na tomada de decisões.

# CAPÍTULO IU - EXEMPLO PRÁTICO DE IMPLEMENTAÇÃO COMPUTACIONAL PARA A METODOLOGIA DAS UEP'S

ing a bhaile anns an 1930.<br>Tagairtí

Uma vez apresentado os principais aspectos teóricos da metodologia das Unidades de Esforço de Produção, bem como uma proposta de abordagem computacional, o seu entendimento fica melhor esclarecidos, através da implementação prática do modelo computacional. Para isso tomar-se-á como exemplo uma pequena empresa do setor metalúrgico, apresentada no trabalho de Antunes (3).

#### 4.1 - Caracterização da empresa

4.1.1 - Linha de produtos

a) Polias de ferro fundido

Diâmetro nominal :

65-75-85-95-105-115-125-135-145-155-165-180 série p

série m 205-230-240-255-280-305-330-355-380-405-460-485

510-560-610-660-710-760 séire g

b) Caixas para rolamentos Série leve : Ľ. s1 109 si 110 s | 111 SI 105 sl 106 107 108 s | 117 s1 118 51 119 Sl 112 sl 113 115 116 128 51 130 st<sup>:</sup> 132 Sl 120 si 122 124 126 Série pesado : Sp 205 SD 206 207 208 209 sp 210 211 sp 214 sp 215 216 sp 217 218 sp 212 sp 213 230 Sp 219 sp 221 222 224 226 228 sp 232

c) Eixos sob encomenda

Diâmetros de até 140 mm e comprimentos de até 2.000 mm

4.1.2 - Processo de fabricação

por grupo de máquinas e PCP centralizado. H Fabricação é liberada através da emissão de ordens de fabricação. Os meios de produção da fábrica estão dispostos em lag-out

A fabricação de polias é feita em lotes de 15, 30 ou 60 pecas por vez. A quantidade a ser fabricada é determinada pela demanda semanal dos clientes. Esquematicamente, o processo de fabricação é mostrado a seguir :

CUBILLOT -> VAZAMENTO -> REBARBA -> USINAGEM -> USINAGEM DO, DO. **DOS** CANAL **MOLDES CENTRO**  $\uparrow$  $\Delta$ PREPARAÇÃO **DOS** PROTEÇÃO **MOLDES** 

EMBALAGEM

As caixas de rolamento seguem os padrões e especificaçãoes dos grandes fabricantes. Sua fabricação é feita em lotes de 25, 50 e 100 peças. A quantidade a ser fabricada depende da demanda semanal e, principalmente, dos níveis de estoque de cada tipo de caixa. Seu processo pode ser assim representado :

CUBILLOT -> VAZAMENTO -> REBARBA -> FRESAGEM -> PERFURAÇÃO

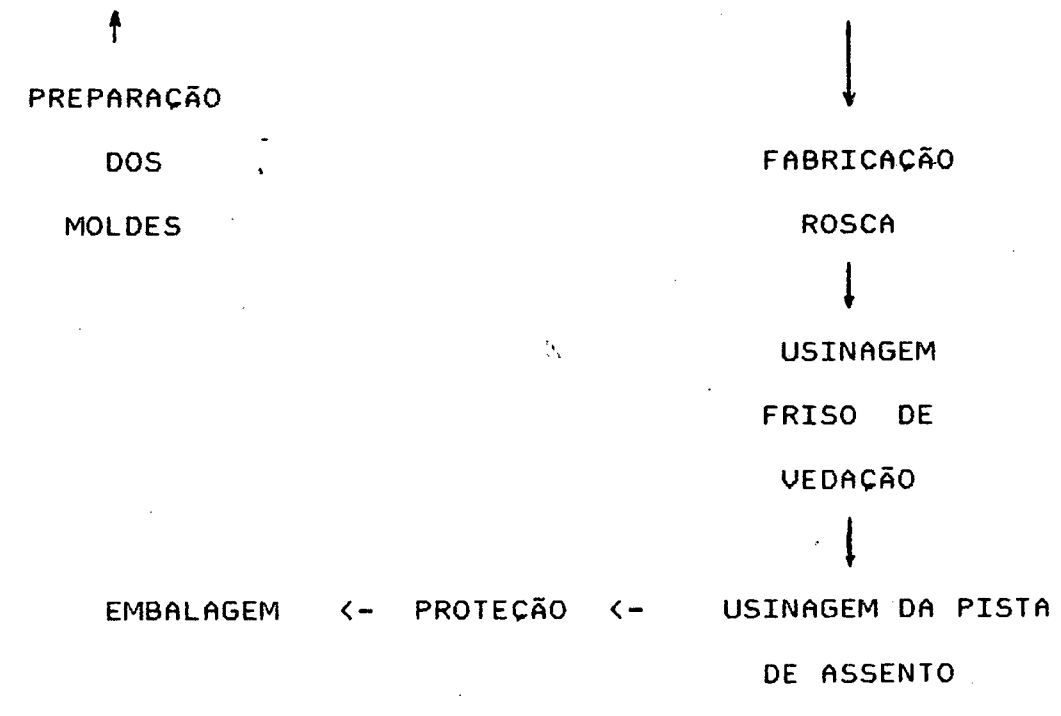

Os eixos são fabricados sob encomenda. seu processo de fabricação depende das especificações do cliente. mas de um modo geral pode-se representá-lo como:

 $CORTE$  -> USINAGEM -> TRATAMENTO -> PROTEÇÃO -> EMBALAGEM DO PERFIL TÉRMICO

4.1.3 Definição dos postos operativos

 $\mathcal{L}^{\text{max}}_{\text{max}}$  , where  $\mathcal{L}^{\text{max}}_{\text{max}}$ 

A produção esta dividida em cinco seções que são fundição, usinagem, fresas, furadeiras e embalagens. Analisando a estrutura produtiva da fábrica, as operações foram agrupadas em doze postos operativos, que sao :

a) Fundição

PO 001 fundição (preparação da carga, fusão. vazamento) PO 002 moldagem , P0 003 PO 004 rebarba primária (corte) P0 005 PO 006 revenido limpeza das peças rebarba final

b) Fresas

P0 007 fresas

 $\sim$ 

c) Usinagem

PO 008 usinagem

d) Furadeiras

PO 009 furar PO 010 fabricação da rosca

e) Seção de embalagens

PO 011 protecão P0 012 embalagens

4.1.4 Itens de conta e coleta de dados

Os principais itens de custo de transformação considerados foram energia elétrica, mão-de-obra direta e indireta, encargos sociais, depreciação, material de consumo geral e específico, <sup>e</sup> manutenção.

Os dados Foram levantados de modo a Fornecer todas as informações necessárias à construção do modelo computacional. A unidade de capacidade escolhida foi a nora e o produto-base real uma caixa de rolamento série pesado (sp - 212).

Na etapa de simulação de variações de conjuntura econômica, foi escolhido, também, um produto-base fictício, cujo tempo' de operação em cada posto operativo é dado pela média dos tempos de operação de todos os produtos da fábrica neste posto.

Os valores utilizados para a construção do modelo, bem como a sequência de cálculo, são apresentados no trabalho de Antunes (3) e não serão repetidos neste trabalho. Dessa forma recomenda-se uma consulta prévia a este. O anexo 3 apresenta 0 valor dos itens de custo de transformacão para cada posto operativo.

#### 4.2 - Descrição do sistema

O modelo computacional para a implantação e operacionalizacão da metodologia, foi desenvolvido em linguagem BASIC, em um microcomputador PC×t, configuracão de 256 Kbgtes com dois drives 5 1/4 " e impressora tipo RIMH.

H escolha do BñSIC se deveu ao fato de que, apesar de limitado em termos de tempo de processamento, recursos de programação <sup>e</sup>uso de memória. o BHSIC é de fácil aprendizado e ainda bastante difundido em aplicações mais simples para microcomputadores. Assim. uma vez que o objetivo principal do trabalho é o de propor uma abordagem computacional para a metodologia das UEP`s, e que a empresa escolhida não apresenta um grau de complexidade elevado. o uso de uma linguagem como o BASIC permite chegar a resultados confiáveis. .

Conforme apresentado na figura 7, 0 sistema implementado, denominado "SISTEMA - UEP", é composto de 3 rotinas de processamento. mais 5 arquivos compreendendo entrada e saida de dados.

Também foram criadas duas rotinas, identificadas por "PROG5.TES" <sup>e</sup>"PROG6.TE5". para auxiliar a análise de dados da simulação das variações de conjuntura econômica.

O volume na unidade B e SITENA~UEP Diretorio de BI\

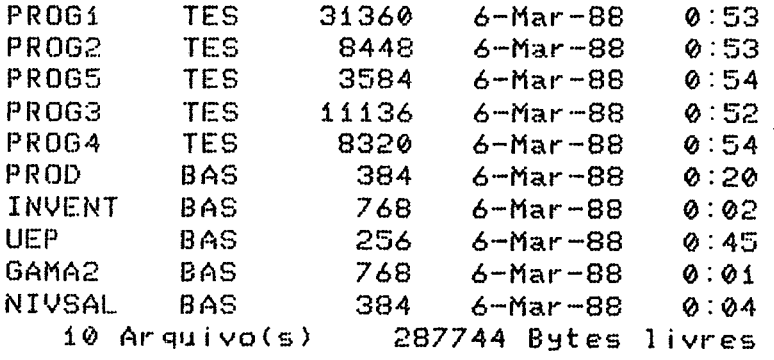

Figura 7 - Relacao dos modulos do sistema computacional inplenentado .

x

Os dados de entrada da estrutura produtiva da empresa, tais como níveis salariais e locação de pessoal. gamas de operação e inventário de equipamentos, bem como os dados de saída, tais como valor em UEP's dos produtos <sup>ç</sup> potenciais produtivos, foram guardados em arquivos identificados pela extensão ".BñS".

Os arquivos de dados são variáveis e podem ser alterados a partir das rotinas de entrada e saída. Foram usados arquivos aleatórios, que permitem o acesso direto aos registros, através do seu código.

ño todo, o sistema, na situação em que foram gerados os resultados deste capítulo, abrangendo as rotinas de auxílio à simulação, ocupa 58 Kbgtes de memória. Este número pode\* aumentarà medida que forem incluídos novos produtos, equipamentos ou outros dados guardados nos arquivos variáveis.

A figura 8 mostra o fluxo das rotinas de processamento e arquivos de dados do SISTEMA-UEP, e a seguir é apresentada a descrição de cada um destes módulos.

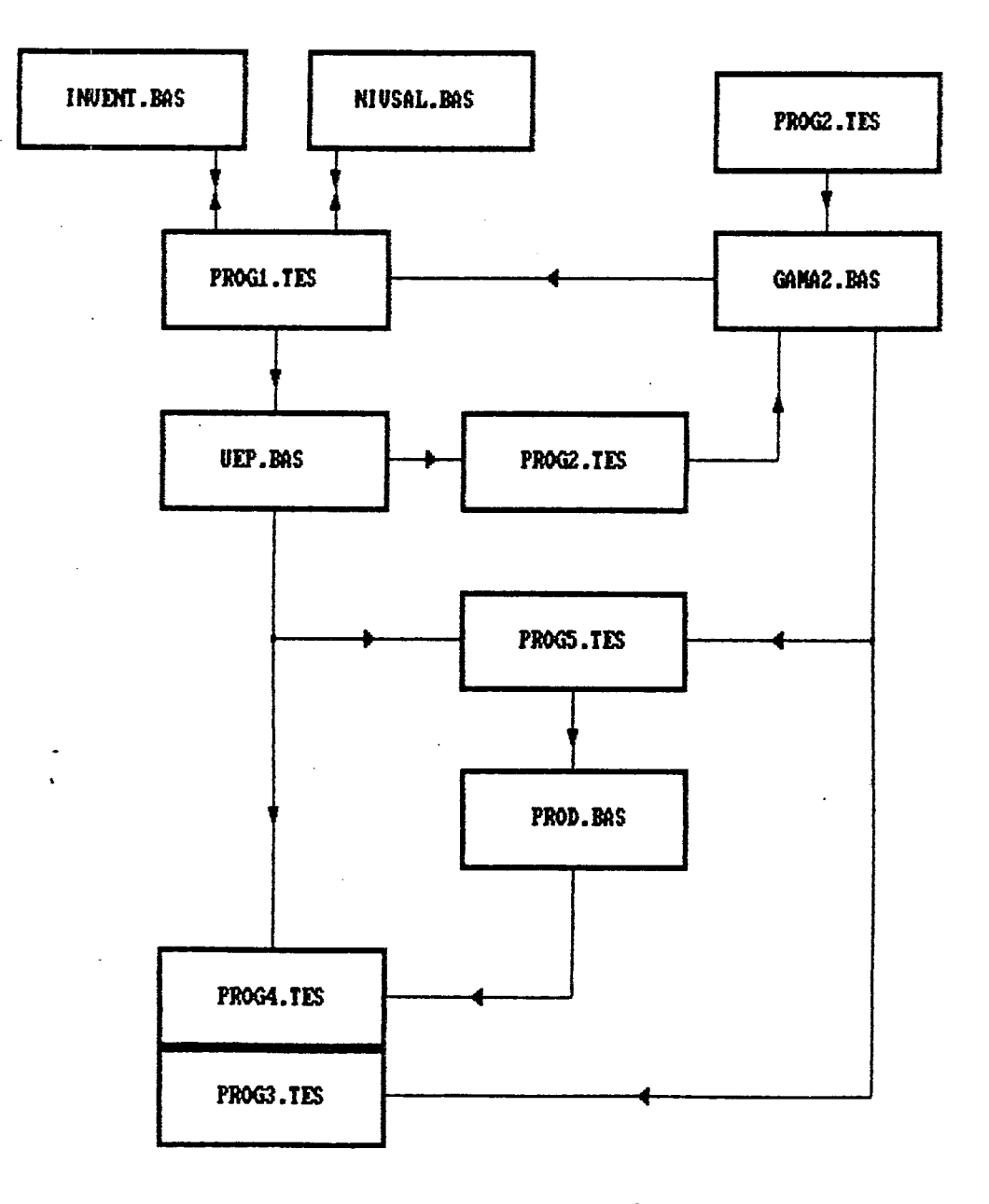

Figura 8 - Fluxo descritivo do sistema computacional<br>implementado

a) "NIUSAL.BAS"

Neste arquivo são relacionados os diversos níveis salariais da empresa e a distribuição de pessoal nas seções. Faz parte da fase de implantação da metodologia e é acessado e alterado através do módulo "PROG1.TES".

b) "INVENT.BAS"

fissim como 0 arquivo anterior, este é um arquivo de suporte à fase de implantação do modelo. Também é acessado e alterado através do módulo "PROG1.TES". Neste arquivo é guardado o inventário de equipamentos da fábrica, onde cada equipamento é identificado por um registro. Em cada registro consta o nome do equipamento, a quantidade, a vida útil, o valor de revenda e, se houver, a potência elétrica.

c) "PROG1.TES"

Este é o programa básico de implantação do modelo computacional, fornecendo 0 valor dos potenciais produtivos da empresa. H estrutura produtiva é representada através de rotinas que Fazem a alocação dos custos técnicos aos diversos postos operativos. Para aqueles custos de transformação, que não puderem ser diretamente imputados aos postos operativos é necessário primeiramente alocá-los às seções que os utilizam, e a partir destas distribuílos aos postos operativos.

Os dados de entrada são guardados nos arquivos de suporte "INUENT.BAS", "NIUSAL.BAS" e "GAMA2.BAS"; e declarados diretamente nas rotinas do programa.

Respeitando a condição de flexibilidade, foi utilizada uma estrutura conversacional, que permite ao usuário informar quais são as variações dos diversos itens de custo. Há também a possibilidade de se escolher um produto-base diretamente do arquivo "GAMA2.BAS", ou através de uma combinação dos produtos relacionados neste arquivo.

Como saída, o módulo "PROG1.TES", fornece os potenciais produtivos, em UEP's/h, dos postos operativos da empresa. Os potenciais são guardados no arquivo "UEP.BAS", que serve de suporte à fase seguinte da metodologia.

O programa fornece também a composição de cada posto operativo e do produto-base escolhido, em termos da participação percentual dos diversos itens de custos de transformação. Estes valores são bastante úteis para a análise da variação do valor em UEP's / h dos potenciais produtivos a partir de alterações da conjuntura econômica.

No anexo I deste trabalho é apresentada uma sequência de entradas e saídas do programa e logo em seguida no anexo II a sua listagem.

d) "UEP.BAS"

Deste arquivo fazem parte os diversos potenciais produtivos dos PO`s da fábrica, gerados a partir do módulo "PROG1.TES". Os potenciais são identificados através de um título e guardados em um registro que representa seu código de acesso.

e) "PROG2.TES"

Diferentemente dos potenciais produtivos que, a menos de modificações da estrutura produtiva, sofrem alterações menos frequentes, o valor dos produtos em UEP`s está sujeito a um número maior de alterações, devido à variações nas gamas de operação. fissim, optou-se pela criação de um módulo específico (PROG2.TES), para fazer o cálculo do valor em UEP's dos produtos. Isto é feito através das gamas de operação dos produtos, guardadas no arquivo "GAMA2.BAS", e do valor em UEP's/h dos potenciais produtivos. guardados no arquivo "UEP.BAS".

O programa "PROG2.TES" também pode ser usado para incluir uma nova gama de operações, ou alterar uma gama já existente. Para cada um destes procedimentos foi criada uma subrotina chamada através de um menu inicial de opçoes.

Para alterações nas gamas dos produtos, o módulo "PROG2. TES", acessa diretamente o arquivo "GAMA2.BAS" informando o código do produto que vai sofrer alterações. ñ inclusão de uma nova gama também é feita diretamente no arquivo "GAMA2.BAS", no registro seguinte ao último produto.

Da mesma forma que no módulo anterior e em todos os demais que compõem o sistema, foi criada uma estrutura conversacional, onde em cada passo é perguntado quais são os valores de ,entrada. No anexo I é apresentada uma sequência de entrada e saída e a listagem do programa consta do anexo II deste trabalho.

f) "GAMA2.BAS"

<sup>É</sup>o arquivo gerado a partir do módulo "PROG2.TES" e guarda as gamas de operação de cada produto e seu valor em UEP's. Serve de suporte tanto à implantação quanto à operacionalização da metodologia.

g) "PROG3.TES" `

Este é o programa de operacionalização do modelo das unidades de esforço de produção. Possui quatro subrotinas básicas acessadas a partir do menu principal.

H primeira opção é a subrotina de entrada dos dados de operacionalização da empresa no período. O programa pergunta sobre o número de dias e turnos trabalhados, o total das horas paradas,

.75,

as quantidades vendidas e precos de venda de cada produto. além de todo tipo de informacão necessária à emissão dos relatórios de indices de desempenho e rentabilidade da fábrica. Como dados de entrada, também são usados o valor dos produtos em UEP`s e os potenciais produtivos, acessados diretamente dos arquivos de dados "UEP.BAS" e "GAMA2.BAS".

Uma vez completada a entrada de dados, a subrotina faz <sup>0</sup> processamento destes. preparando os valores que serão utilizados pelas demais subrotinas do programa. Estas fornecem três\_ relatórios, que são :

Relatório <sup>1</sup> - Demonstração dos resultados globais da empresa Relatório 2 - Demonstracão dos resultados dos produtos Relatório 3 - Demonstracão do desempenho dos PO's

O relatório 1 tem como saída a demonstração dos resultados globais da empresa no periodo. São referenciados os valores da receita, dos custos de transformação, do valor monetário da UEP <sup>e</sup> outros. Um exemplo deste relatório é apresentado na figura 9.

No segundo relatório o resultado do período é apresentado sob a forma da contribuicão individual de cada produto. conforme pode ser visto na figura 10. Este tipo de informação é um dos pontos de maior relevância da metodologia das UEP`s, proporcionando valores precisos e confiáveis.

RELATORIO 1 - DEMONSTRACAO DE RESULTADOS

MES : JANEIRO/87

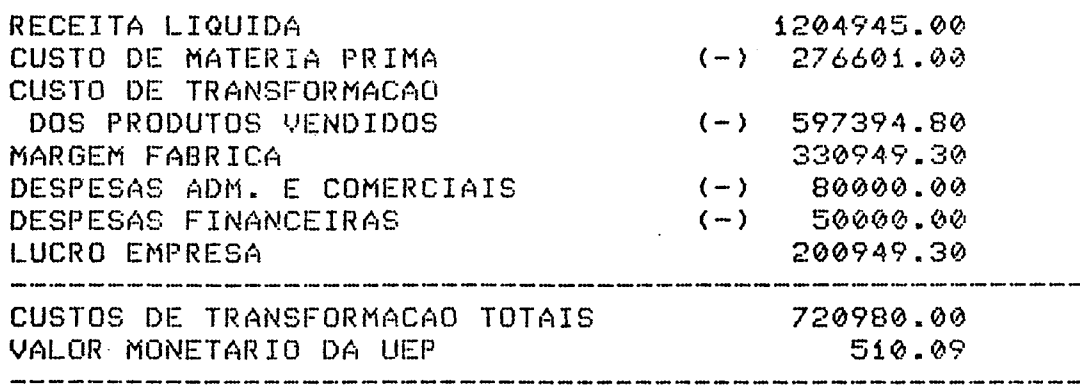

RELATORIO 1 - DEMONSTRACAO DE RESULTADOS

 $\ddot{\phantom{a}}$ 

 $\cdot$ 

MES : JANEIRO/87

 $\mathcal{C}_{\mathcal{A}}$ 

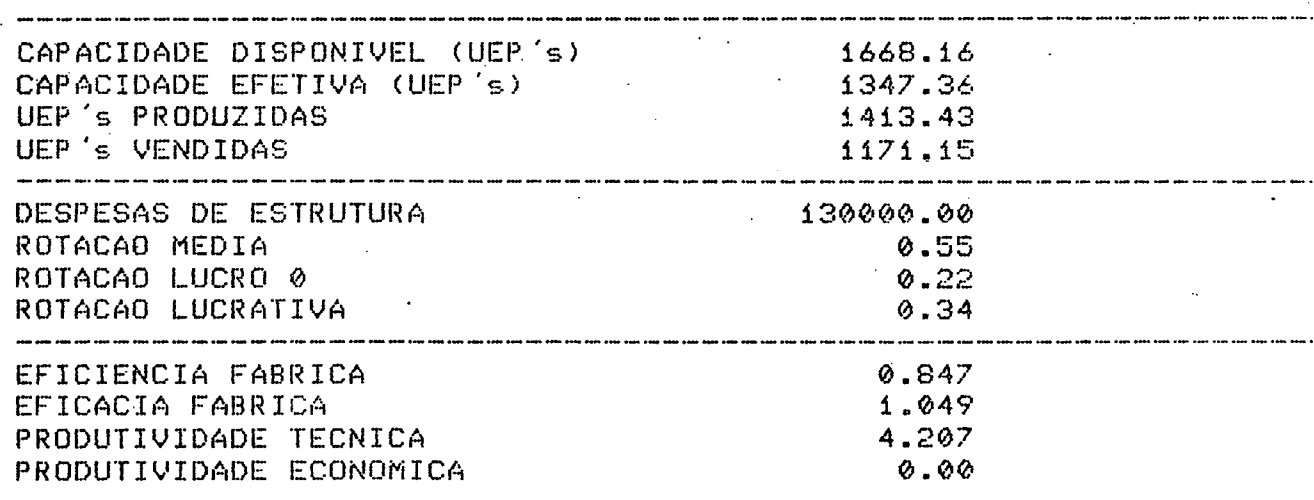

Figura 9 - Relatorio de demonstracao dos resultados da<br>empresa no periodo

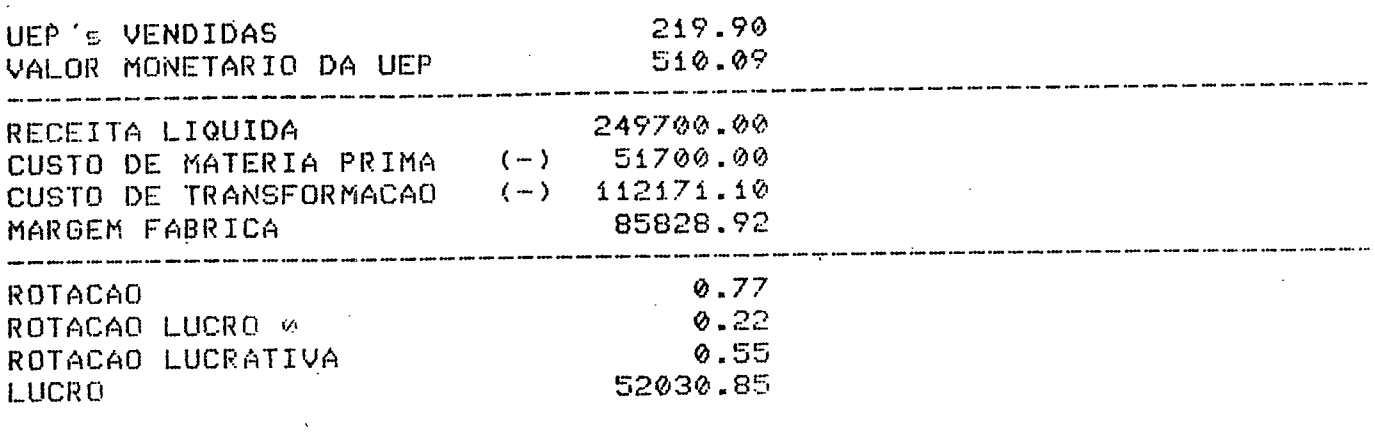

RELATORIO 2 - DEMONSTRACAO DOS RESULTADOS DOS PRODUTOS

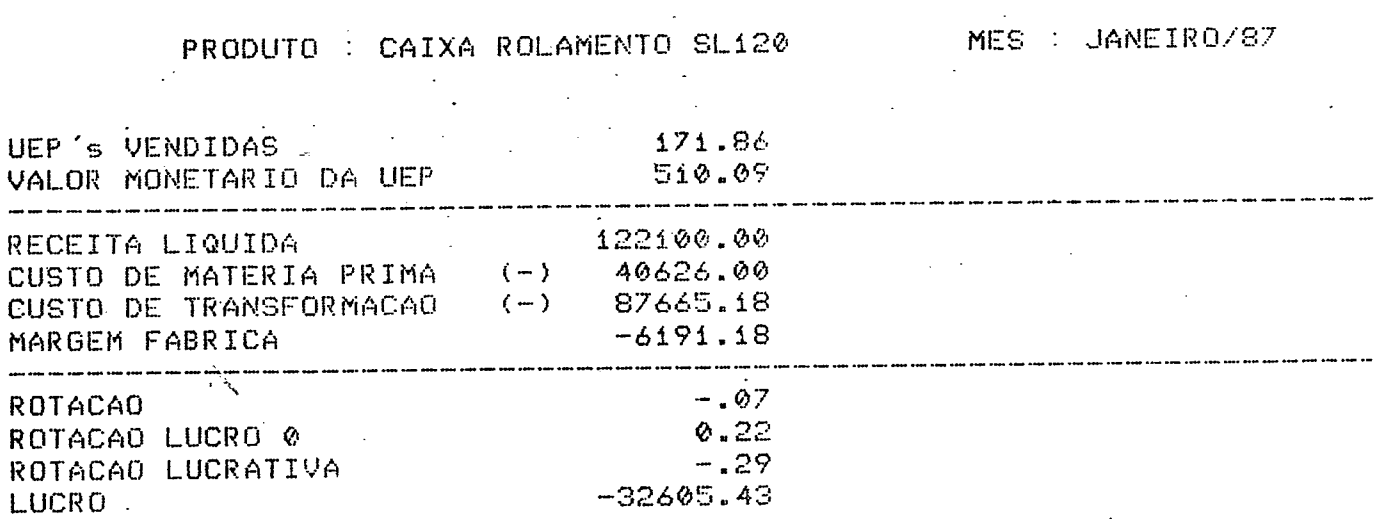

RELATORIO 2 - DEMONSTRACAO DOS RESULTADOS DOS PRODUTOS

PRODUTO : CAIXA ROLAMENTO SP210

MES : JANEIRO/87

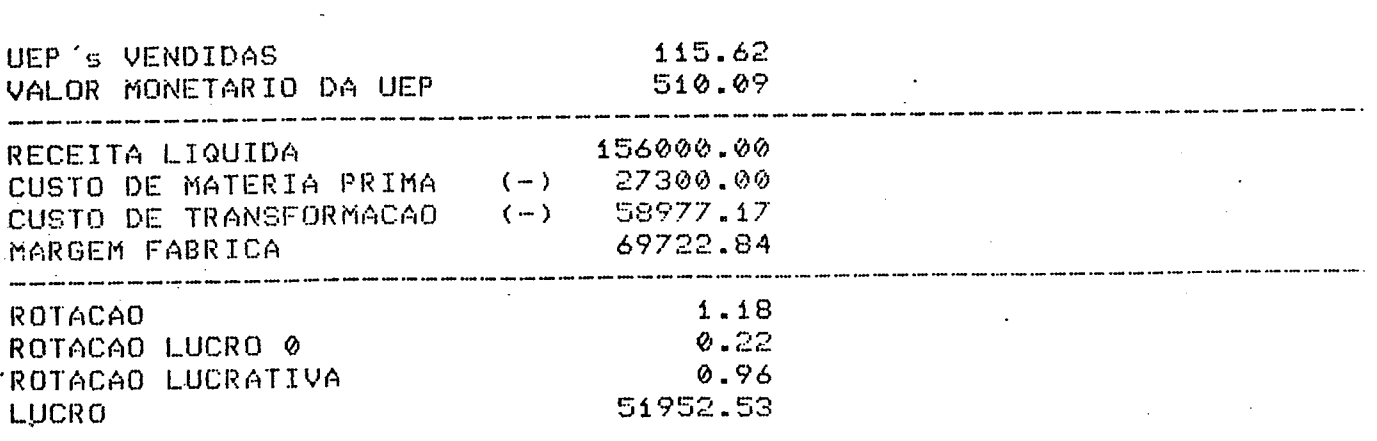

 $\mathcal{L}_{\mathcal{A}}$  $\mathbf{r}$ 

Figura 10 - Relatorio de demonstração do resultado dos<br>produtos no periodo

Finalmente o último relatório fornece os índices de desemda fábrica a partir de cada posto operativo. O acompanhapenho mento da evolução destes índices, mostrados na figura 11, permite que sejam tomadas decisões no sentido de procurar otimizar a utilização da estrutura produtiva da fábrica.

RELATORIO 3 - DESEMPENHO DOS POSTOS OPERATIVOS

MES : JANEIRO/87

 $\Delta$ 

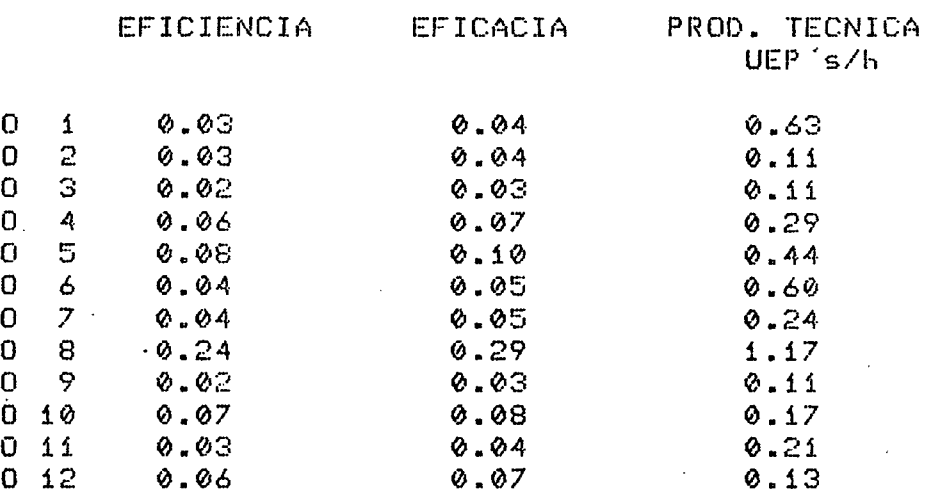

Figura 11 - Relatorio de desempenho dos postos operativos no periodo **Contractor** 

h) "PROG4.TES"

 $\mathsf{P}$ P ρ P

p p p P P P p

Este módulo é uma rotina de auxílio à análise da variação potenciais produtivos em função de alterações da conjuntura dos econômica. O programa permite confrontar até seis situações distintas com uma padrão. Para cada simulação, calcula a variação percentual do novo potencial em relação aos potenciais padrão.

Fornece também a média e o desvio padrão dos diversos potenciais para uma dada simulação, bem como fornece para cada posto operativo a média e desvio padrão da variação do seu potencial para as diversas simulacões de variacão de conjuntura econômica.

Finalmente, além da estatistica dos desvios dos potenciais produtivos dos postos operativos, o programa permite obter estes mesmos tipos de resultado para a variacão do valor em UEP's dos produtos.

i) "PROG5.TES"

O módulo "PROG5.TES" é mais um dos programas de auxílio ao projeto de experiências de simulacão do modelo. Este programa calcula para cada novo potencial produtivo. o novo valor dos diversos produtos em UEP's, guardando-os no arquivo "PROD.BAS".

J) "PROD.BAS"

Este arquivo é criado a partir do módulo "PROG5.TES" <sup>é</sup> um dos arquivos de entrada do módulo "PROG4.TES\*. Neste arquivo estão guardados os valores em UEP`s dos produtos para cada novo potencial produtivo, resultante de alteracões da conjuntura econõmica.

.BO

4.3 - Simulações de conjuntura econômica - resultados obtidos

vez que o sistema computacional para a implantação da  $U$ ma metodologia das UEP's tenha sido implementado, pode-se obter  $re$ sultados simulados que permitam fazer análises sobre o princípio das relações constantes, bem como sobre a constância dos potenciais produtivos e do valor em UEP's dos produtos. Além disso. este sistema serve de suporte para a operacionalização do método na gestão industrial, fornecendo-lhe as informações sobre o valor em UEP's/h dos postos operativos e em UEP's dos produtos.

Na análise do princípio das relações constantes foram usadas duas sequências de resultados, cada uma com seis diferentes  $5i$ tuações de alteração diferenciada dos itens de custo de transformação. A primeira sequência supôs variações nos valores dos itens de custos de 20% a 40% (com exceção da sexta simulação), enquanto a segunda considerou variações diferenciadas (com exceção da sexta simulação que foi homogênea) sempre maiores que 100%.

simulações realizadas procurou-se levar em conta a **Nas**  $in$ fluência do produto-base sobre a constância do valor dos potenprodutivos e dos produtos. Assim, para cada sequência foi ciais utilizado alternativamente, dois produtos-base : um produto-base real (caixa de rolamento sp 212) e depois um produto-base fictício, concebido a partir da média dos tempos reais incorridos  $pe$ los diversos produtos em cada posto operativo.

as sequências e simulacões, de aiteracão do valor dos itens de custo. propostas foram as seguintes :

a) Sequência <sup>I</sup>

SIM <sup>1</sup> - Reajuste isolado de 302 nos níveis salariais da fábrica SIM 2 - Reajuste isolado de 402 no valor dos equipamentos SIM 3 - Reajuste isolado de 202 da tarifa de energia elétrica SIM 4 - Reajuste isolado de 302 dos materiais de consumo da fábrica

SIM S - Reajuste conjunto de todos os itens anteriores com seus respectivos percentuais

SIM 6 - Reajuste conjunto de todos os itens anteriores com os percentuais acrescidos de 502

b) Sequência II

SIM 1 - Reajuste isolado de 150% nos níveis salariais da fábrica SIM 2 - Reajuste isolado de 2002 no valor dos equipamentos SIM 3 - Reajuste isolado de 1002 da tarifa de energia elétrica SIM 4 - Reajuste conjunto de todos os itens anteriores com seus respectivos percentuais

SIM S - Reajuste isolado de 5002 nos níveis salariais da fábrica SIM 6 - Reajuste conjunto de 1502 de todos os itens de custos de transformação da fábrica

Para ambas as sequências. também foram obtidos resultados da variação do valor em UEP's dos seis produtos relacionados no arquivo "GAMA2.BAS". Os produtos foram os seguintes :

Produto 1 - Caixa de rolamento sp 212 Produto 2 - Caixa de rolamento si 120 Produto 3 - Caixa de rolamento sp 210 Produto 4 - Caixa de rolamento sp 206 Produto 5 – Polia série p 180 Produto 6 - Polia série <mark>m 330</mark>

Nas' figuras a seguir são apresentadas as gamas de operação dos dois produtos-base escolhidos, bem como a estrutura de custos. para a situação padrão. de cada posto operativo e do produto-base. Também são apresentados para cada sequência, os resultados das variacões, dos potenciais produtivos e valor em UEP`s dos produtos, obtidas para os dois produtos-base.

Para auxiliar as análises dos resultados obtidos, também são apresentados no anexo III deste trabalho, a estrutura de custos dos postos operativos da fábrica e do produto-base escolhido, para cada simulação de alteração do valor dos itens de custo de transformação.

 $\sim$ 

#### PO 2

QUER PRODUTO BASE REAL (1) OU FICTICIO (2) ? QUAL E O CODIGO DO PRODUTO BASE ? 1

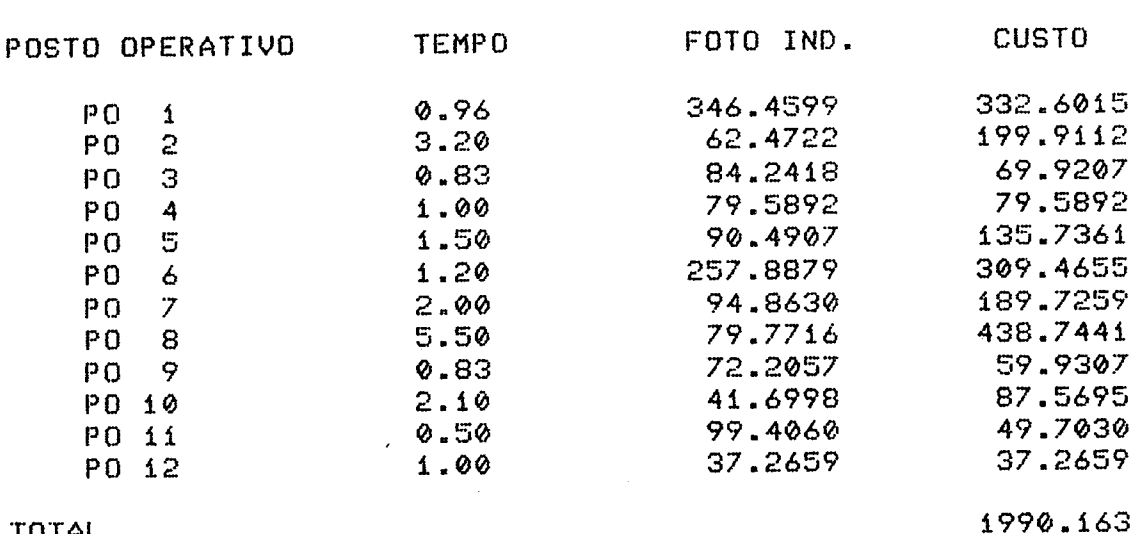

-

TOTAL

QUER RELATORIO DO PERCENTUAL DOS FOTO-INDICES ITENS (S/N) ?

RELACAO DA COMPOSICAO DOS ITENS DE CUSTO DE TRANSFORMACAO

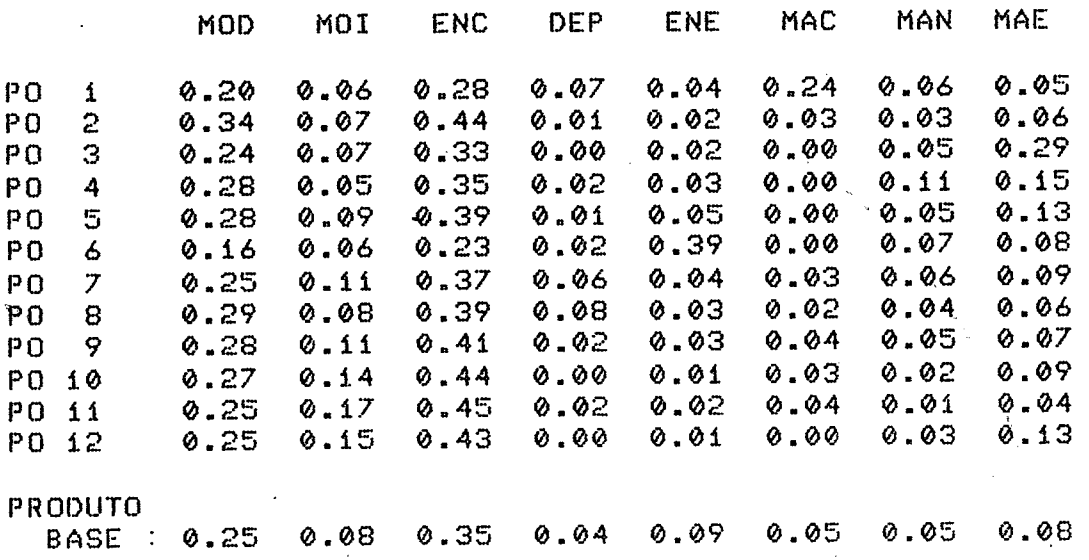

fimma12 Gana de operacoes do produto-base real e estrutura padrao de custos dos pstos operativos e do produto-base

NO ARQUIVO DOS PRODUTOS HA 7 REGISTROS QUER PRODUTO BASE REAL (1) OU FICTICIO (2) ? 2

 $\Delta \sim 10$ 

 $\mathcal{L}$ 

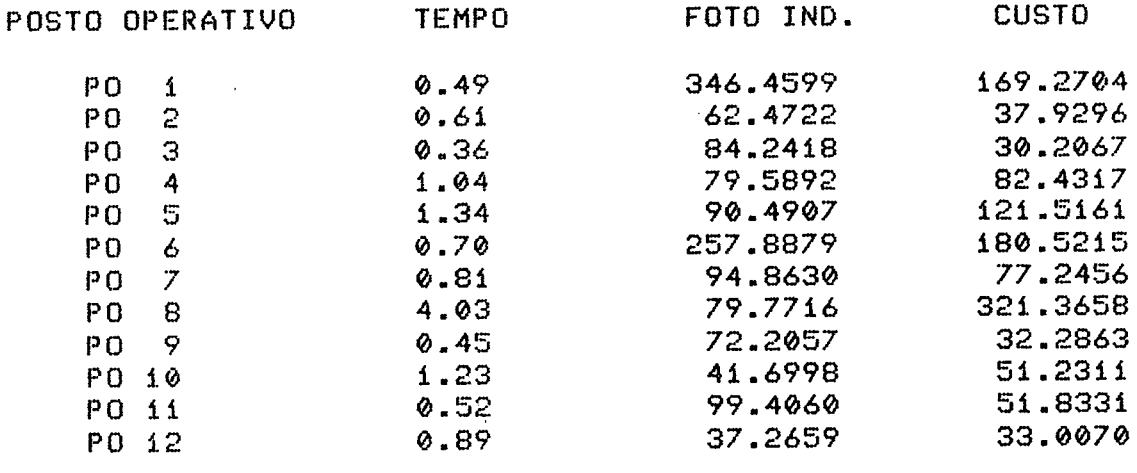

 $\cdot$ 

**TOTAL** 

 $\hat{\boldsymbol{\beta}}$ 

1188.845

QUER RELATORIO DO PERCENTUAL DOS FOTO-INDICES ITENS (S/N) ?

RELACAO DA COMPOSICAO DOS ITENS DE CUSTO DE TRANSFORMACAO

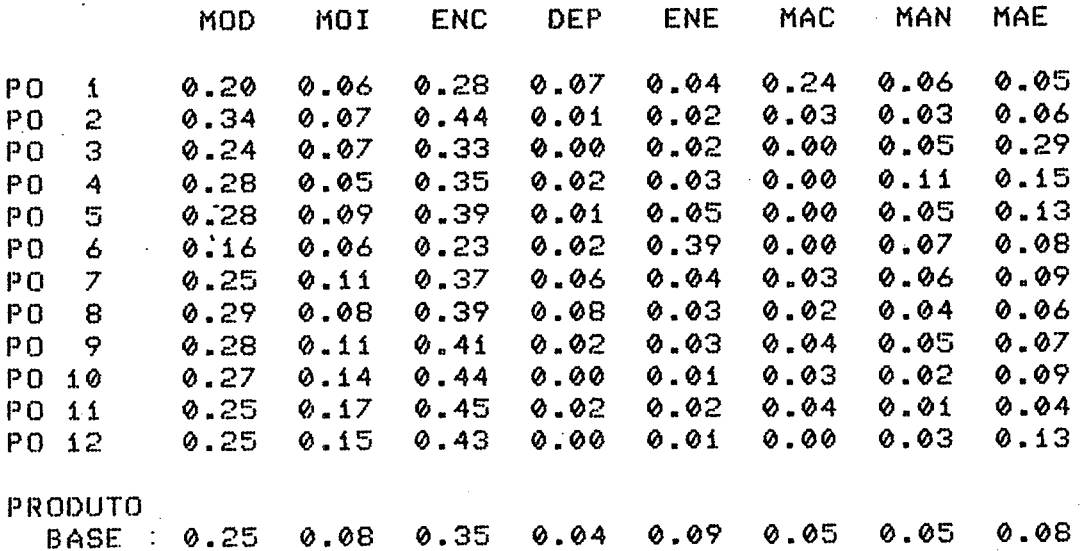

Figura 13 - Gama de operações do produto-base ficticio e estrutura<br>padrão de custos dos postos operativos e do produto-base

#### RELACAO DOS POTENCIAIS PRODUTIVOS

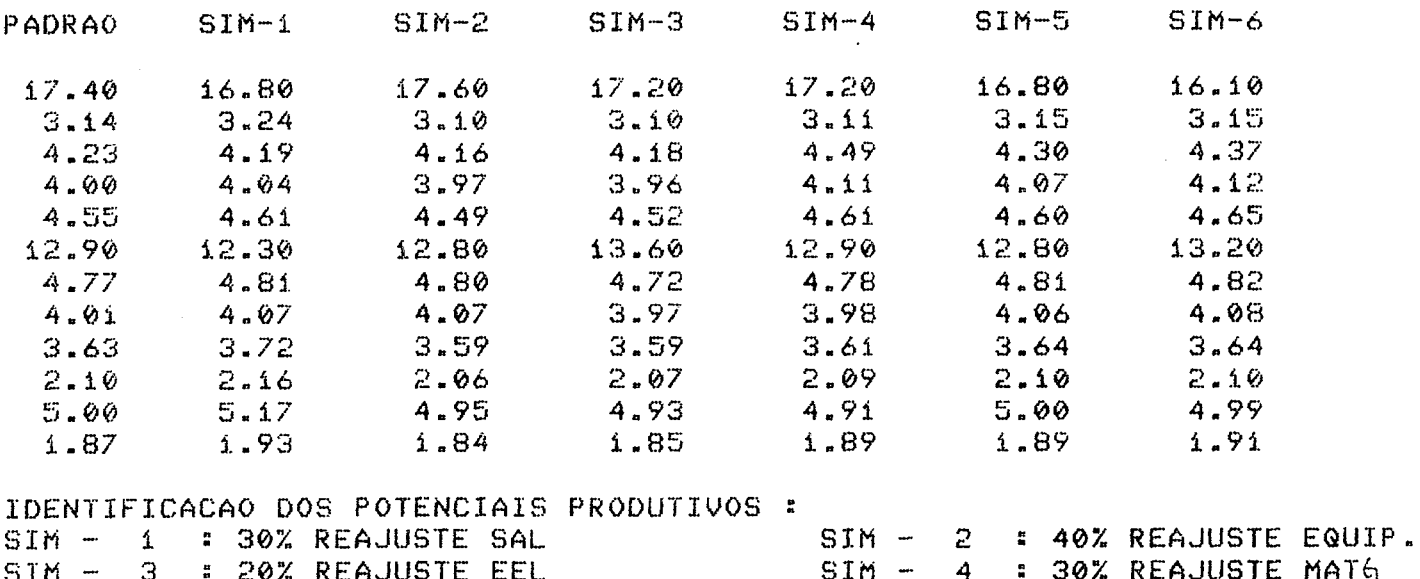

 $\ddot{\phantom{a}}$ 

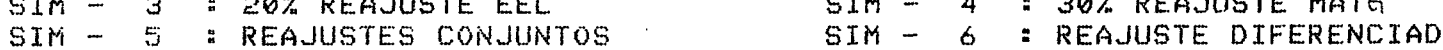

#### RELACAO DA VARIACAO PERCENTUAL

 $\Delta$  $\bar{z}$ 

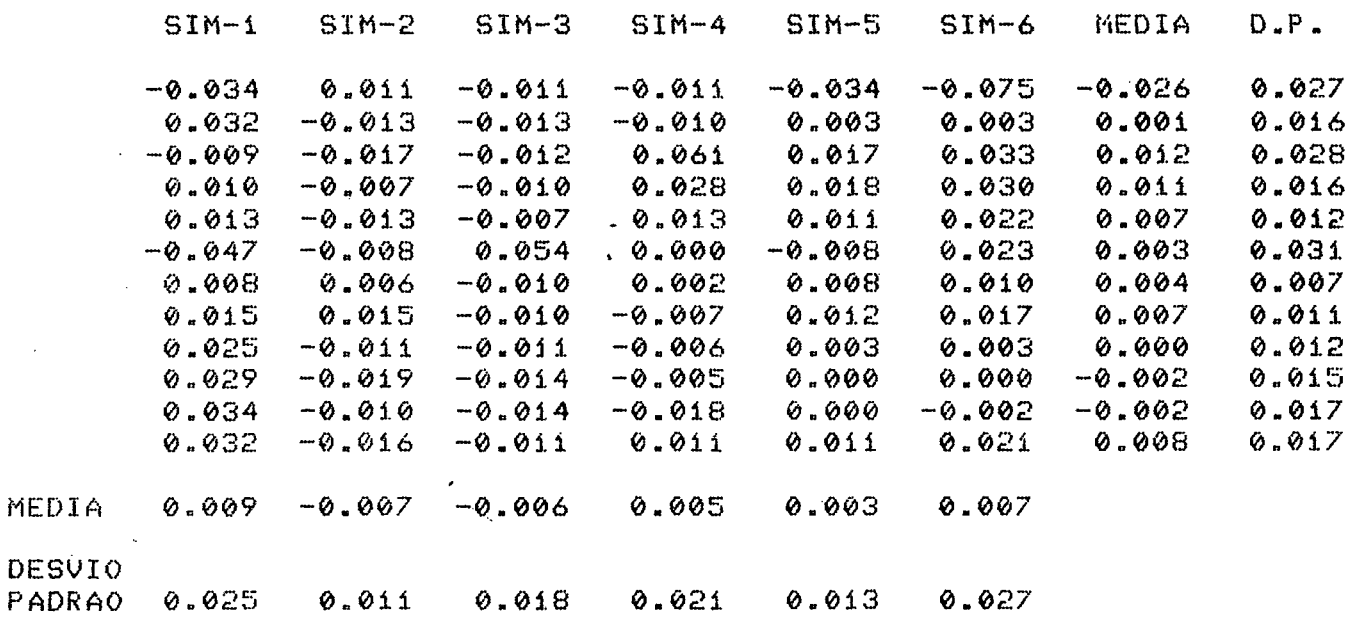

# Figura 14a - Sequencia I : resultados obtidos para o produto-base<br>real - potenciais produtivos

 $\ddot{\phantom{a}}$ 

#### RELACAO DO VALOR DOS PRODUTOS

 $\sim$   $\sim$ 

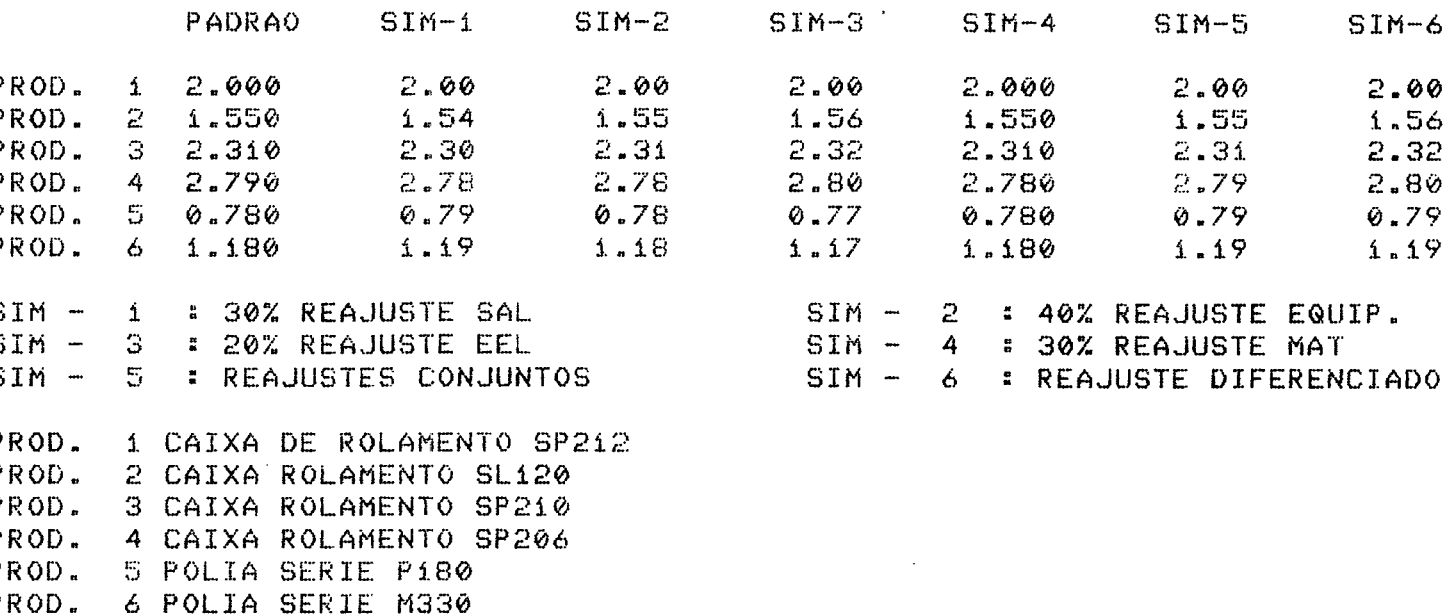

#### RELACAO DA VARIACAO PERCENTUAL

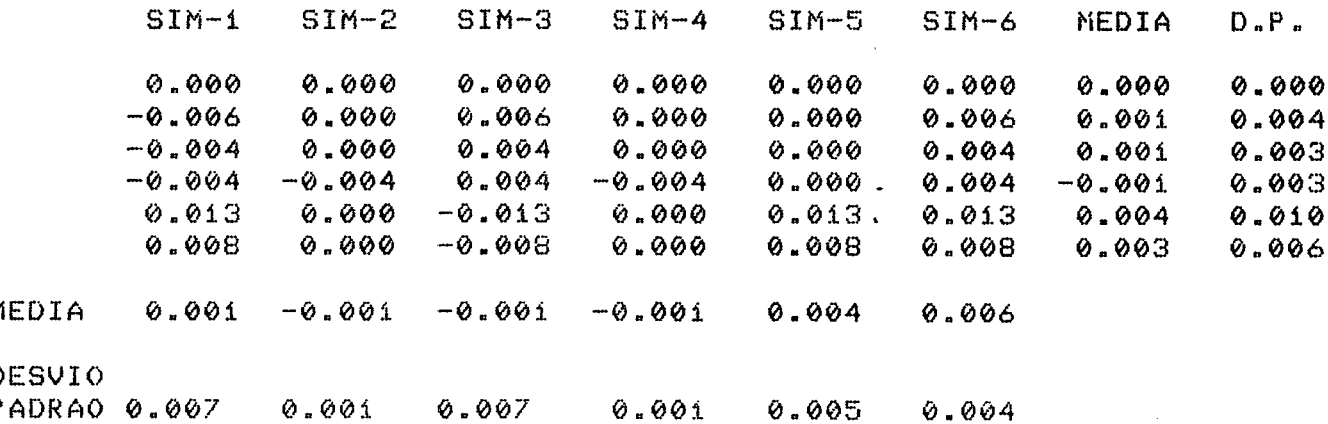

gura 14b - Sequencia I : resultados obtidos para o produto-base<br>real - valor dos produtos

 $\sim$   $\sim$ 

# RELACAO DOS POTENCIAIS PRODUTIVOS

 $\label{eq:2.1} \frac{1}{\sqrt{2}}\left(\frac{1}{\sqrt{2}}\right)^{2} \left(\frac{1}{\sqrt{2}}\right)^{2} \left(\frac{1}{\sqrt{2}}\right)^{2} \left(\frac{1}{\sqrt{2}}\right)^{2} \left(\frac{1}{\sqrt{2}}\right)^{2} \left(\frac{1}{\sqrt{2}}\right)^{2} \left(\frac{1}{\sqrt{2}}\right)^{2} \left(\frac{1}{\sqrt{2}}\right)^{2} \left(\frac{1}{\sqrt{2}}\right)^{2} \left(\frac{1}{\sqrt{2}}\right)^{2} \left(\frac{1}{\sqrt{2}}\right)^{2} \left(\$ 

 $\hat{\mathcal{L}}$ 

 $\ddot{\phantom{a}}$ 

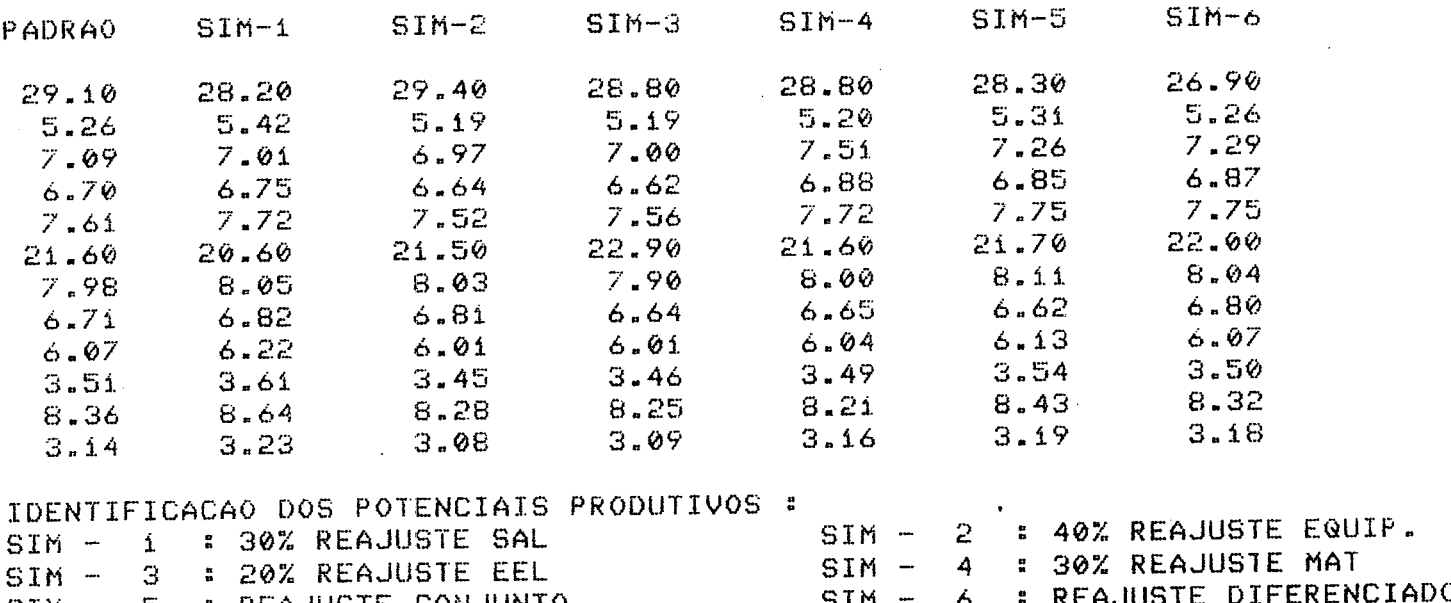

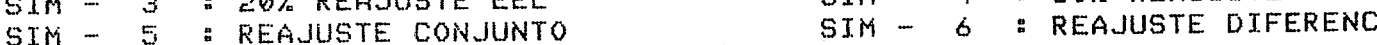

 $\sim$   $\alpha$ 

### RELACAO DA VARIACAO PERCENTUAL

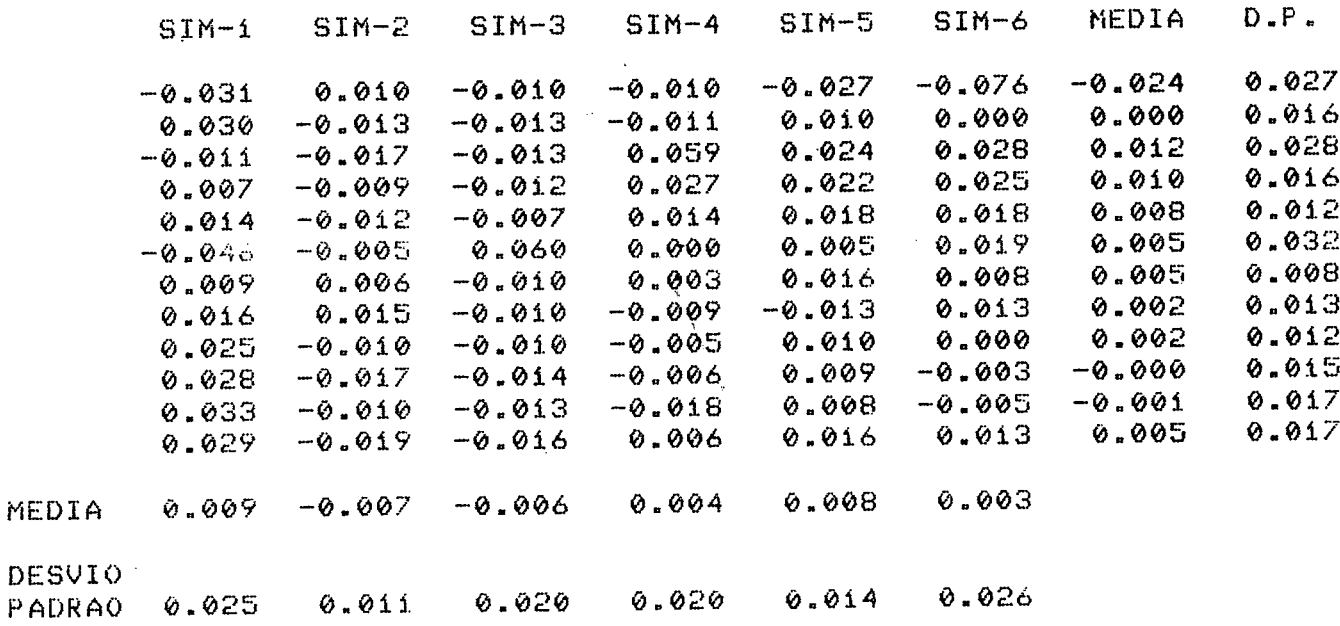

Figura 15a - Sequencia I : resultados obtidos para o produto-base<br>ficticio - potenciais produtivos

 $\sim$ 

#### RELACAO DO VALOR DOS PRODUTOS

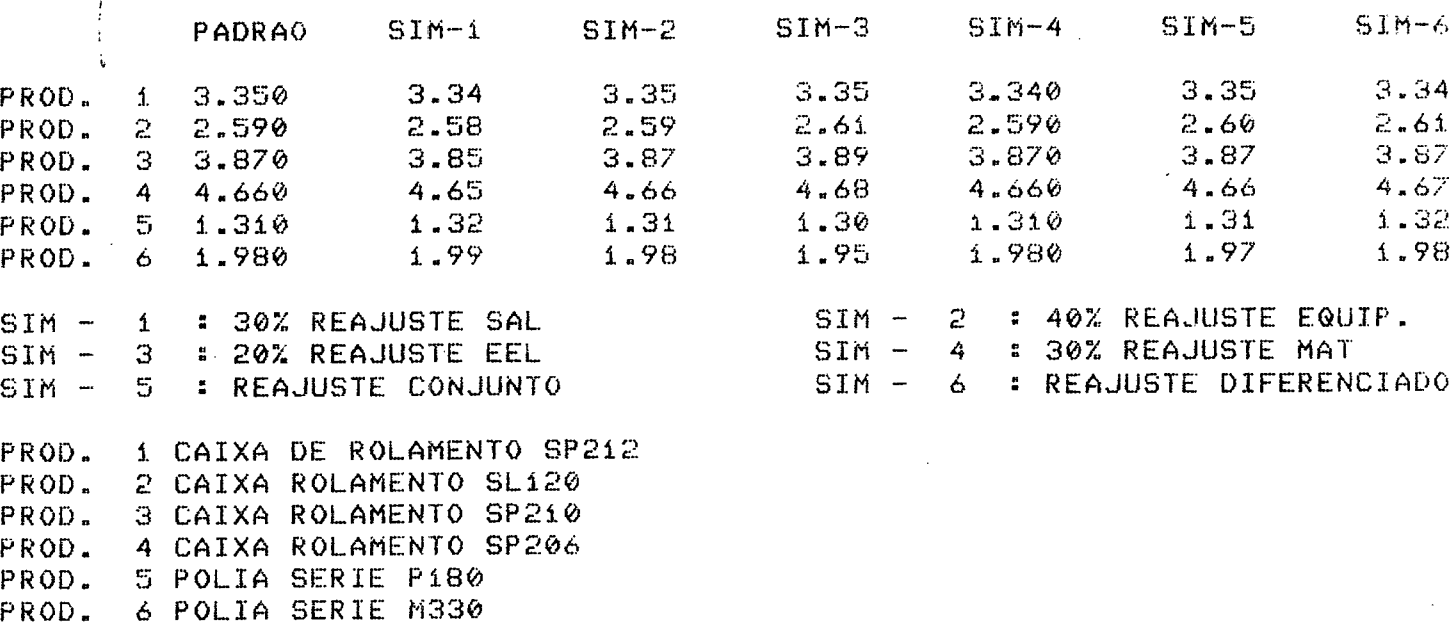

#### RELACAO DA VARIACAO PERCENTUAL

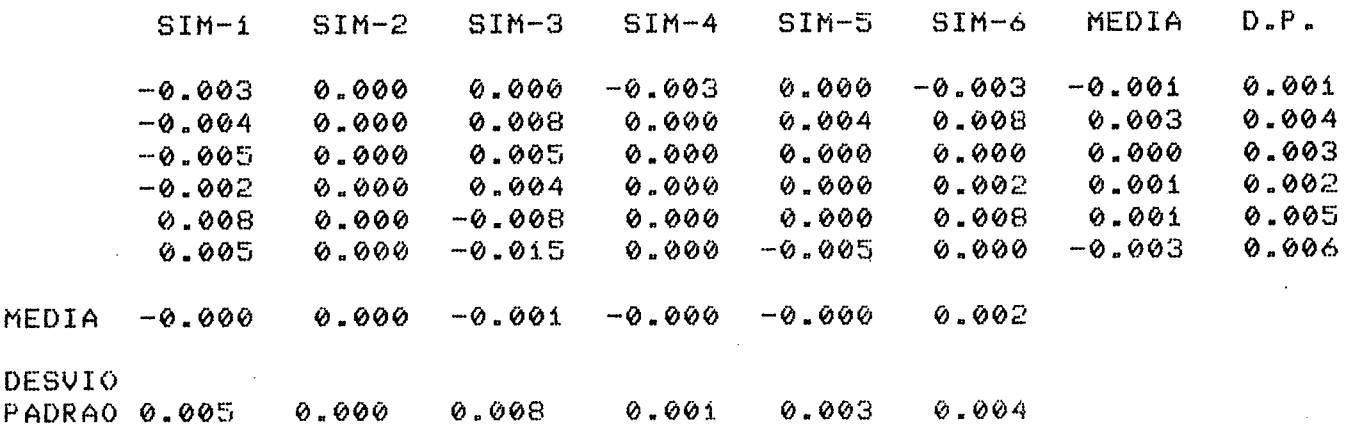

Figura 15b - Sequencia I : resultados obtidos para o produto-base<br>ficticio - valor dos produtos

 $\ddot{\phantom{0}}$ 

ē,

 $. e<sub>S</sub>$ 

### RELACAO DOS POTENCIAIS PRODUTIVOS

 $\sim$ 

 $\sim$   $\mu$ 

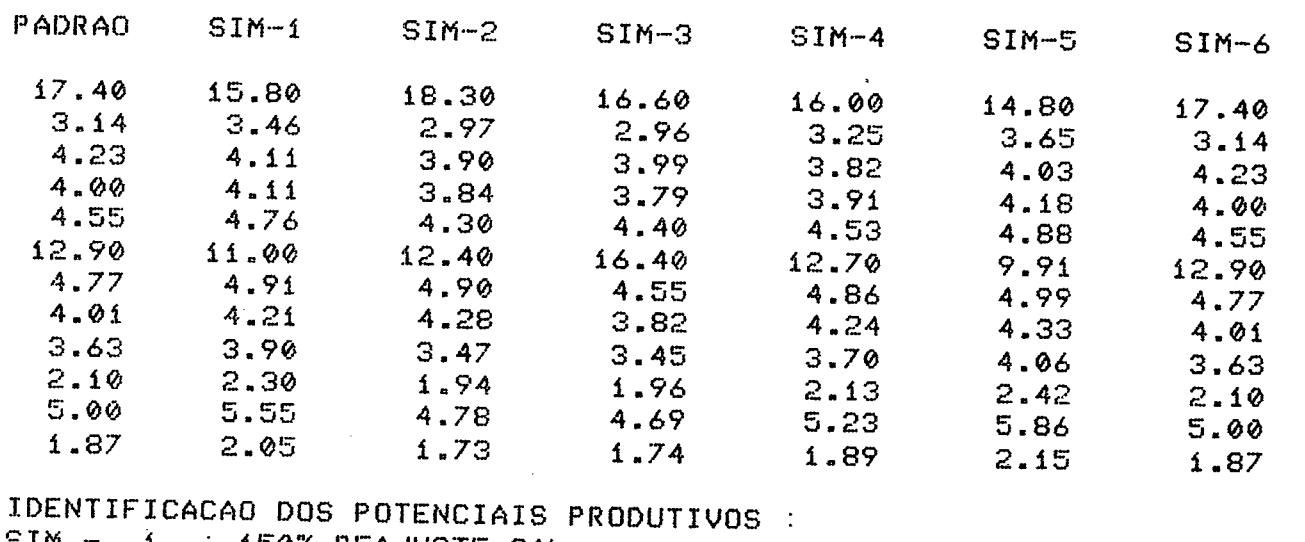

 $\sim 10$ 

 $\sim 10$ 

 $\label{eq:2} \frac{1}{\sqrt{2}}\int_{\mathbb{R}^3}\frac{d\mu}{\sqrt{2}}\,d\mu\,d\mu\,.$ 

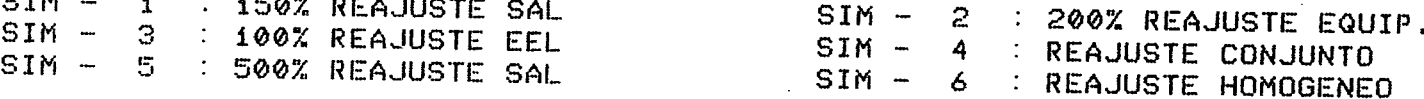

# RELACAO DA VARIACAO PERCENTUAL

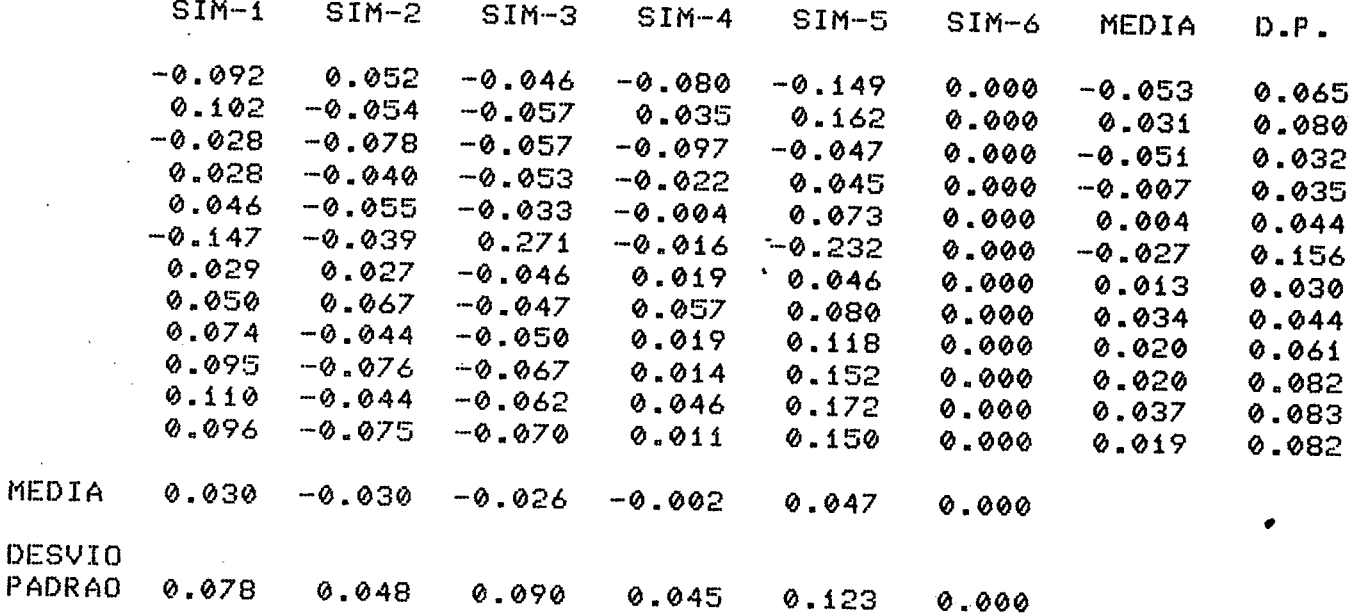

Figura 16a - Sequencia II: resultados obtidos para o produto-base<br>real - potenciais produtivos

### RELACAO DO VALOR DOS PRODUTOS

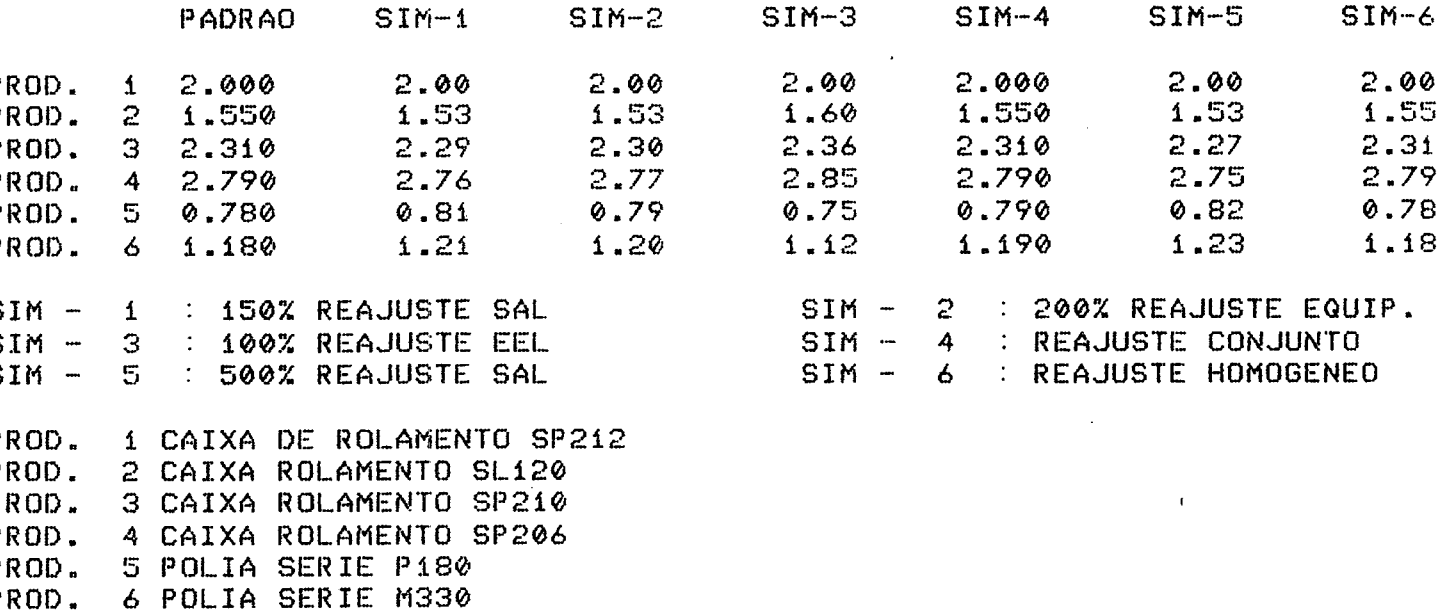

#### RELACAO DA VARIACAO PERCENTUAL

 $\bar{z}$ 

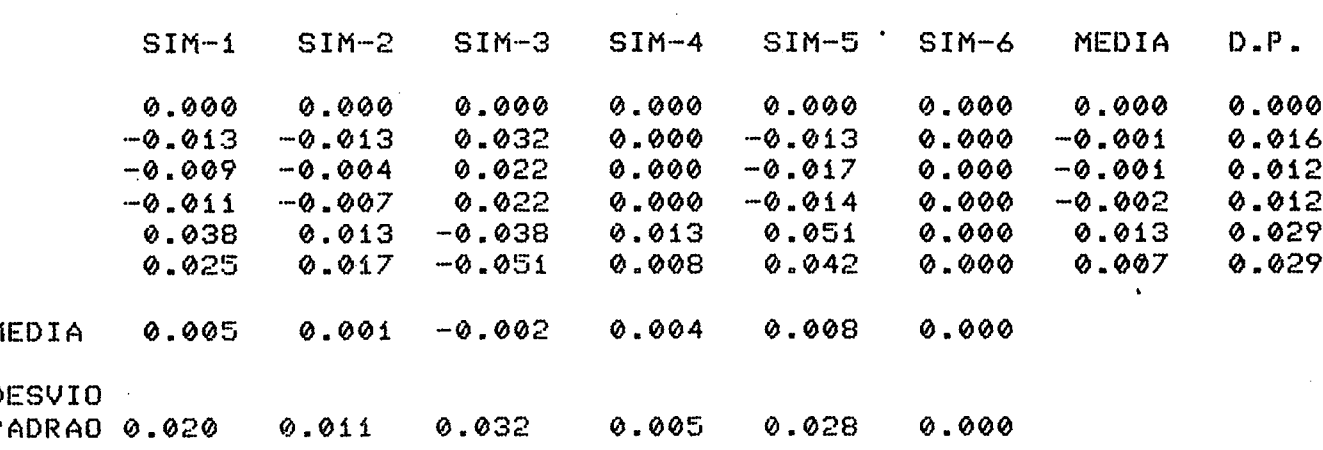

Figura 16b - Sequencia II: resultados obtidos para o produto-base<br>real - valor dos produtos

#### RELACAO DOS POTENCIAIS PRODUTIVOS

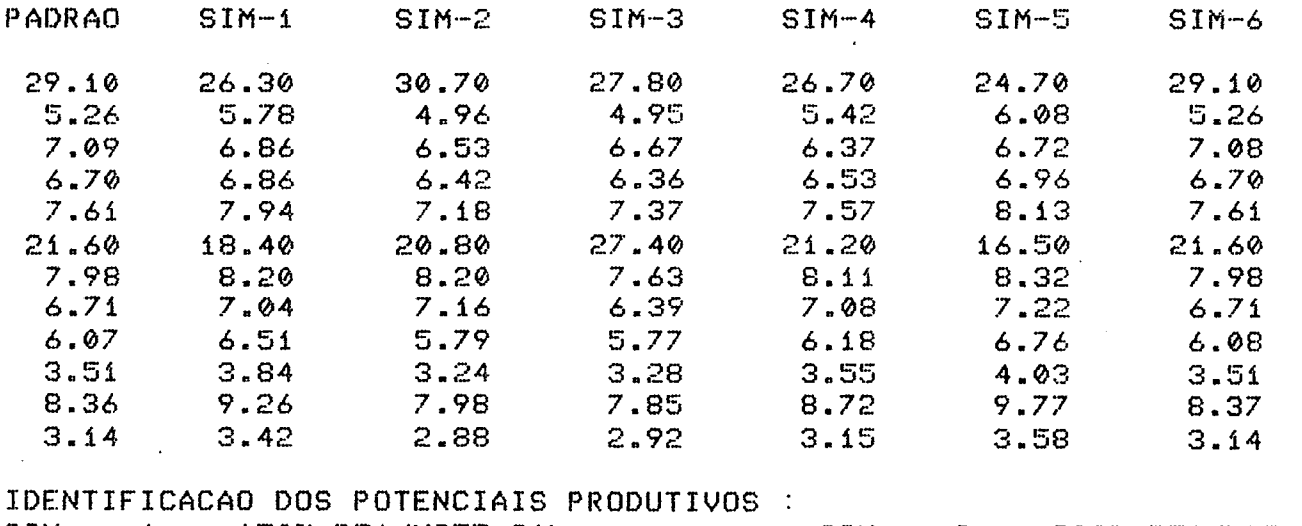

 $\sim 10^7$ 

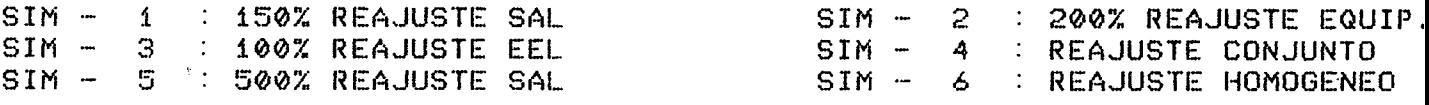

 $\sim 10^{-1}$ 

 $\sim$ 

#### RELACAO DA UARIACAO PERCENTUAL

 $\sim 10^7$ 

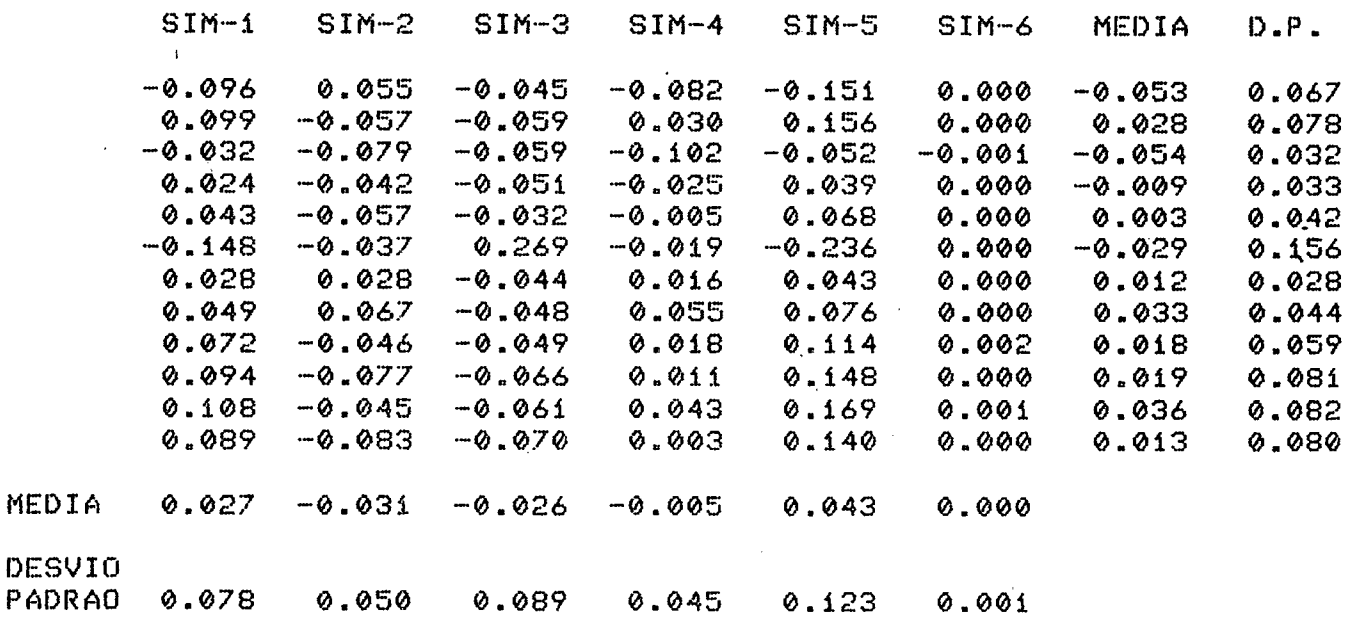

Figura 17a - Sequençia II: resultados obtidos para o produto-base<br>ficticio - potenciais produtivos

 $\sim 10^{11}$  km  $^{-1}$ 

 $\mathcal{L}_{\mathcal{A}}$ 

#### RELACAO DO VALOR DOS PRODUTOS

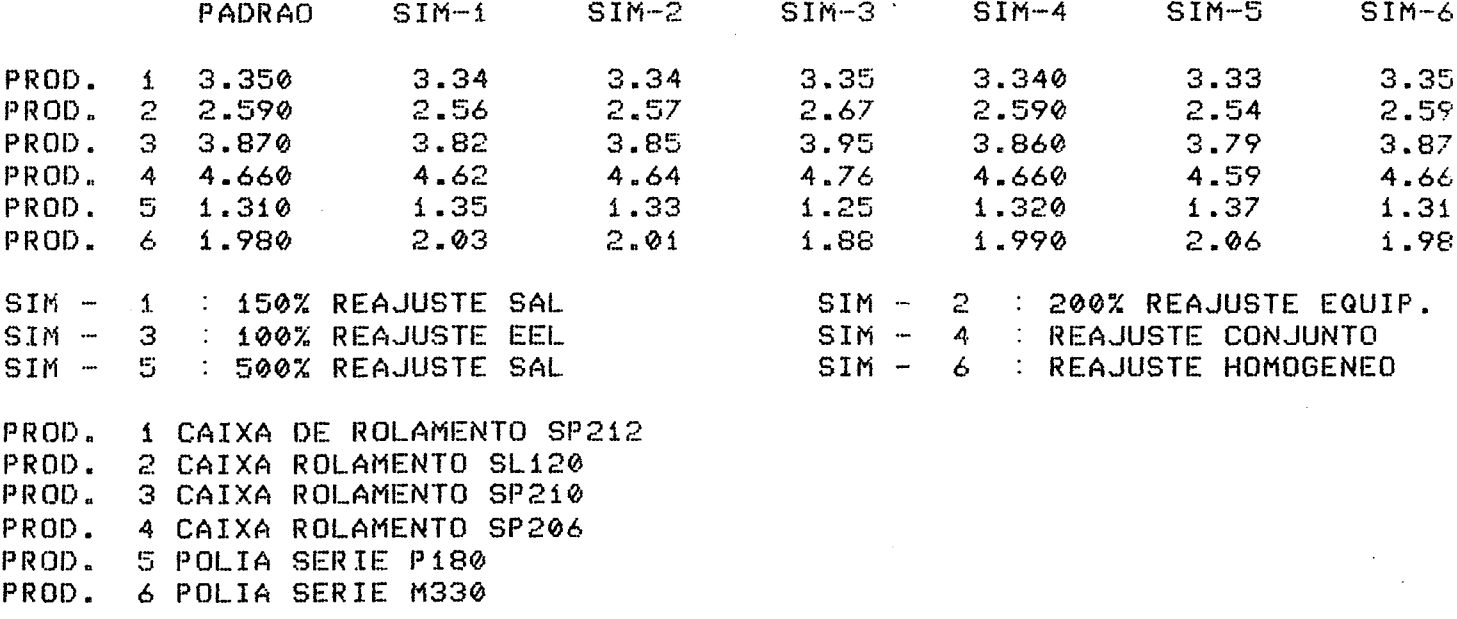

### RELACAO DA VARIACAO PERCENTUAL

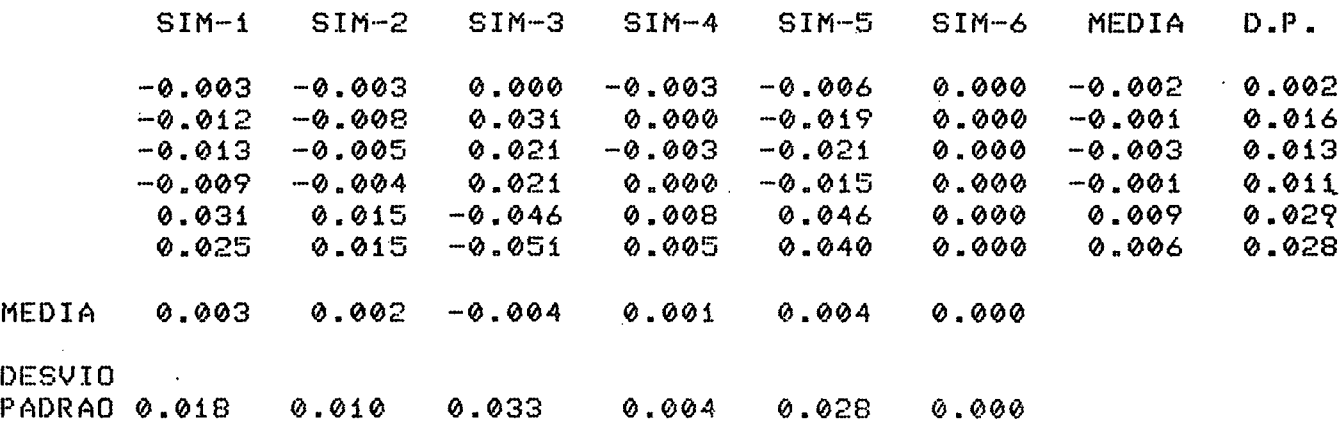

Figura 17b - Sequencia II: resultados obtidos para o produto-base<br>ficticio - valor dos produtos

4.4 - Análise dos resultados

 $4.4.1 - Introducão$ 

Para a definição dos valores das UEP's/h dos postos operativos e dos valores dos produtos em UEP's, o método utiliza **OS** custos horários incorridos em cada posto operativo, referidos  $\overline{a}$ um certo instante de tempo, com o objetivo de determinar as relacustos cões entre seus esforcos de producão horários. Porém  $0S$ estão sujeitos às variações dinâmicas da conjuntura econômica, que termina por acarretar variações nos valores dos potenciais produtivos. Feitas as simulações, apresentadas no item anterior, resta analisar a dimensão e o impacto das variações obtidas.

4.4.2 - Influência do produto-base sobre os valores dos  $DO$ tenciais produtivos e das UEP's dos produtos

Conforme apresentado por Bornia (5), o produto-base é o elemento da metodologia das UEP's responsável pela minimização da variação dos valores dos potenciais produtivos em UEP's/h e do va-Jor em UEP's dos produtos, quando ocorrem variações na conjuntura econômica. Isto se dá através da distribuição das variações diferenciadas dos itens de conta pelos diversos postos operativos.

Havendo uma variação específica no valor de um item de custo, o produto-base faz com que os postos operativos que apresen-

tem um participação percentual deste item de custo na sua estrutura padrão de custos. afastada da média dos demais postos. sofram as maiores variações. Se este percentual estiver acima da média a variação será positiva. caso contrário negativa, de modo a fazer com que a média de todas as variações dos potenciais produtivos dos diversos postos operativos seja reduzida e. consequentemente, seja reduzida a variação do valor em UEP's dos produtos.

Esta influência pode ser identificada através dos resultados obtidos. Por exemplo, na terceira simulaçao da sequência I, para o produto-base fictício (figura 13), o PO O6 apresenta 0 percentual de energia elétrica mais afastado (392) da média dos postos (5.7Z). assim, ao se fazer um reajuste diferenciado deste item de conta. 0 P0 06 sofre o maior desvio e um desvio positivo, já que seu percentual de energia elétrica é superior a média. Por outro lado, os P0's 10 e da possuem valores percentuais (12) menores que 0 da média e consequentemente apresentam os maiores desvios negativos da simulação. Finalmente, o P0 05 é o posto cu-Jo percentual de energia elétrica (SX) mais se aproxima da média e apresenta, então, o menor desvio relativo da simulação.

4.4.3 - Influência da variação diferenciada nos valores dos itens de custo sobre os valores dos potenciais produtivos e produtos

De uma forma geral, analisando os resultados obtidos, tem-se uma boa idéia do principio das relações constantes e das suas li-

.B5

mitações. Na sequência I em que são realizadas variações diferenciadas de até 402 nos valores dos itens de custo de transformacão (a menos da sim-6 em que o valor máximo foi de 902 para equipamentos), são encontradas pequenas variações nos valores dos potenciais produtivos.

Estas variações, que representam situações normalmente encontradas na prática, resultaram em desvios dos potenciais produtivos de no máximo 6,1% (PO 03 da sim-4 com o produto-base real). O valor médio dos desvios dos potenciais produtivos dos postos operativos não ultrapassou 0,9%. O valor em UEP's do produto que mais se alterou (polia série m 330), sofreu uma variação máxima de 1,5% para a sim-3 com o produto-base fictício. Porém em média para as seis simulações o produto teve uma variação de 0,3%, conforme figuras 14a e 15b.

~ Por outro lado, a sequência II (a menos do caso extremo representado pela simulação 6), apresenta aquelas situações em que há uma variação diferenciada significativa dos itens de conta. acarretando desvios elevados nos valores dos potenciais produtivos e tornando necessária a sua reavaliação. Embora a média dos desvios desses potenciais e do valor em UEP's dos produtos propiciem valores baixos, há um comprometimento maior do método, já que para determinados postos operativos, em determinadas simulações, foram encontrados na figura 16, desvios de até 31,8% (PO 06 sim-3 do produto-base real).

.Et
Uma exceção, na sequência II, é a sexta simulação, onde foi realizado um reajuste homogêneo de 2002 para todos os itens de custos. Para esta situação, em que há reajustes homogêneos e que dificilmente se verifica na prática, não há variação do valor dos potenciais produtivos (os desvios que aparecem são devidos à arredondamentos realizados no programa).

Portanto, as simulações mostraram que, para algumas situações particulares. os valores das UEP's/h dos postos operativos tiveram variações significativas (da ordem de 302). Essas situações aparecem quando se tem uma grande variação diferencial especifica para um determinado item de custo (por exemplo. um reajuste isolado de 15OZ no valor da mão-de-obra) e que além disso esse item de custo tenha uma participação importante e diferenciada na estrutura de custos do posto operativo. Essas situações, entretanto, são difíceis de acontecer na prática, pois os preços relativos, dos itens de custo, tendem a ter a mesma variação no longo prazo

as simulações mostraram igualmente. que as variações observadas nos valores em UEP's/h dos postos operativos afetam muito pouco os valores em UEP's dos produtos, o que garante a confiabilidade da metodologia em termos do custeio da produção. Entretanto, as variações das UEP's/h provocam distorções nos indices de desempenho e nas atividades de planejamento e controle da produção, pois estas estão diretamente associadas aos valores em UEP's/h dos potenciais produtivos.

. Éâ

Conclue-se, portanto, que para as empresas reais é interessante estabelecer a estrutura padrão de custos dos postos operativos e acompanhar as variações dos valores dos itens de conta onde existe maior diferenciação. Com isso se verificará com maior facilidade. a necessidade de recalcular o valor dos potenciais produtivos dos postos operativos.

4.4.4 - Influência da escolha do produto-base sobre os valores dos potenciais produtivos e do valor em UEP's dos produtos

Um outro resultado importante que pode ser observado nos resultados obtidos diz respeito à influência do produto-base na variação do valor em UEP's dos produtos. Observa-se que as maiores variações ocorrem naqueles produtos que apresentam. nos diver sos postos operativos, tempos de operação afastados dos tempos de operação do produto-base. assim para a linha de produtos da fábrica as maiores variações foram verificadas nas polias, já que para a fabricação destas não há necessidade dos P0`s 06. 07, O9 <sup>e</sup> 10, que por sua vez fazem parte das gamas de operações dos produ-ÍO5-bããe.

Estes resultados conprovam uma premissa básica do método. segundo a qual o produto-base deve ser o mais representativo possível da estrutura de produção da empresa, passando pelo maior número de postos operativos significativos.

.98

Um caso limite desta influência ocorre quando o produto analisado é o próprio produto-base. Isto pode ser comprovado pelo produto caixa de rolamento sp 212, pois pa<mark>ra qualquer</mark> simulação de variacão de conjuntura econômica, inclusive aquelas da sequência II. o valor em UEP's do produto não se altera.

Finalmente, comentando acerca dos resultados obtidos com <sup>o</sup> produto-base fictício, pode-se dizer que no geral a sua introducão é favorável. Embora possam ocorrer alguns resultados. piores do que aqueles obtidos com o produto-base real, por exemplo, na sequência I simulacão 3 em que para uma mesma média o desvio padrão do produto-base real (figura 14b) foi menor do que o do produto-base fictício (figura 15b), no geral tem-se uma diminuição das variacões dos potenciais produtivos e do valor em UEP's dos produtos.

Isto vem de encontro ao que diz Bornia (5). quando recomenda a utilizacão de um produto-base fictício concebido a partir dos tempos médios de operação em cada posto operativo, de forma a reduzir as maiores variacões do valor em UEP's dos produtos.

.99

# CAPÍTULO V - CONCLUSÕES E RECOMENDAÇÕES

 $5.1 - Conclusāes$ 

A metodologia das UEP's permite realizar uma série de atividades da gestão industrial utilizando um parâmetro comum, qual se ja a unidade de esforço de produção. Apesar da fragilidade do desenvolvimento atual de algumas das aplicações da metodologia, é possível a criação, a partir desta, de sistemas integrados para a gestão industrial. Por sua vez esse desenvolvimento reflete uma das tendências atuais da informática, que é o de se construir sistemas evitando o surgimento de "ilhas de mecanização".

O ponto de partida para a proposição de um modelo computacional para a metodologia é a análise, através de uma abordagem sistêmica, dos seus princípios e estrutura. Pode-se, então, identificar as necessidades de informação e a partir daí projetar entradas e saídas para o sistema.

Associado a este projeto, devem ser pensados todos os -demais requisitos do sistema, quer seja em termos de recursos  $com$ putacionais, ou até mesmo em termos de recursos humanos. Esta preocupacão faz parte do planeJamento e controle de sistemas de informacão.

Conforme é discutido no trabalho, a proposta de abordagem computacional apresentada trata a implementação do sistema como sendo resultado de duas fases distintas. Uma das caracteristicas que diferencia de modo claro estas duas fases são os niveis de informação requeridos para sua implementacão. Uma outra característica distinta são os horizontes de tempo em que se processa cada fase. Enquanto a primeira ë longa, mas feita apenas quando da implementação do método (ou em eventuais reavaliações), a segunda fase é rápida e simples. devendo ser refeita continuamente numa periodicidade que é funcao das necessidades da empresa.

Entendidos os principais aspectos da abordagem computacional da metodologia, pode-se fazer uma implementacão prática. Esta tem importância para o desenvolvimento da metodologia tanto no meio acadêmico, quanto no meio empresarial.

No meio empresarial a implementacão computacional da metodologia das unidades de esforço de produção pode proporcionar um incremento quantitativo e qualitativo do volume de informações necessárias à gestão industrial. Cabe ressaltar que estas informacões devem ser processadas convenientemente, de forma a apresentar saídas suscintas e compatíveis com as necessidades da empresa em seus níveis de decisão.

No meio acadêmico o trabalho, através dos resultados iniciais obtidos, aponta para a potencialidade do uso de computadores para o estudo dos princípios da metodologia, permitindo que se façam análises de sensibilidade face à simulações de conjuntura econômica. Estas simulações mostram oue, de uma forma geral, os valores em UEP's/h dos potenciais produtivos (e em UEP's dos produtos) permanecem praticamente constantes frente a variações de conjuntura econômica, ã exceção de algumas situações particulares e dificilmente encontrdas na prática. Para estas situações em que os potenciais produtivos alteram-se fortemente é necessário o recálculo das "constantes".

#### 6.2 - Recomendações

Tendo como base os estudos e discussões realizados no decorrer deste trabalho pode-se apontar algumas recomendações apresentadas a seguir

~ - o trabalho apresenta de forma suscinta algumas das aplicaçoes da metodologia e se limita a propor um modelo computacional para o custeio e medida de desempenho da produção. Para trabalhos futuros é importante que se apresentem propostas de modelos para as demais aplicações. Porém, para que isso seja feito é necessário discutir e aprofundar o desenvolvimento atual das aplicações da metodologia através de trabalhos específicos. Neste ponto a discussão da necessidade de introduzir na metodologia das UEP's os

principios do custeio direto. torna-se extremamente importante. No seu desenvolvimento atual a metodologia não se preocupa em separar custos fixos e variáveis. acarretando um comprometimento de algumas tomadas de decisões da empresa no curto prazo, como por exemplo no que diz respeito à determinação dos volumes ótimos de PPOdUCã0 de Cada PFOÓUÍO.

- ainda a nível do desenvolvimento teórico da metodologia recomenda-se que se faça. para esta, uma abordagem a nível de planejamento e controle de sistemas de informação. Esta abordagem deve identificar as ligações da metodologia com os sistemas de informação existentes na empresa e discutir seu posicionamento frente a estes.

- neste trabalho é feita uma implementação prática especifica para uma empresa fictícia. Um próximo trabalho que venha a tomar este como base, deverá se preocupar em fazer a implementação computacional para empresas reais. Estas podem apresentar um número grande de postos operativos acarretando problemas mais complexos para a construção de um modelo computacional. filém disso, é importante que o sistema implementado possa ter um uso mais geral para o maior número de empresas possivel.

- ainda sobre o desenvolvimento de um sistema computacional para <sup>a</sup>metodologia, em trabalhos futuros, recomenda-se que se procure criar um sistema mais otimizado em termos de tempo de processamento, uso de memória e resultados fornecidos. Neste aspecto <sup>é</sup> importante. inclusive. que se discuta qual seria a melhor lingua-

 $.40<sub>5</sub>$ 

4

gem para a implementação. Particularmente o autor deste trabalho vem acompanhando a rápida disseminação do uso da linguagem "C" na construcão de aplicativos. Trata-se de uma linguagem de nivel média. intermediária entre as linguagens de alto nível (como o Pascal) e as linguagens de máquina, que apresenta boa velocidade de processamento e recursos de programação. Uma outra possibilidade é a do uso de planilhas eletrônicas, face aos seus recursos de programação e ampla disseminação.

- Finalmente, como última recomendação propõe-se que sejam feitos mais estudos sobre a validade do princípio das relações constantes a partir de uma implementacão computacional. É preciso, por exemplo, verificar a variacão do valor. em UEP's/unidade de capacidade, dos potenciais produtivos dos postos operativos em funçao da alteracão dos níveis de atividade da fábrica.

.'lO4

# 6 - BIBLIOGRAEIA

# 6.1 - <u>Bibliografia Bás</u>i

(1) fiLLORfi. Franz. "Controle da Produção Unificada por Computador". Minuta de livro submetida à Editora Pioneira.

(2) ALLORA, Franz. "Engenharia de Custos Técnicos". São Paulo, Ed. Pioneira e Fundação Universidade Regional de Blumenau, 1985

(3) HNTUNES Jr.. José fintõnio Ualle. "Fundamentação do Método das Unidades de Esforço de Produção". Florianópolis, tese submetida à UFSC para a obtencão do grau de mestre em engenharia, 1988.

(4) BHCKER; M. e JHCOBSEN, L. E. "Contabilidade de Custos : Um Enfoque Administrativo". São Paulo, Atlas, 1978

(5) BORNIA: Antônio Cezar. "Análise dos princípios do método das Unidades de Esforco de Producão". Florianópolis, tese submetida <sup>à</sup> UFSC para a obtencão do grau de mestre em engenharia, 1988.

(6) BRESSER PEREIRA, L. C. "A Sociedade Estatal e a Tecnoburocracia". São Paulo, Editora Brasiliense, 1980.

(7) CHANDOR, A e outros. "Análise de Sistemas : Teoria e Prática". Rio de Janeiro, LTC Editora, 1977

 $\mathcal{L}^{\text{max}}_{\text{max}}$  and  $\mathcal{L}^{\text{max}}_{\text{max}}$ 

DANIELS, A. e DONALD Y. "Formação Básica em Análise de Sis- $\langle 8 \rangle$ temas ". Rio de Janeiro : LTC Editora, 1974

(9) KUGLER, José L. Carlos. "Planejamento e Controle de Sistemas de Informação ". Rio de Janeiro : LTC Editora, 1984.

(10) NAYLOR, T. H. e outros. "Técnicas de Simulação em Computadores". São Paulo, Editora Vozes, 1971

(11) PERRIN, Georges. "Prix de Revient et Contrôle de Gestion". Paris, Dunod Editeurs, 1954

(12) PIRAGIBE, C. "Indústria da Informática : Desenvolvimento Brasileiro e Mundial ". Rio de Janeiro, Editora Campus, 1985

(13) STARR, Martim K. e MILLER, David W. "Executive Decisions and Operations Research". New Jersey, Prentice Hall, 1969

(14) STRACK, Jair. "Sistemas de Processamento Distribuído". Rio de Janeiro : LTC Editora, 1984

6.2 - Bibliografia complementar

(15) ANTUNES, José Antonio V., KLIEMANN, Francisco José, MARTIN, Sônia. "Planejamento e Controle de Processos de Fabricação pelo Método das Unidades de Esforco de Producão (UEP's)". ñnais do II Congresso do Centro Tecnológico de Couro, Calcados e fifins, 1988.

(16) BORNIH, fintônio Cézar. "Lucro e Rentabilidade de Produtos em Empresas Multiprodutoras através da Análise de Custo-Volume-Lucro Tradicional e do Método das Rotacões". Anais do Primer Congreso Internacional 9 Décimo Congreso argentino de Profesores Universitários de Costos, Paraná, Argentina, 1987.

(17) HUET. "Les Princlpes & Le Fonctionnement de la Métnode G.P." Société : La Métnode G.P. CÉGOS, Franca, 1958

(18) IAROZINSKI, Alfredo, ANTUNES, José Antônio V. e XAVIER, Guilherme Guedes. "O Método das Unidades de Esforço de Producao no Custeio e Controle da produção". anais do UII ENEGEP. Niterói, 1987.

(19) LEONE. George Guerra. "Custos: um Enfoque administrativo". Rio de Janeiro : Fundação Getúlio Vargas, 1983.

5

(20) MITERRHND. "Miss em Place D'une Méthode D' Intéressement du Personnel à Partir de La Méthode G.P.". Sociéte : La Méthode G.P., CÉGOS, Franca. 1958.

.107

(21) RODRIGUEZ, Uictor. "EL Sistema de Costos por Processo con Costos Predeterminados y por Área de Respponsabilidad en Empresas Industriales". Anais do Primer Congreso Internacional y Décimo Congreso Argentino de Profesores Universitários de Costos, Paraná. argentina, 1987.

(22) wYSK¡ Rudiger B. "Métodos de Planejamento de Sistemas de Informação : um Estudo de Fronteiras" . Rio de Janeiro, COPPEAD/ UFRJ

(23) XHUIER, Guilherme Guedes. "Implementacão Computacional para <sup>a</sup>Metodologia das Unidades de Esforco de Produção". finais do Primer Congreso Internacional y Décimo Congreso Argentino de Profesores Universitários de Costos, Paraná, argentina 1987.

**ANEXOS** 

ANEXO 1 - TELAS DE ENTRADA E SAIDA DO SISTEMA

1 - TELAS DE ORIENTACAO E RESULTADOS FORNECIDOS PELO MODULO PROG1

\*\* PROGRAMA TESTE PARA O METODO DAS UEP 'S \*\*

INVENTARIO DE EQUIPAMENTOS

NESTE ARQUIVO HA 19 REGISTROS

QUER LISTAGEM (S/N) ? N QUER ALTERAR (S/N) ? N

#### NIVEIS SALARIAIS E DISTRIBUICAO DE PESSOAL

**Contract Contract Contract** 

NESTE ARQUIVO HA 13 REGISTROS

QUER LISTAGEM PRODUCAO (S/N) ? S

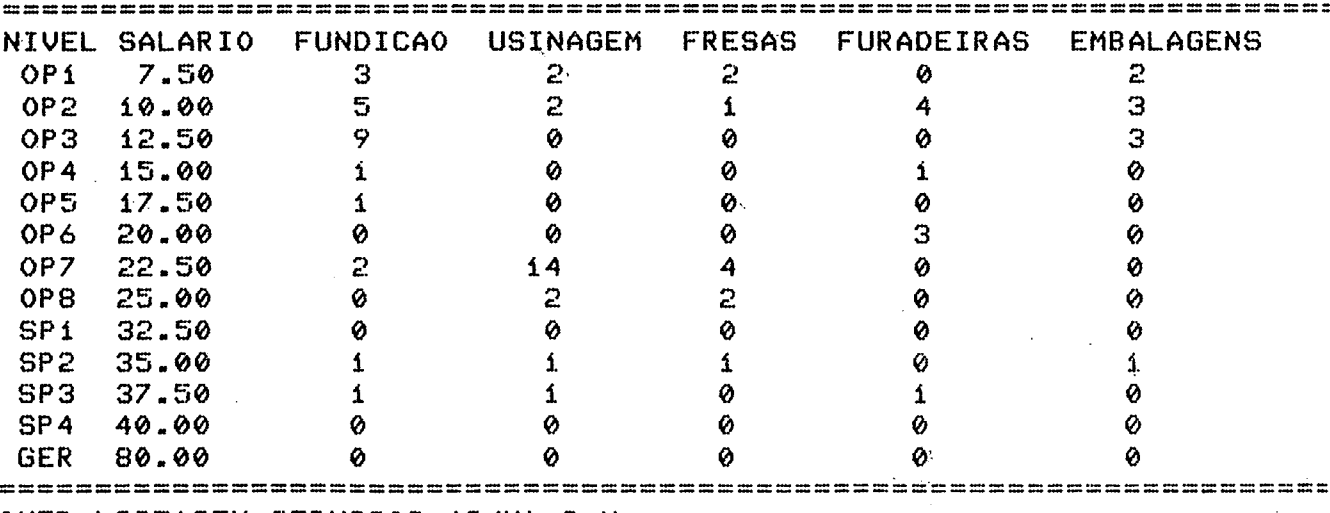

QUER LISTAGEM SERVICOS (S/N) ? N

 $\sim$ 

### GASTOS COM PESSOAL DA FABRICA

ODUCAO

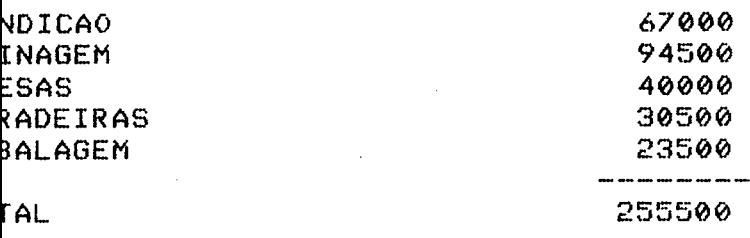

**NUICOS** 

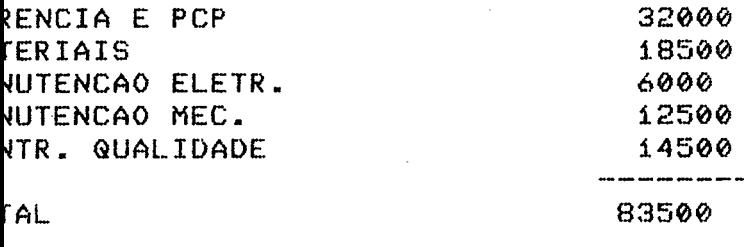

TOTAL C=\$ 339000

LE ENTER PARA CONTINUAR :

\*\* PROGRAMA TESTE PARA O METODO DAS UEP'S \*\*

ENCARGOS SOCIAIS

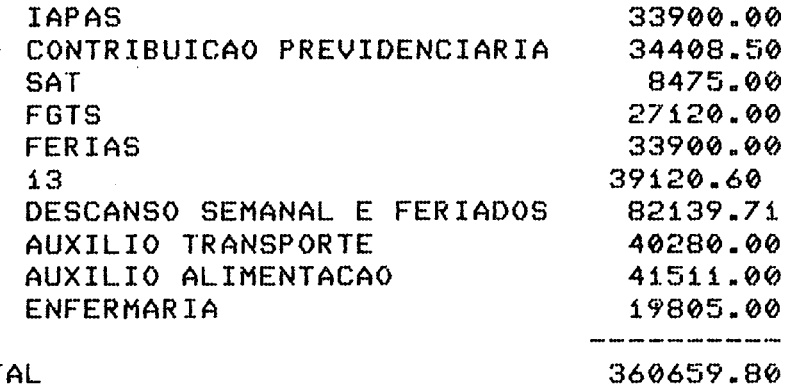

360659.80

AS AS CONTAS EXCETO AS TRES ULTIMAS SAO PERCENTAGENS DO TOTAL DE SALARIOS D RICA. ELAS SAO ALTERADAS AUTOMATICAMENTE. ASSIM SO INTERESSA ALTERAR AS TRE IMAS

EJA ALTERAR (S/N) ? N

# \*\* PROGRAMA TESTE PARA O METODO DAS UEP'S \*\*

#### MANUTENCAO ELETROMECANICA

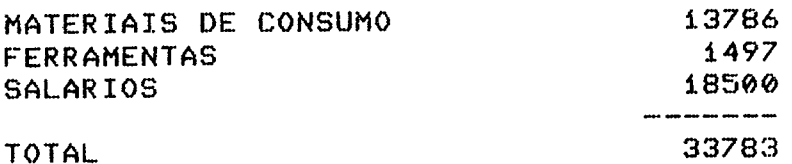

QUER REAJUSTAR (S/N) ? S

QUER REAJUSTAR MATERIAL, FERRAMENTA OU AMBOS (1,2,3) ? 1 QUAL O PERCENTUAL PARA MATERIAIS DE CONSUMO ? 100

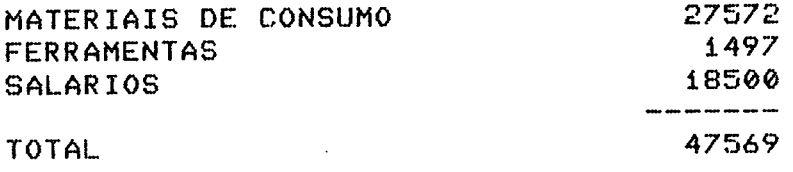

QUER REAJUSTAR (S/N) ? N

\*\* PROGRAMA TESTE PARA O METODO DAS UEP'S \*\*

#### ENERGIA ELETRICA

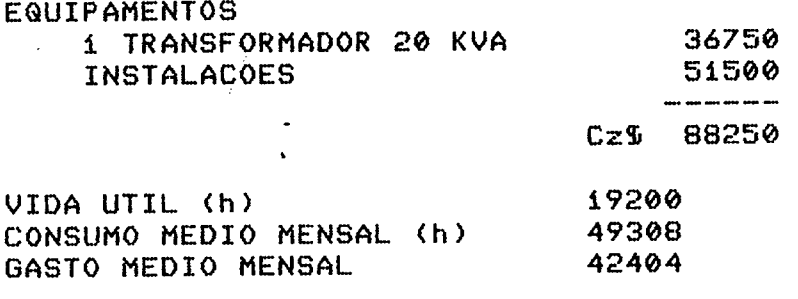

QUER ALTERAR (S/N) ? N

 $\sim 10$ 

 $\mathcal{L}$ 

# \*\* PROGRAMA TESTE PARA O METODO DAS UEP'S \*\*

# == SECAO DE USINAGEM ==

AS DESPESAS GERAIS DA SECAO SAO AS SEGUINTES :

 $\mathbf{r}$ 

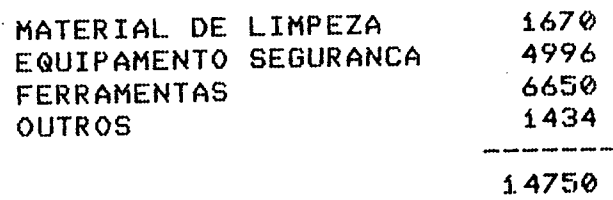

QUER ALTERAR (S/N) ? N

\*\* PROGRAMA TESTE PARA O METODO DAS UEP'S \*\*

== SECAO DE EMBALAGENS ==

AS DESPESAS GERAIS DA SECAO SAO AS SEGUINTES :

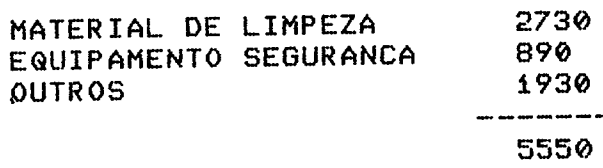

QUER ALTERAR (S/N) ? S

QUER REAJUSTAR MATERIAL DE LIMPEZA (S/N) ? S QUAL PERCENTUAL ? 100

QUER REAJUSTAR VALOR DE EQUIPAMENTO DE SEGURANCA (S/N) ? N 890 EQUIPAMENTO SEGURANCA FERRAMENTAS 1180 1930 **OUTROS** -------9460

QUER ALTERAR (S/N) ? N

 $113$ 

\*\* PROGRAMA TESTE PARA O METODO DAS UEP'S \*\* # GAMA DE OPERACOES DO PRODUTO BASE # NO ARQUIVO DOS PRODUTOS HA 7 REGISTROS QUER PRODUTO BASE REAL (1) OU FICTICIO (2) ? 1 QUAL E O CODIGO DO PRODUTO BASE ? 1

 $\Delta \sim 1$ 

 $\sim 10^{-11}$ 

 $\sim$   $\sim$ 

QUER PRODUTO BASE REAL (1) OU FICTICIO (2) ? 1 QUAL E O CODIGO DO PRODUTO BASE ? 1

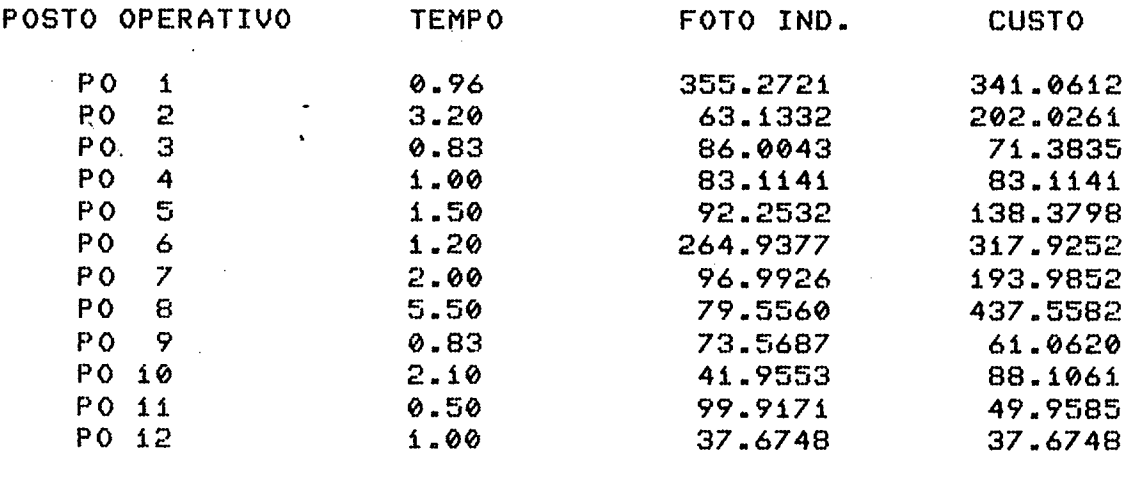

 $\sim 10^{-11}$ 

**TOTAL** 

 $2022.235$ 

QUER RELATORIO DO PERCENTUAL DOS FOTO-INDICES ITENS (S/N) ? S

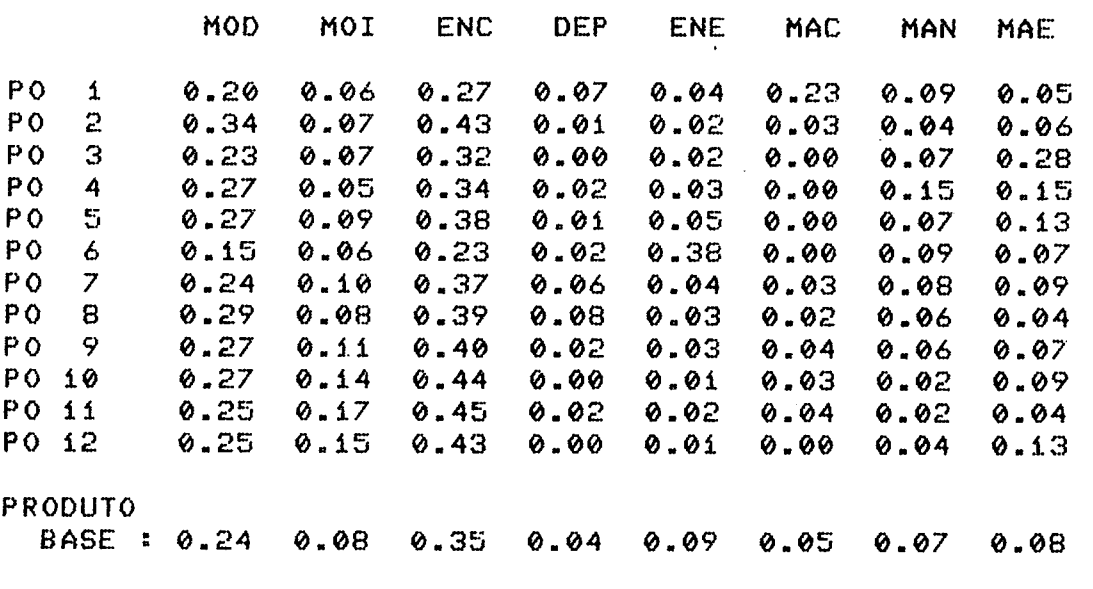

RELACAO DA COMPOSICAO DOS ITENS DE CUSTO DE TRANSFORMACAO

TECLE ENTER PARA CONTINUAR #

 $\mathcal{A}^{\mathcal{A}}$  and  $\mathcal{A}^{\mathcal{A}}$ 

\*\* PROGRAMA TESTE PARA O METODO DAS UEP'S \*\*

# POTENCIAIS HORARIOS DOS POSTOS OPERATIVOS #

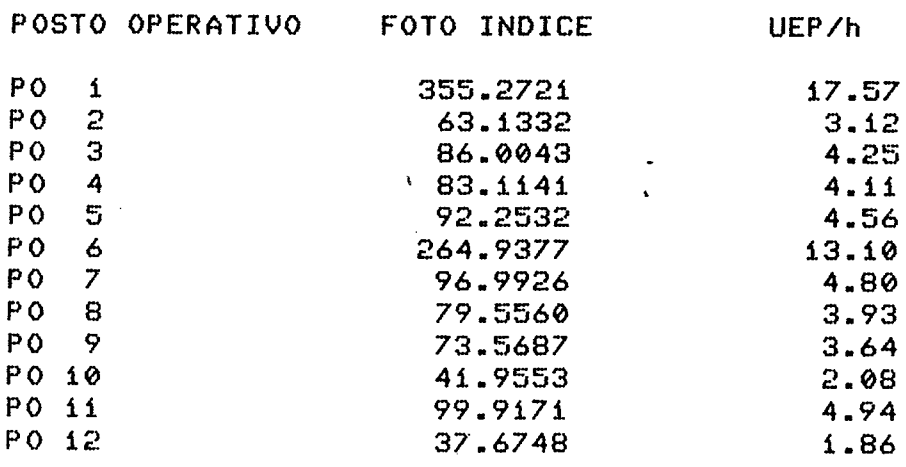

QUER GUARDAR O RESULTADO EM ARQUIVO (S/N) ? N

2 - TELAS DE ORIENTACAO E RESULTADOS FORNECIDOS PELO MODULO PROG2

 $\sim 10$ 

INCLUSAO OU ALTERACAO DAS GAMAS DE OPERACAO

NESTE ARQUIVO HA 7 REGISTROS

 $\sim 10^{-1}$ 

 $\mathcal{L}^{\text{max}}_{\text{max}}$ 

ESCOLHA UMA OPCAO

( 1) INCLUSAO ( 5) RETORNO 2) ALTERACAO 3) CONSULTA 4) VALOR EM UEP DO PRODUTO

 $\sim 10^7$ 

QUAL A OPCAO ? 3

CONSULTA A GAMA DE OPERACOES DE UM PRODUTO

 $\mathcal{A}^{\mathcal{A}}$ 

 $\sim 10^{11}$  km  $^{-1}$ 

 $\sim 10^7$ 

QUAL E O CODIGO DO PRODUTO ? 1 PRODUTO : CAIXA DE ROLAMENTO SP212 LOTE = 50 PECAS RECAS

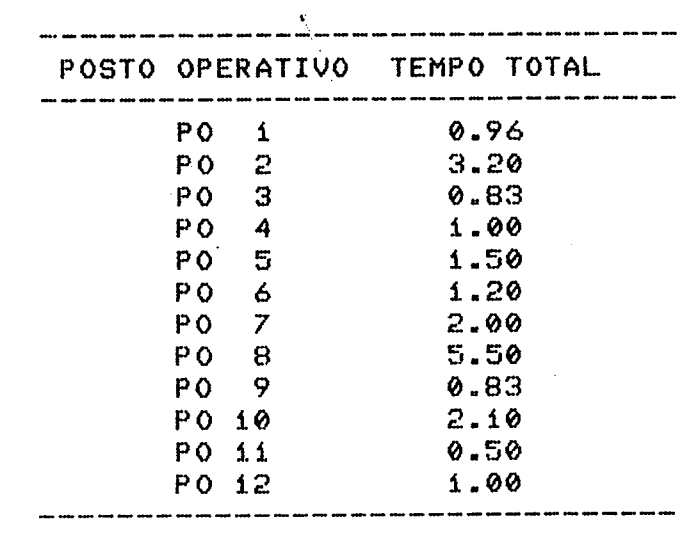

 $\sim 10^{-11}$ 

 $\sim 10^7$ 

 $\sim$   $\omega$ 

VALOR EM UEP DO PRODUTO : 2

 $\sim$ 

# INCLUSAO OU ALTERACAO DAS GAMAS DE OPERACAO

### NESTE ARQUIVO HA 7 REGISTROS

ESCOLHA UMA OPCAO :

 $\langle i \rangle$  INCLUSAO (2) ALTERACAO <3> CONSULTA <4> VALOR EM UEP DO PRODUTO **(5) RETORNO** 

QUAL A OPCAO ? 1

# INCLUSAO DE NOVA GAMA DE OPERACOES

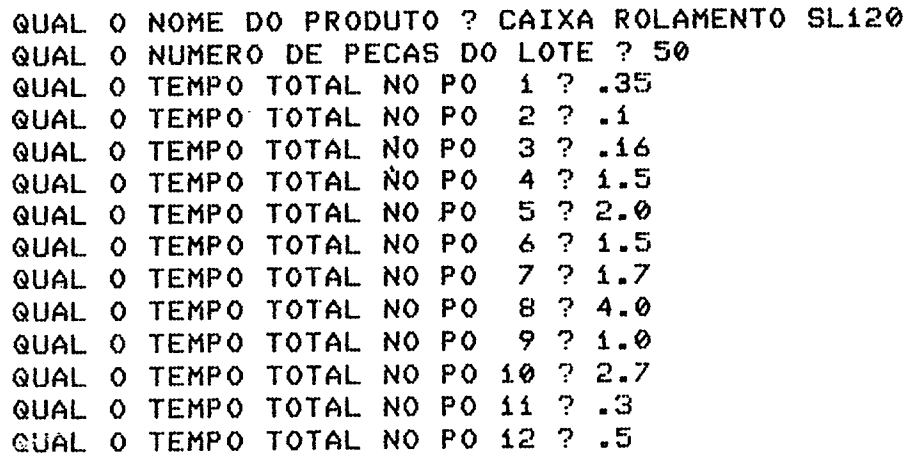

CONFIRMA VALORES (S/N) ? S

ż,

# INCLUSAO OU ALTERACAO DAS GAMAS DE OPERACAO

NESTE ARQUIVO HA 8 REGISTROS

ESCOLHA UMA OPCAO :

<i> INCLUSAO (2) ALTERACAO <3> CONSULTA <4> VALOR EM UEP DO PRODUTO **<5> RETORNO** 

QUAL A OPCAO ? 4

 $\mathcal{L}$ 

QUAL E O CODIGO DO PRODUTO ? 2

GAMA DE OPERACOES

PRODUTO : CAIXA ROLAMENTO SL120

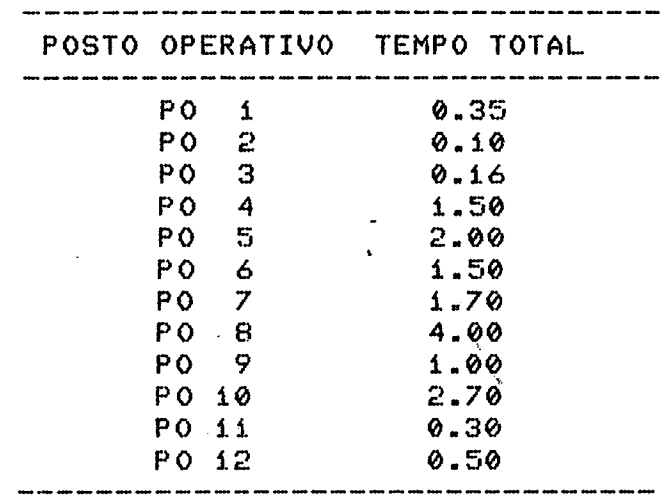

PRESSIONE ENTER PARA CONTINUAR

POTENCIAIS PRODUTIVOS

 $\langle \varphi_{\rm in} \rangle$ 

 $\sim$ 

TITULO : UEP PADRAO

 $\sim$   $\sim$ 

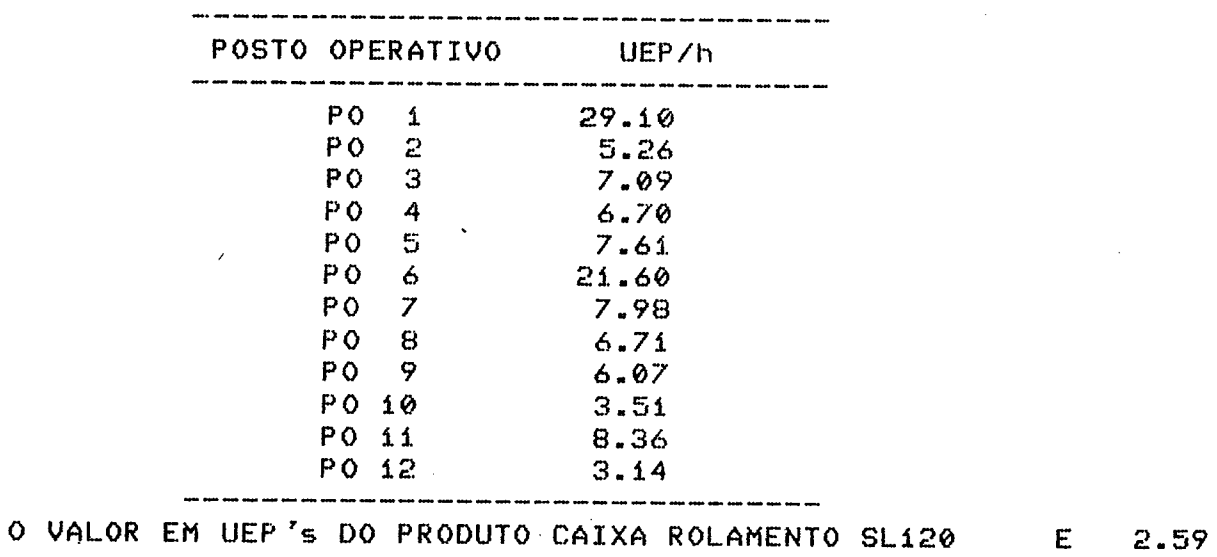

 $\sim 10^4$ 

QUER GRAVAR NO ARQUIVO DO PRODUTO (S/N) ? N

119

#### 3 - TELAS DE ORIENTACAO E RESULTADOS FORNECIDOS PELO MODULO PROG3

ENTRADA MENUDE DE DODOS

QUAL E O MES ? JANEIRO/87

QUAL 0 TOTAL DE CUSTOS DE TRANSFORMACAO ? 720980 QUAL O TOTAL DAS DESPESAS ADM. E COMERCIAIS ? 80000 QUAL O TOTAL DE DESPESAS FINANCEIRAS ? 50000

CONFIRMA VALORES (S/N) ? S

#### ENTRADA MENSAL DE DADOS

QUAL O NUMERO DE TURNOS? 2 QUAL O NUMERO DE DIAS TRABALHADOS ? 26 QUAL O NUMERO DE HORAS PARADAS? 80

CONFIRMA VALORES (S/N) ? S

A CAPACIDADE DISPONIVEL DA FABRICA NO MES FOI DE 1668.16 UEP'S A CAPACIDADE EFETIVA DA FABRICA NO MES FOI DE 1347.36 UEP'S NA LINHA DE PRODUTOS DA FABRICA HA 7 REGISTROS

#### ENTRADA MENSAL DE DADOS

## ENTRADA DE DADOS DO PRODUTO CAIXA DE ROLAMENTO SP212

QUAL O VALOR UNITARIO DA MATERIA PRIMA ? 470 QUAL A QUANTIDADE PRODUZIDA ? 120 QUAL A QUANTIDADE VENDIDA ? 110 QUAL O PRECO DE VENDA ? 2270

ENTRADA MENSAL DE DADOS

ENTRADA DE DADOS DO PRODUTO CAIXA ROLAMENTO SL120

QUAL O VALOR UNITARIO DA MATERIA PRIMA ? 366 QUAL A QUANTIDADE PRODUZIDA ? 130 QUAL A QUANTIDADE VENDIDA ? 111 QUAL O PRECO DE VENDA ? 1100

#### ENTRADA MENSAL DE DADOS

ENTRADA DE DADOS DO PRODUTO CAIXA ROLAMENTO SP210

QUAL O VALOR UNITARIO DA MATERIA PRIMA ? 546 QUAL A QUANTIDADE PRODUZIDA ? 100 QUAL A QUANTIDADE VENDIDA ? 50 QUAL O PRECO DE VENDA ? 3120

 $121$ 

#### ENTRADA MENSAL DE DADOS

### ENTRADA DE DADOS DO PRODUTO CAIXA ROLAMENTO SP206

QUAL O VALOR UNITARIO DA MATERIA PRIMA ? 660 QUAL A QUANTIDADE PRODUZIDA ? 100 QUAL A QUANTIDADE VENDIDA ? 90 QUAL O PRECO DE VENDA ? 2743

> ENTRADA MENSAL DE DADOS **Common** ENTRADA DE DADOS DO PRODUTO POLIA SERIE P180

QUAL O VALOR UNITARIO DA MATERIA PRIMA ? 184 QUAL A QUANTIDADE PRODUZIDA ? 200 QUAL A QUANTIDADE VENDIDA ? 150 QUAL O PRECO DE VENDA ? 944

ENTRADA MENSAL DE DADOS

ENTRADA DE DADOS DO PRODUTO POLIA SERIE M330

QUAL O VALOR UNITARIO DA MATERIA PRIMA ? 280 QUAL A QUANTIDADE PRODUZIDA ? 120 QUAL A QUANTIDADE VENDIDA ? 120 QUAL O PRECO DE VENDA ? 1340

### ENTRADA MENSAL DE DADOS

## ENTRADA DE DADOS DO PRODUTO POLIA SERIE G660

QUAL O VALOR UNITARIO DA MATERIA PRIMA ? 485

QUAL A QUANTIDADE PRODUZIDA ? 80

QUAL A QUANTIDADE VENDIDA ? 75

QUAL O PRECO DE VENDA ? 1705

CONFIRMA VALORES (S/N) ?

RELATORIO 1 - DEMONSTRACAO DE RESULTADOS

MES : JANEIRO/87

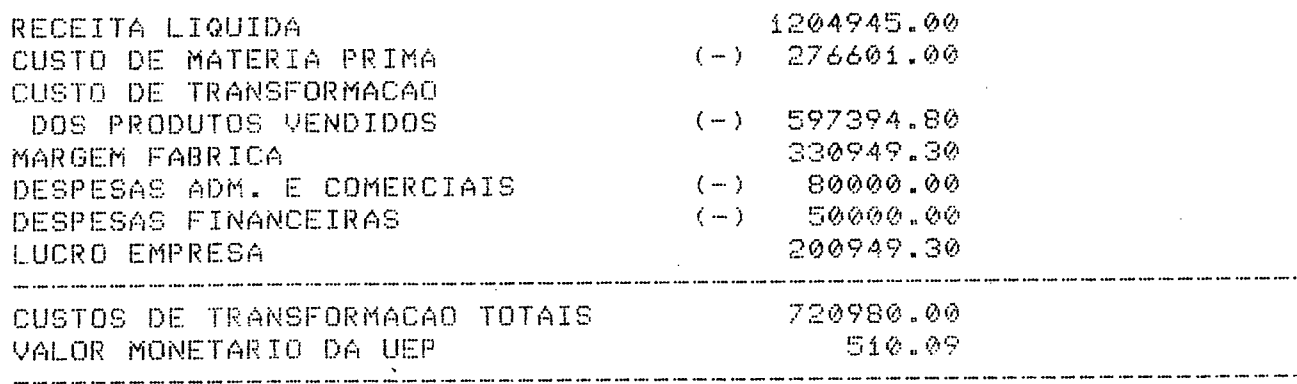

# RELATORIO 1 - DEMONSTRACAO DE RESULTADOS

MES : JANEIRO/87

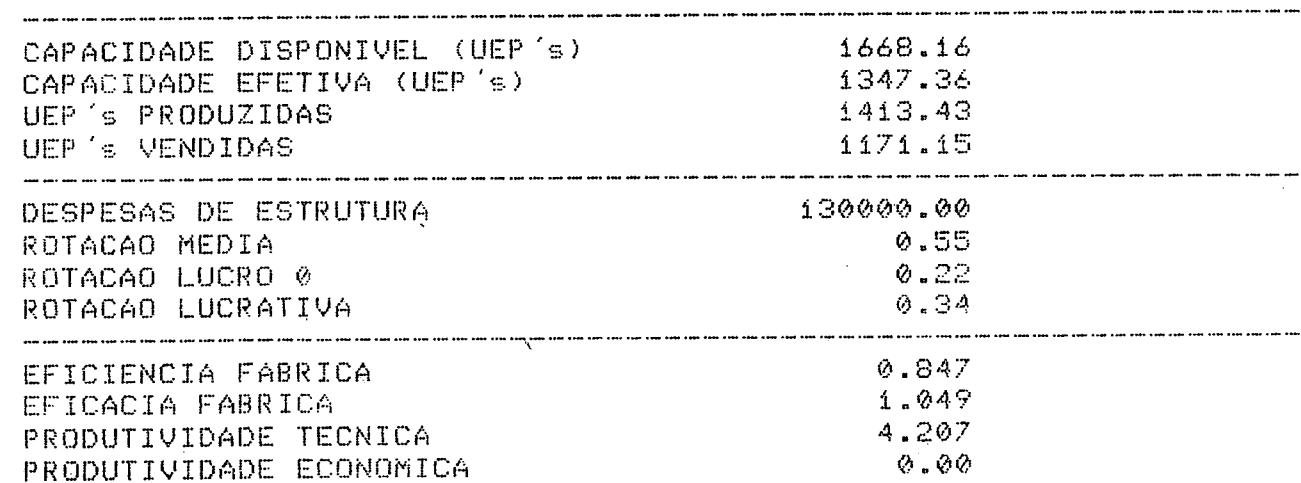

 $124$ 

 $\mathcal{L}^{\text{max}}_{\text{max}}$ 

 $\mathcal{A}^{\prime}$ 

ROTACAO LUCRATIVA

LUCRO

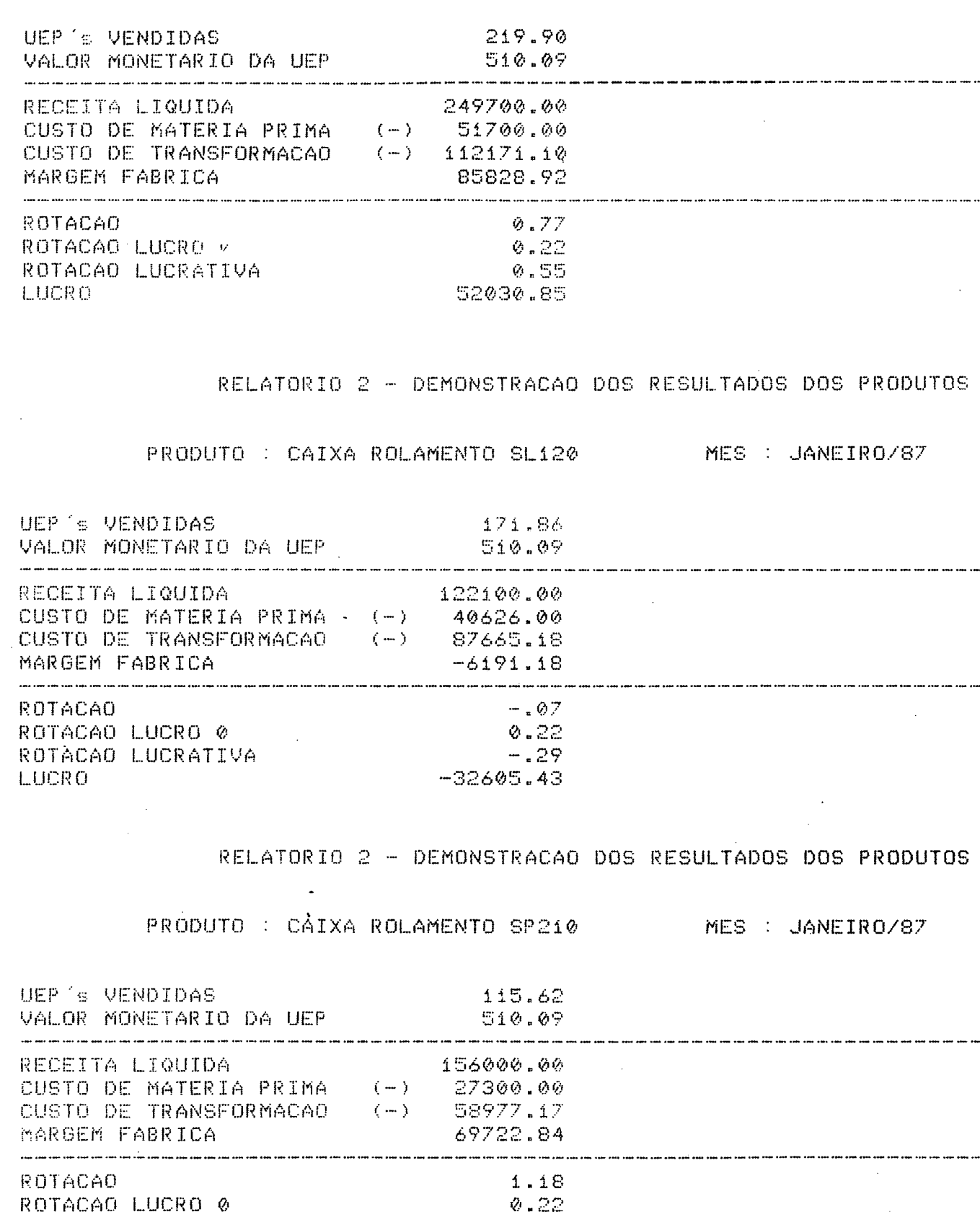

 $0.96$ 51952.53 RELATORIO 2 - DEMONSTRACAO DOS RESULTADOS DOS PRODUTOS

# PRODUTO : CAIXA ROLAMENTO SP206 MES : JANEIRO/87

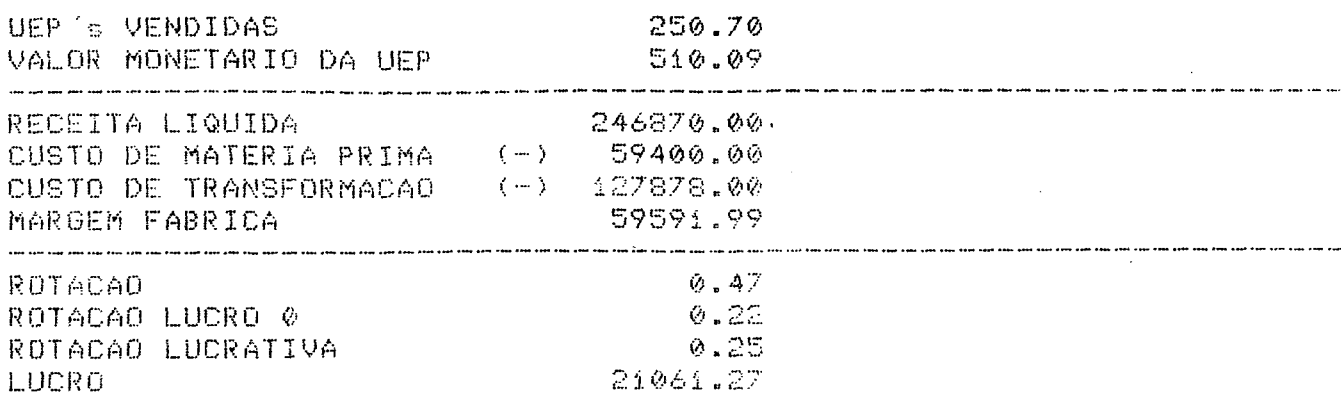

#### RELATORIO 2 - DEMONSTRACAO DOS RESULTADOS DOS PRODUTOS

PRODUTO : POLIA SERIE P180

MES : JANEIRO/87

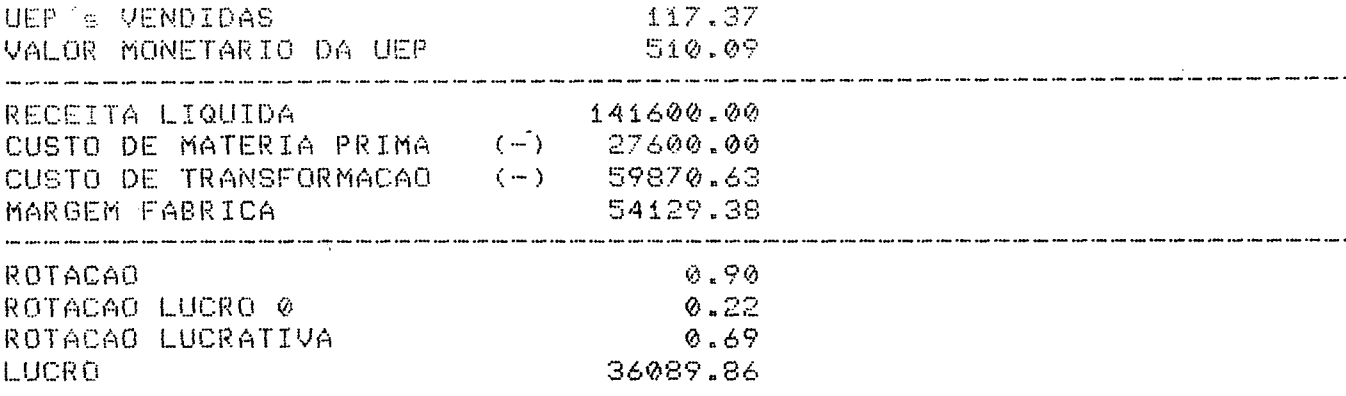

RELATORIO 2 - DEMONSTRACAO DOS RESULTADOS DOS PRODUTOS

PRODUTO : POLIA SERIE M330

MES : JANEIRO/87

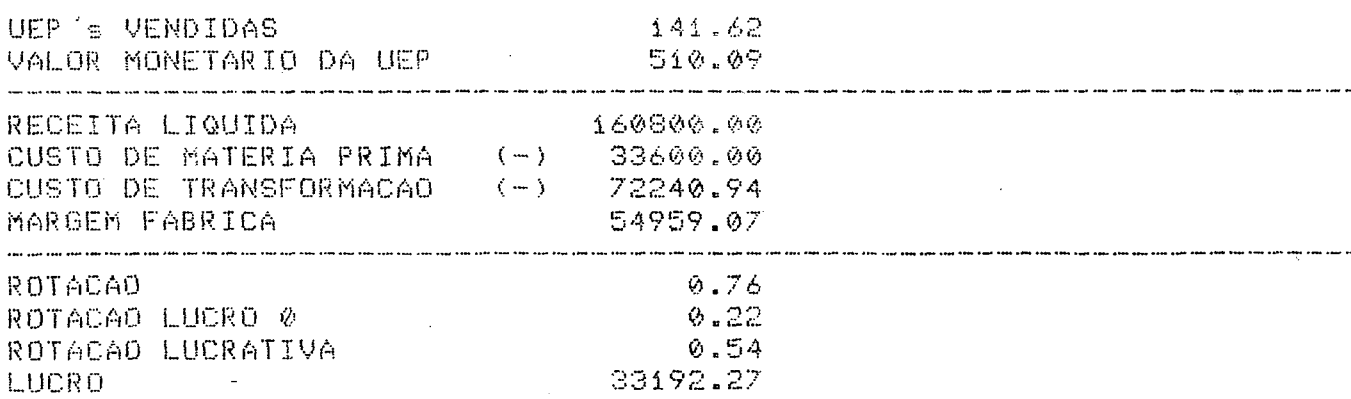

RELATORIO 2 - DEMONSTRACAO DOS RESULTADOS DOS PRODUTOS

PRODUTO : POLIA SERIE G660

MES : JANEIRO/87

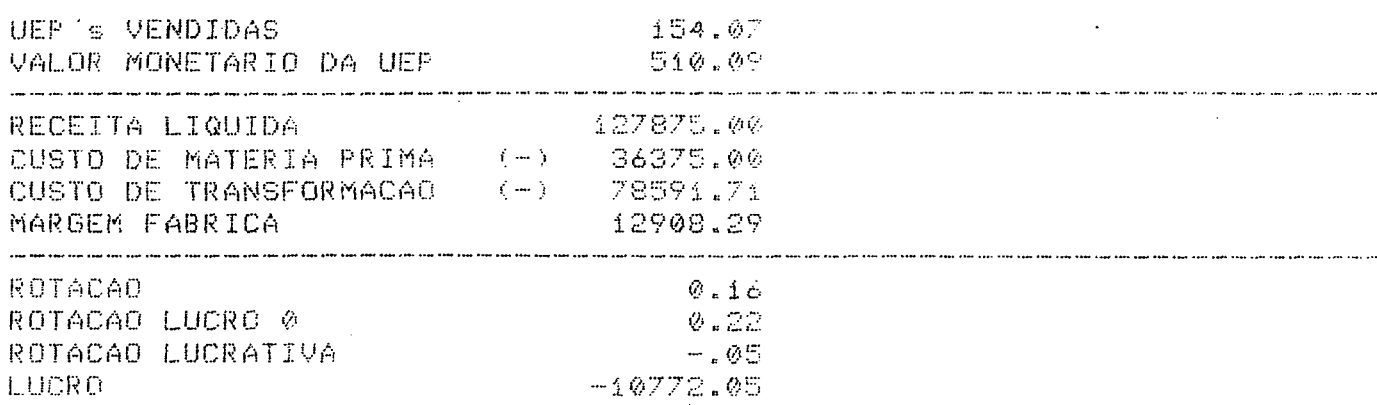

RELATORIO 3 - DESEMPENHO DOS POSTOS OPERATIVOS

MES : JANEIRO/87

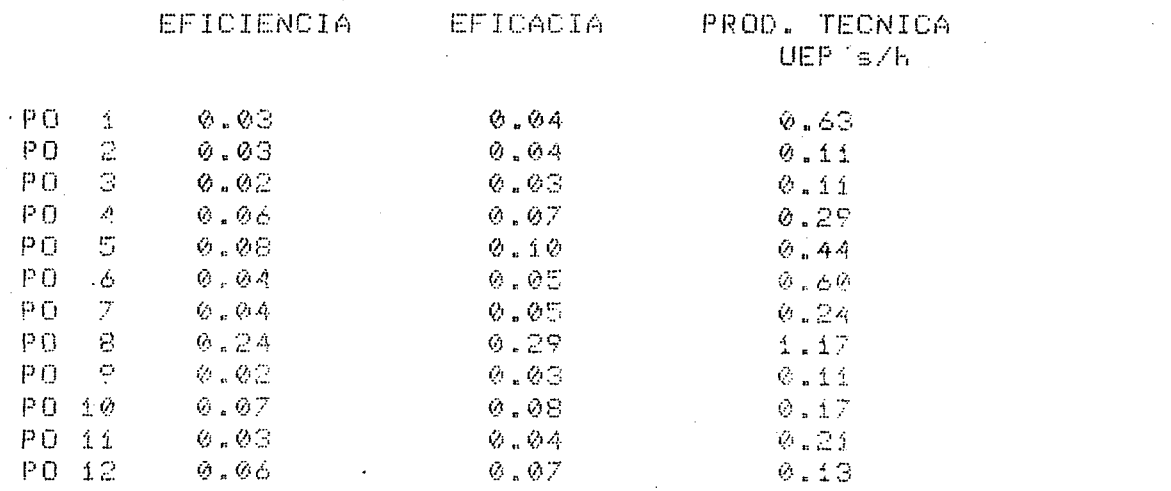

 $\overline{\phantom{a}}$ 

ANEXO 2 - LISTAGENS DOS PROGRAMAS DO SISTEMA

 $\mathcal{L}_{\mathcal{A}}$ 

 $.128$ 

 $\sqrt{2}$  and  $\sqrt{2}$ 

in a till

#### 1 - LISTAGEM PROG1.TES

20 REM 30 REM PROGRAMA PARA O CALCULO DOS POTENCIAIS PRODUTIVOS DA FABRICA 40 REM 60 KEY OFF  $70$ DIM. MATINVS(5,20), MATNSS(13,15), M(15), MOI(15), ENC(15), DEP(15), MAC(15), MAE(15), ENE(15), MAN(15), FOTIND(12), CUSTO(12), TEMPO(12), UEP(12), MATNS(2,15), SECAOS(13), TOTSAL(13), UEP1(12), PER(8,12)  $.50-$ MA(8).FCI(8,12) DATA 'FUNDICAO', 'USINAGEM', 'FRESAS', 'FURADEIRAS', 'EMBALAGEM', 'GE-ЯØ RENCIA E PCP , MATERIAIS , MANUTENCAO ELETR. , MANUTENCAO MEC. , CON-TR. QUALIDADE **90 REM** 100 REM ============================ DECLARACAO DE VALORES 110 REM 120 REM ============================ 130 REM 140 FOR I = 3 TO 12 : READ SECAOS(I) : NEXT I DATA "1 ) IAPAS","2 ) CONTRIBUICAO PREVIDENCIARIA","3 ) SAT`,"4<br>',"5 ) FERIAS','6 ) 135",'7 ) DESCANSO SEMANAL E FERIADOS','8 150  $^*$  4 FGTS','5 ) FERIAS','6 ) 135','7 ) DESCANSO SEMANAL E FERIADO<br>AUXILIO TRANSPORTE','9 ) AUXILIO ALIMENTACAO','10) ENFERMARIA'  $\lambda$ 160 FOR I = 1 TO 10 : READ ENCSOC\$(I) : NEXT I 170 REM 190 REM ARQUIVOS VARIAVEIS - INVENTARIO DE EQUIPAMENTOS 210 REM 220 GOSUB 3170 :PRINT TAB(25) 'INVENTARIO DE EQUIPAMENTOS': OPEN 'IN-AS#1 LEN = 35 : FIELD #1, 2 AS F15, 15 AS F25 , 8 AS F35, 6 VENT.BAS" AS F45, 4 AS F55  $230 \text{ J} = 0$  $I = I + i$  : GET #1, I : MATINV\$(1, I) = F1\$ : MATINV\$(2, I) = F2\$ 240. MATINV\$(3,1) = F3\$ : MATINV\$(4,1) = F4\$ : MATINV\$(5,1) = F5\$ 250 IF VAL(F1%)  $\langle \rangle$  0 GOTO 240 ELSE REGINV = ( I - 1) : PRINT : PRINT "NESTE ARQUIVO HA ";REGINV; : PRINT "REGISTROS " : PRINT "QUER LISTAGEM (S/N) "; OPS : IF OPS = "N' GOTO 280 INPUT 260. **ELSE** PRINT : FOR I = 1 TO REGINV : PRINT "EQUIPAMENTO CODIGO : ";I : PRINT NUMERO EQUIPAMENTOS  $\sim 10$ " MATINVS (1, I) : PRINT "NOME EQUIPAMENTO WATINVS(2,I) UNITARIO : "; MATINV\$(3,I) : PRINT "VIDA UTIL "VALOR 270. **PRINT** .MATINV\$(4,I) : PRINT "POTENCIA UNITARIA : ";MATINV\$(5,I) : A\$ = IN-PUTS(1) : PRINT :NEXT I 280 INPUT "QUER ALTERAR  $(S/N)$  :  $j$  OPS : IF OPS = "N" GOTO 330 FL SE INPUT "QUER REAJUSTAR VALORES (R) OU ALTERAR REGISTRO PRINT  $\sim 10^{-10}$  $(\hat{p}_i)$  $\cdot$ ; OP  $\mathfrak{C}$ 290 OPS = "A" GOTO 300 ELSE PRINT : INPUT 'QUAL O IF PERCENTUAL DE REAJUSTE ";PER : FOR I = 1 TO REGINV : VALEQ = VAL (MATINUS(3, I))\*(PER/100 + 1) : MATINV\$(3,I) = STR\$(VALEQ) : NEXT I : PRINT : GO-TO 260 PRINT : INPUT "QUAL O CODIGO DO EQUIPAMENTO ";COD : INPUT "QUAL O 300-DE EQUIPAMENTOS "; MATINV\$(1,COD) : INPUT "QUAL O NOME DO EQUI-NUMERO PAMENTO "; MATINVS(2, COD) INPUT QUAL E O CUSTO UNITARIO '; MATINV\$(3,COD) : INPUT 'QUAL E A 310 UTIL "; MATINUS(4, COD) : INPUT 'QUAL E A POTENCIA UNITARIA '; MA-VIDA.

.130

TINV\$(5,COD) 320 LSET F15 = MATINV\$(1,COD) : LSET F25 = MATINV\$(2,COD) : LSET F35 = MATINUS(3,000) : LSET F4\$ = MATINUS(4,000) : LSET F5\$ = MATINVS(5, COD): PUT #1.COD : PRINT : GOTO 280 330 CLOSE #1 350 REM ARQUIVOS VARIAVEIS - NIVEIS SALARIAIS 370 GOSUB 3170 :PRINT TAB(16) "NIVEIS SALARIAIS E DISTRIBUICAO DE PES-SOAL<sup>'</sup> 380 OPEN 'NIVSAL.BAS' AS#2 LEN = 28 : FIELD #2, 3 AS F15, 5 AS F25 , 2 F3%, 2 AS F4%, 2 AS F5%, 2 AS F6% , 2 AS F7% , 2 AS F8%, 2 AS F9%. AS. 2 AS F105, 2 AS F115, 2 AS F125  $390 \text{ I} = 0$  $T_1 = I + i$ : GET #2.I : MATNS\$(1,I) = F1\$ : MATNS\$(2,I) = F2\$  $A @ 0$ MATNS\$(3,1) = F3\$ : MATNS\$(4,1) = F4\$ : MATNS\$(5,1) = F5\$: MATNS\$(6,1) =  $F6$$  : MATNS\$(7,I)=  $F7$$ 410 MATNS\$(8.I) = F8\$ : MATNS\$(9.I) = F9\$ : MATNS\$(10,I) = F10\$ MATNS\$(11,I) = F11% : MATNS\$(12,I) = F12% IF VAL(F2\$) <> 0 GOTO 400 ELSE REGNS = ( I - i) : PRINT : PRINT 420. "NESTE ARQUIVO HA ";REGNS; : PRINT "REGISTROS " : PRINT INPUT 'QUER LISTAGEM PRODUCAD (S/N) '; OPS : IF OPS = 'N' GOTO 470 430-ELSE PRINT :FOR I = 1 TO 75 : PRINT "="; :NEXT I:PRINT:PRINT "NIVEL"; SALARIO "; PRINT ' FUNDICAO '; PRINT ' USINAGEM '; PRINT PRINT FRESAS " ) PRINT " FURADEIRAS " 440 PRINT ' EMBALAGENS' FOR I = 1 TO REGNS : PRINT ' '; MATNS\$(1,I); : PRINT TAB(7) USING 450 -"##.##";VAL(MATNS\$(2,I)); : PRINT TAB(18) MATNS\$(3,I); : PRINT TAB(28) MATNS\$(4,I); : PRINT TAB(37) MATNS\$(5,I); : PRINT TAB(47) MATNS\$(6.I); : PRINT TAB(58) MATNS\$(7,I): NEXT I 460 FOR I = 1 TO 75 : PRINT "= ; NEXT I : PRINT INPUT "QUER LISTAGEM SERVICOS (S/N) "; OPS : IF OPS = "N" GOTO 500 4/0 INPUT QUER LISTAGEM SERVICUS (S/N) JUP\$ : IF UP\$ = N GUIU 500<br>
ELSE PRINT :FOR I = 1 TO 75 : PRINT "=";:NEXT I:PRINT:PRINT "NIVEL"; :<br>
PRINT " SALARIO ";: PRINT " GERENCIA ";:PRINT " MATERIAIS ";:PRINT<br>
MAN. EL. ";: P MATNS\$(9,I); : PRINT TAB(37) MATNS\$(10,I);: PRINT TAB(47) MATNS\$(11, I); PRINT TAB(58) MATNS\$(12,I): NEXT I 490 FOR I = 1 TO 75 : PRINT "="; : NEXT I : PRINT ' 500 INRUT "QUER ALTERAR (S/N) ";OP\$ : IF OP\$ = 'N' GOTO 590 ELSE PRINT<br>: INPUT "QUER REAJUSTAR SALARIOS (R) OU ALTERAR REGISTRO (A) ";OP\$ IF OPS = 'A' GOTQ 530 ELSE PRINT : INPUT 'ENTRE COM O PERCENTUAL 510 DE REAJUSTE "; PER : REA = PER/100 + 1  $=$  STR\$(VAL(MATNS\$(2,I))\*REA): FOR  $I = 1$  TO REGNS : MATNSS(2, I) 520 NEXT I : GOTO 590 PRINT : INPUT 'QUAL O CODIGO DO NIVEL '; COD : INPUT 'QUAL E O NI-530 "; MATNS\$(1.COD) : INPUT "QUAL E O SALARIO HORARIO "; MATNS\$(2,COD) VEL. : INPUT 'NUMERO DE EMPREGADOS FUNDICAO '; MATNS\$(3,COD) "NUMERO DE EMPREGADOS NA USINAGEM "; MATNS\$ (4, COD): **INPUT** INPUT 540 'NUMERO DE EMPREGADOS NAS FRESAS ' / MATNS\$(5,COD): INPUT 'NUMERO DE EM-NAS FURADEIRAS " MATNS\$ (6, COD) : INPUT 'NUMERO DE EMPREGADOS PREGADOS NA EMBALAGEM '; MATNS\$(7, COD) "NUMERO DE EMPREGADOS NA GERENCIA "; MATNSS(8, COD): INPUT 550 INPUT "NUMERO DE EMPREGADOS EM MATERIAIS "; MATNS\$(9,COD): INPUT "NUMERO DE.

EMPREGADOS NA MANUTENCADELETRICA "; MATNS\$ (10, COD) INPUT "NUMERO DE EMPREGADOS NA MANUTENCAO MECANICA "; MATNS\$(11, 560 INPUT 'NUMERO DE EMPREGADOS NO CONTROLE DE QUALIDADE  $\mathcal{L}^{(1)}$  $COD$ )  $\cdot$ , MATNS\$(12, COD) 570 RSET F1% = MATNS\$(1,COD) : RSET F2% = MATNS\$(2,COD) : RSET F3% = MATNS\$(3,COD) : RSET F4% = MATNS\$(4,COD) : RSET F5% = MATNS\$(5,COD): RSET F6% = MATNS\$(6,COD) : RSET F7% = MATNS\$(7,COD) RSET F8\$ = MATNS\$(8,000) : RSET F9\$ = MATNS\$(9,000) : RSET F10\$ = 580 MATNS\$(10,COD) : RSET F11\$ = MATNS\$(11,COD) : RSET F12\$ = MATNS\$(12, COD) : PUT #2, COD 590 CLOSE #2 RFM 600 610 REM DISTRIBUICAO DOS GASTOS GERAIS DA FABRICA PELAS SECOES 620 REM 630 REM REM  $4.46$ <sub></sub> : PRINT TAB(30) 'GASTOS COM PESSOAL DA FABRICA ' : PRINT 650 PRINT "PRODUCAO" : PRINT TOTSAL = 0 : FOR I = 3 TO 7 : TOTSAL(I) = 0 : FOR J = 1 TO **REGNS** 660 -:TOTSAL(I) = VAL(MATNS\$(I,J))\*VAL(MATNS\$(2,J)) \* 200 + TOTSAL(I)  $\sim 20$ NEXT J :PRINT SECAO\$(I); : PRINT TAB(35) TOTSAL(I) : TOTSAL = TOTSAL + TOTSAL (I) : NEXT I PRINT TAB(34) --------" : PRINT 'TOTAL'; : PRINT TAB(34) TOTSAL A70 PRINT : PRINT "SERVICOS" : PRINT SALSER = 0 : FOR I = 8 TO 12: TOTSAL(I) = 0 : FOR J = 1 TO **REGNS** 680 :TOTSAL(I) = VAL(MATNS\$(I,J))\*VAL(MATNS\$(2,J)) \* 200 + TOTSAL(I) NEXT J :PRINT SECAOS(I); : PRINT TAB(35) TOTSAL(I) : SALSER = SALSER + TOTSAL(I):NEXT I 690 PRINT TAB(34)'--------' : PRINT 'TOTAL'; : PRINT TAB(34) SALSER 700 TOTSAL = TOTSAL + SALSER : PRINT :PRINT TAB(24) "TOTAL Cz% " ; TOT-**SAL** 710 PRINT : LINE INPUT 'TECLE ENTER PARA CONTINUAR : 1AS 720 REM 730 REM #\*\*\*\*\*\*\*\*\*\*\*\* PERCENTUAIS DE ENCARGOS SOCIAIS \*\*\*\*\*\*\*\*\*\*\*\*\*\* 740 REM 750 ENC(1) = TOTSAL \* .1: ENC(2) =.1015 \* TOTSAL: ENC(3) =.025 \* TOT-SAL: ENC(4) = .08 \* TOTSAL: ENC(5) = .1 \* TOTSAL ENC(6) = .1154\*TOTSAL : ENC(7) = TOTSAL\*.2423 : ENC(8) = 40280! : 760. ENC(9) = 41511! : ENC(10) = 19805 770 GOSUB 3170 : PRINT TAB(27); 'ENCARGOS SOCIAIS ' : PRINT : PRINT 780 FOR I = 1 TO 10 : PRINT ENCSOC\$(I); : PRINT TAB(35) USING "######; 替特";ENC(I) : NEXT I 790 TOTENC = 0 : FOR I = 1 TO 10 : TOTENC = TOTENC + ENC(I) : NEXT I : TAB(34) "-----------" : PRINT "TOTAL"; : PRINT TAB(35) USING PRINT "###### . ## "; TOTENC 800 PRINT : PRINT 'TODAS AS CONTAS EXCETO AS TRES ULTIMAS SAO PERCEN-TAGENS DO TOTAL DE SALARIOS DA FABRICA. ELAS SAO ALTERADAS AUTOMATICA-MENTE. ASSIM SO INTERESSA ALTERAR AS TRES ULTIMAS' 810 PRINT :INPUT DESEJA ALTERAR (S/N) ";OP\$ : IF OP\$ = "N" GOTO 870 820 INPUT 'QUAL ITEM DESEJA REAJUSTAR (8,9,10) '; OP : PRINT<br>830 INPUT "QUAL E O PERCENTUAL DA CONTA "; PER : ENC(OP)= ENC(OP) Ą. (PER/100 + 1) : PRINT : INPUT "QUER CONTINUAR (S/N) "; OPS : IF OPS  $\overline{\mathbb{R}}$ "S" GOTO 820 ELSE GOTO 770

840 REM 850 REM \*\*\*\*\*\*\*\*\*\*\*\*\* MANUTENCAD ELETROMECANICA \*\*\*\*\*\*\*\*\*\*\*\*\*\* 860 REM 870 GOSUB 3170 : PRINT TAB(24); 'MANUTENCAO ELETROMECANICA' : PRINT 880 MATCONS = 13786 : FERRA = 1497 : SAL = TOTSAL(10) + TOTSAL(11) PRINT "MATERIAIS DE CONSUMO";:PRINT TAB(35) MATCONS<br>(RAMENTAS ";: PRINT TAB(36) FERRA : PRINT "SALARIOS"; PRINT 890 PRINT "FERRAMENTAS TAB(35) SAL : TOTMAN = MATCONS + FERRA + SAL : PRINT TAB(34) '--------' : PRINT "TOTAL"; : PRINT TAB(35) TOTMAN INPUT QUER REAJUSTAR (S/N) JOPS IF OPS = N' GOTO 940 900 PRINT INPUT "QUER REAJUSTAR MATERIAL, FERRAMENTA OU AMBOS ELSE<sup>1</sup> PRINT  $(1, 2, 3)$   $\rightarrow$   $0P$ 910 IF OP = 2 GOTO 920 ELSE INPUT 'QUAL O PERCENTUAL PARA MATERIAIS DE CONSUMO ";PER : MATCONS = MATCONS\*(PER/100 + 1) : IF OP = 1 GOTO 930 920 INPUT 'QUAL O PERCENTUAL PARA FERRAMENTAS ' ; PER : FERRA = (PER/100 + 1) \* FERRA 930 PRINT : GOTO 890 COFMAN = TOTMAN / 200 : FOR I = 15 TO 19 : COFMAN = COFMAN  $\rightarrow$ 940 -VAL (MATINVS(1,I))\*VAL (MATINVS(3,I))/VAL (MATINVS(4,I)) : NEXT I : COF-MAN = FIX(COFMAN) : PRINT 'NO LEVANTAMENTO DOS CUSTOS DE MANUTENCAO E CONSIDERARA  $\bigwedge$ PRINT 950 DEPRECIACAO DOS EQUIPA-MENTOS DE MANUTENCAO. : PRINT "ASSIM O TOTAL DAS DESPESAS DE MANUTENCAO (Cz\$/h) E DE '; COFMAN 960 REM DISTRIBUICAO - MANUTENCAO \*\*\*\*\*\*\*\*\*\*\*\*\*\* COEFICIENTES DE 970 REM \*\*\*\*\*\*\*\*\*\*\*\*\*\* 980 REM PRINT :PRINT 'SAO USADOS COEFICIENTES DE DISTRIBUICAO PARA AS SE-990. COES : ": COF(3) = 10 : COF(4) = 9 : COF(5) = 5 : COF(6) = 2 : COF(7) =  $1$  : TOTCOF = 0 : FOR I = 3 TO 7 : TOTCOF = TOTCOF + COF(I) : NEXT I 1000 FOR I = 1 TO 75 : PRINT "="; : NEXT I : PRINT "SECAO"; : PRINT TAB(20) "COEFICIENTES"; : PRINT 1010 - PRINT: PRINT TAB(40) "CUSTO HORARIO" : PRINT: FOR  $I = 3$  TO 7 : COFMAN(I) = COF(I) \* COFMAN / TOTCOF: PRINT SECAOS(I); PRINT TAB(25) USING '##';COF(I); : PRINT TAB(45) USING "##.####";COFMAN(I): NEXT I<br>1020 FOR I = 1 TO 75 : PRINT '=';: NEXT I : PRINT 1030 PRINT : LINE INPUT 'TECLE ENTER PARA CONTINUAR : "; AS 1040 REM 1050 REM \*\*\*\*\*\*\*\*\*\*\*\*\* ENERGIA ELETRICA \*\*\*\*\*\*\*\*\*\*\*\*\*\* 1060 REM 1070 GOSUB 3170 : PRINT TAB(25); "ENERGIA ELETRICA" : PRINT TRANS = 36750! : INST = 51500! : VDUTIL = 19200 : CONMED = 49308! 1080  $PREKW = B6$ 1090 PRINT EQUIPAMENTOS' : PRINT TAB(5) 'i TRANSFORMADOR 20 KVA';  $\sim$  1. PRINT TAB(35) TRANS : PRINT TAB(5) "INSTALACOES" ; PRINT TAB(35) INST<br>: TOTINS = TRANS + INST : PRINT TAB(35) "------" : PRINT TAB(31) Cz\$ "; TOTINS 1100 PRINT: PRINT 'VIDA UTIL (h) '; : PRINT TAB(30) VDUTIL : PRINT 'CON-SUMO MEDIO MENSAL (h) "; : PRINT TAB (30) CONMED 1110 PRINT 'GASTO MEDIO MENSAL'; : GASTO = FIX((CONMED \* PREKW)): PRINT TAB (30) GASTO TAB(30) GASTO<br>1120 PRINT : INPUT "QUER ALTERAR (S/N) ";OP\$ : IF OP\$ = "N" GOTO 1220<br>1120 PRINT : INPUT "JILLE ALTERAR UNLOG TRANGEORMADOR (S/N) ";OP\$ : PRINT : INPUT "QUER REAJUSTAR VALOR TRANSFORMADOR (S/N) ";OP\$ 1130 IF OPS = 'N' GOTO 1140 ELSE INPUT 'ENTRE COM O PERCENTUAL  $^{\bullet}$ ; PER TRANS =  $(PER/100 + 1)$  \* TRANS

 $.132$
Bibliotoca Gniversitanta . 9 F 8 g <sub>tin</sub>

1140 PRINT : INPUT 'QUER REAJUSTAR VALOR DAS INSTALA DES (S/N) '; OPS : IF OPS = "N" GOTO 1150 ELSE INPUT "ENTRE COM O PERCENTUAL ";PER : INST =  $(PER/100 + 1)$  \* INST PRINT : INPUT 'QUER ALTERAR VIDA UTIL (S/N) '; OPS : IF OPS = 'N' 1150 GOTO 1160 ELSE INPUT "NOVO VALOR ";VDUTIL<br>1160 PRINT : INPUT 'QUER ALTERAR CONSUMO (S/N) ";OPS : IF OPS = 'N'<br>GOTO 1170 ELSE INPUT "NOVO VALOR ";CONMED 1170 PRINT : INPUT "QUER REAJUSTAR PRECO KW (S/N) "; OPS : IF OPS = "N" GOTO 1180 ELSE INPUT "ENTRE COM O PERCENTUAL " ; PER : PREKW = (PER/100 + 1 ) \* PREKW 1180 PRINT : GOTO 1090 1190 REM 1200 REM \*\*\*\*\*\*\*\*\* COEFICIENTES DE DISTRIBICAO DA FABRICA \*\*\*\*\*\*\*\*\* 1210 REM 1220 COFENC = TOTENC/TOTSAL : DPENE = TOTINS\*200/(VDUTIL\*GASTO) : CO-FENE = PREKW + DPENE 1240 REM 1250 REM DISTRIBUICAO DOS GASTOS DAS SECOES PARA OS PO'S 1260 REM 1280 REM 1290 REM ================================ 1300 REM FUNDICAO : PO 001 -> PO006 1310 REM ================================ 1320 REM  $\therefore$  PRINT TAB(26) == SECAO DE FUNDICAO ==  $\therefore$  PRINT 1330 GOSUB 3170 MATLIM = 2800 : EQUISEG = 7486 : FERRA = 6575 : OUTROS = 3117 1340 PRINT AS DESPESAS GERAIS DA SECAO SAO AS SEGUINTES : ': PRINT PRINT TAB(5) "MATERIAL DE LIMPEZA";: PRINT TAB(30) MATLIM TAB(5) "EQUIPAMENTO SEGURANCA";: PRINT TAB(30) EQUISEG 1350 PRINT PRINT TAB(5) "FERRAMENTAS"; PRINT TAB(30) FERRA : PRINT TAB(5) **ិ**0U~ TROS'; : PRINT TAB(30) OUTROS : PRINT TAB(29) "-------" TOTMAE = FERRA + MATLIM + EQUISEG + OUTROS: PRINT TAB(29) TOTMAE 1360 : INPUT 'QUER ALTERAR (S/N) '; OPS : IF OPS = 'N' GOTO 1410 PRINT : INPUT "QUER REAJUSTAR MATERIAL DE LIMPEZA (S/N) "; OP\$ 1370 OPS = 'N' GOTO 1380 ELSE INPUT 'QUAL O PERCENTUAL '; PER : MATLIM =  $IF$ (PER/100 + 1) \* MATLIM PRINT : INPUT 'QUER REAJUSTAR VALOR DE EQUIPAMENTO DE 1380 SEGURANCA (S/N) ";OP\$ : IF OP\$ = "N" GOTO 1390 ELSE INPUT "QUAL PERCENTUAL VALOR TPER : EQUISEG = (PER/100 + 1 ) \* EQUISEG PRINT : INPUT "QUER REAJUSTAR FERRAMENTAS (S/N) "; OP\$ : IF OP\$ = 1390 'N' GOTO 1400 ELSE INPUT 'QUAL PERCENTUAL ';PER : FERRA = (PER/100 + 1 ) \* FERRA 1400 PRINT : INPUT "QUER REAJUSTAR A CONTA OUTROS (S/N) "JOPS : IF OPS "N" GOTO 1340 ELSE INPUT "QUAL PERCENTUAL ";PER : OUTROS = (PER/100  $\equiv$ + 1 ) \* OUTROS : GOTO 1340  $1410$  PRINT : TOTMOI = (VAL(MATNS\$(2,10)) + VAL(MATNS\$(2,11)))\*200 1420 REM 1430 \*\*\*\*\*\*\*\*\*\*\* COEFICIENTES DE DISTRIBUICAO DOS PO's DA **REM SECAO** \*\*\*\*\*\*\*\*\*\* 1440 REM 1450 PRINT : PRINT 'PARA DISTRIBUIR ESTAS DESPESAS. SAO USADOS COEFI-": COFi(i) = 7 : COFi(2) = 6 : COFi(3) = 10 : COFi(4) = 5: **CIENTES**  $COF1(5)$ = 5 : COF1(6) = 8: COF2(1) = 10 : COF2(2) = 9 : COF2(3) = 3 :

```
C0F2(4) = 2 : COF2(5) = 4 : COF2(6) = 81460 PRINT : FOR I = 1 TO 75 : PRINT f=f : NEXT I
      COF3(1) = 10 : COF3(2) = 3 : COF3(3) = 2 : COF3(4) = 4 : COF3(5)1470
= 2 : COFS(6) = R1480 TOT1 = 0 : TOT2 = 0 : TOT3 = 0 : FOR I = 1 TO 6 : TOT1 = TOT1
COF1(I) : TOT2 = COF2(I) + TOT2 : TOT3 = TOT3 + COF3(I): NEXT IPRINT : PRINT "POSTO OPER. "; : PRINT TAB(20) MAT. CONS. ";
1490
                                                                   PRINT
           "SUPERVISAO"; PRINT TAB(60) "MANUTENCAO": PRINT :
TAB (40)
                                                                   PRINT
TAB(17) COEF.
                  DESPESA'; PRINT TAB(37) 'COEF. DESPESA'; PRINT
TAB (57) "COEF.
              DESPESA": PRINT
1500 FOR I = 1 TO 6 : PRINT I; : MAE(I) = COF1(I)*TOTMAE/TOT1 : PRINT
TAB(18) COF1(I); PRINT TAB(25) MAE(I); MOI(I) = COF2(I)*TOTMOI/TOT2 =
PRINT TAB(38) COF2(I); PRINT TAB(45)MOI(I); MAN(I) = COF3(I) * COF-
MAN(3) /TOTS : PRINT TAB(58)COF3(1);
1510 PRINT TAB(65) MAN(I): NEXT I
1520 FOR I = 1 TO 75 : PRINT "="; :NEXT I : PRINT
1530 REM =================================
1540 REM POSTO OPERATIVO 001
1550 REM ===============================
1560 M(1) = 2* VAL(MATNS$(2,3)) + 2* VAL(MATNS$(2,7))
     MOT(1) = MOT(1) / 200 : ENC(1) = (M(1) + MOT(1)): ENC(1)1570
                                                                      \equivENC(1) * COFENC:DEP(1) = VAL(MATINV$(3,1))/VAL(MATINV$(4,1)) + VAL(MA-
TINV$(3,4)) / VAL(MATINUS(4,4))1580 MAC(1) = 4007 / 48 : MAE(1) = MAE(1)/200 : ENE(1) = (VAL(MA-
TINV$(5,1)) * 10+ VAL(MATINV$(5,4)) * 16 + .5 * 45) * COFENE / 45
1590 REM ================================
1600 REM
         POSTO OPERATIVO 002
1610 REM ================================
1620
       M(2)=(3 + \text{VAL}(MATNS5(2,1)) + 2 + \text{VAL}(MATNS5(2,2))2*VAL(MATNS$(2,3)) + VAL(MATNS$(2,5)))/4
1630 MOI(2) = MOI(2) /(4*200) : ENC(2) = (M(2)+MOI(2)) * COFENC
        \mathbb{R}^nDEF(2)(4*VAL(MATINVS(3,2))/VAL(MATINVS(4,2)) +
                                                                 VAL (MA-
TINV$(3,6))/VAL(MATINV$(4,6)))/4 : MAC(2) = 1476/(4*200) : MAE(2)
                                                                       \mathbf{r}MAE(2)/(4*200)
1640 ENE(2) = (VAL(MATINV$(5,2)) * 4* 125 + VAL(MATINV$(5,6)) * 84
1.5 * 200)*COFENE / 800 : MAN(2) = MAN(2) / 4
1650 REM ===============================
1660 REM
         POSTO OPERATIVO 003
1670 REM ================================
      M(3) = VALMATNSs(2,2))*2 : MOI(3) = MOI(3) / 200 : ENC(3)1680
                                                                       \equiv(M(S) + MOL(S)) *COFENC : MAE(3) = MAE(3)/200 : ENE(3) = 2 * COFENE
1690 REM ================================
1700 REM POSTO OPERATIVO 004
1710 REM ================================
1720 M(4) = VAL(MATNS$(2,2)) + VAL(MATNS$(2,3)) : MOI(4) = MOI(4)/200
   ENC(4) = YN(4) + MOI(4)) * COFENC : DEP(4) = 3*VAL(MA-
TINV$(3,3))/VAL(MATINV$(4.3))
1730 MAE(4) = MAE(4)/200 : ENE(4) = (VAL(MATINV$(5,3))*112*3 + 1.8
200)*COFENE/200
1740 REM ============================
1750 REM POSTO OPERATIVO 005
1760 REM ===============================
1770 M(5) = VAL(MATNS$(2,3))*2 : MOI(5) = MOI(5)/200 : ENC(5) =<br>(M(5)+MOI(5))*COFENC : DEP(5) = 2 * VAL(MATINV$(3,5))/VAL(MA-
TINV$(4,5)) : MAE(5) = MAE(5)/200 : ENE(5) = ( VAL(MATINV$(5,5))* 120
```
\* 2 + 2.2 \* 200)\*COFENE/200 1780 REM ================================ 1790 REM POSTO OPERATIVO 006 1800 REM ============================== 1810  $M(6)$  $\pm$  $VAL(MATNSS(2,3))*2$  $+$  VAL (MATNS\$(2,4)) :  $MOT(6)$ MOI(6)/200 : ENC(6) = (M(6)+MOI(6))\*COFENC DEP $(6)$ 1820 MAE $(6)$ MAE(6)/200 : ENE(6) =(VAL(MATINV\$(5,7)) \* 160 + 1.2 \* 200)\*COPENE/200 1830 PRINT : LINE INPUT 'TECLE ENTER PARA CONTINUAR : ' AS : PRINT 1840 REM ================================== 1850 REM FRESAS : PO 007 1860 REM ================================== GOSUB 3170 : PRINT TAB(26)'== SECAO DE FRESAS == ' : PRINT : 1870  $MA-$ TLIM = 1380 : EQUISEG = 2190 : FERRA = 3720 : OUTROS = 2955 PRINT AS DESPESAS GERAIS DA SECAO SAO AS SEGUINTES : ': PRINT 1880 PRINT TAB(5) "MATERIAL DE LIMPEZA"; : PRINT TAB(30) MATLIM PRINT TAB(5) 'EQUIPAMENTO SEGURANCA'; : PRINT TAB(30) EQUISEG 1890 PRINT TAB(5) "FERRAMENTAS"; : PRINT TAB(30) FERRA : PRINT TAB(5) " טח— TROS'; : PRINT TAB(30) OUTROS : PRINT TAB(29)'-------' MAE(7) = FERRA + MATLIM + EQUISEG + OUTROS: PRINT TAB(29) MAE(7) 1900 : INPUT "QUER ALTERAR (S/N) "; OPS : IF OPS = "N" GOTO 1950 1910 PRINT : INPUT "QUER REAJUSTAR MATERIAL DE LIMPEZA (S/N) "; OPS = "N' GOTO 1920 ELSE INPUT "QUAL PERCENTUAL "; PER : MATLIM IF -OP 5  $\equiv$ (PER/100 + 1 ) \* MATLIM PRINT : INPUT 'QUER REAJUSTAR VALOR DE EQUIPAMENTO DE 1920 **SEGURANCA** (S/N) ";OPS : IF OPS = "N" GOTO 1930 ELSE INPUT "QUAL PERCENTUAL ";PER EQUISEG =  $(PER/100 + 1)$  \* EQUISEG PRINT : INPUT "QUER REAJUSTAR FERRAMENTAS (S/N) "; OP\$ : IF OP\$ = 1930 "N". GOTO 1940 ELSE INPUT "QUAL PERCENTUAL "; PER : FERRA = (PER/100 1) \* FERRA 1940 PRINT : INPUT 'QUER REAJUSTAR A CONTA OUTROS (S/N) '; OPS : IF OPS "N" GOTO 1880 ELSE INPUT "QUAL PERCENTUAL "; PER : OUTROS = (PER/100  $\equiv$ + 1 ) \* OUTROS : GOTO 1880 1950 REM =============================== 1960 REM POSTO OPERATIVO 007 1970 REN ================================ 1980  $M(7) = (4 * VAL(MATNS$(2,7)) +2 * VAL(MATNS$(2,8)))/6 : MOI(7) =$  $VAL(MATNS$(2,10)) + VAL(MATNS$(2,2)) + 2 * VAL(MATNS$(2,1)))/ 6$  $ENC(7) = (MOI(7) + M(7)) * COFENC$  $DEF(7) = (6*VAL(MATINV5(3,9))/VAL(MATINV5(4,9)) + VALN(MATINV5(7,9)))$ 1990  $TINVS(3,5)) / VAL(MATINVS(4,5))$ VAL (MATINVS (3, 12) ) / VAL (MA- $TINV$(4,12)))/6$  : MAC(7) = 3984/(6\*200) 2000 MAE(7) = MAE(7)/(6\*200) : ENE(7) = (VAL(MATINV5(5,9)) \* 6 \* 180 + VAL(MATINV\$(5,5))\*88 + VAL(MATINV\$(5,12))\*72 + 2 \* 200) \* COFENE /1200  $HM(7) = COFMAN(5)/6$ 2010 REM ================================= 2020 REM USINAGEM - PO 008 2030 REM ================================== 2040 GOSUB 3170 : PRINT TAB(26) == SECAO DE USINAGEM == ' : PRINT : MA-TLIM =  $1670$  : EQUISEG = 4996 : FERRA = 6650 : OUTROS = 1434 PRINT 'AS DESPESAS GERAIS DA SECAO SAO AS SEGUINTES : ': PRINT 2050 -PRINT TAB(5) "MATERIAL DE LIMPEZA";: PRINT TAB(30) MATLIM 2060 PRINT TAB(5) "EQUIPAMENTO SEGURANCA"; : PRINT TAB(30) EQUISEG TAB(5) "FERRAMENTAS"; PRINT TAB(30) FERRA : PRINT TAB(5) "OU-PRINT

 $2070$  MAE(8) = FERRA + MATLIM + EQUISEG + OUTROS: PRINT TAB(29) MAE(8) : INPUT "QUER ALTERAR (S/N) "; OPS : IF OPS = "N" GOTO 2120 PRINT : INPUT "QUER REAJUSTAR MATERIAL DE LIMPEZA (S/N) "; OPS 2080 IF OPS = 'N' GOTO 2090 ELSE INPUT 'QUAL PERCENTUAL '; PEER : MATLIM  $\equiv$ (PER/100 + 1) \* MATLIM 2090 -PRINT : INPUT 'QUER REAJUSTAR VALOR DE EQUIPAMENTO DE SEGURANCA (S/N) ";OPS : IF OPS = "N' GOTO 2100 ELSE INPUT "QUAL PERCENTUAL ";PER  $\therefore$  EQUISEG = (PER/100 + 1) \* EQUISEG PRINT : INPUT "QUER REAJUSTAR FERRAMENTAS (S/N) "; OPS : IF OPS = 2100 ិស្ថិ GOTO 2110 ELSE INPUT 'QUAL PERCENTUAL '; PER : FERRA = (PER/100 1) \* FERRA 2110 PRINT : INPUT "QUER REAJUSTAR A CONTA PUTROS (S/N) "; OPS : IF OPS "N" GOTO 2050 ELSE INPUT "QUAL PERCENTUAL "; PER : OUTROS = (PER/100 + i) \* OUTROS : GOTO 2050 2120 REM ================================== 2130 REM POSTO OPERATIVO 008 2140 REM ================================= 2150  $M(8) = (14 * VAL(MATNS$(2,7)) + 2 * VAL(MATNS$(2,8)))/16 : M0I(8)$  $=(\text{VAL}}(MATNS5(2,10)) + \text{VAL}}(MATNS5(2,11)) + 2 * \text{VAL}}(MATNS5(2,2)) + 2 *$ VAL(MATNS\$(2,1)))/16 : ENC(8) = (MOI(8) + M(8)) \* COFENC DEP(8) =  $(16*)\sqrt{4}$  (MATINV\$(3,8))/VAL(MATINV\$(4,8)) 2160 + 5\*VAL (MA-TINVS(3,5))/VAL(MATINVS(4,5))  $\rightarrow$ VAL (MATINVS(3,12))/VAL (MA- $TINV$(4, 12)))/16 : MAC(8) = 5310/(16*200)$  $2170$  MAE(8) = MAE(8)/(16\*200) : ENE(8) = (VAL(MATINV\$(5,8)) \* 16 \* 170 VAL(MATINVS(5,5)) \* 52 \* 5 + VAL(MATINVS(5,12)) \* 84 + 2.5 \* 200) \* COFENE / (16 \* 200): MAN(8) = COFMAN(4)/16 2180 REM ================================= 2190 REM FURADEIRAS- PO 009 - PO 010 2200 REM ================================= 2210 GOSUB 3170 : PRINT TAB(26) == SECAD DE FURADEIRAS == ' : PRINT MATLIM = 820 : EQUISEG = 2050 : FERRA = 1180 : OUTROS = 1830 2220 PRINT 'AS DESPESAS GERAIS DA SECAO SAO AS SEGUINTES : ': PRINT PRINT TAB(5) "MATERIAL DE LIMPEZA"; : PRINT TAB(30) MATLIM TAB(5) "EQUIPAMENTO SEGURANCA"; : PRINT TAB(30) EQUISEG 2230 PRINT PRINT TAB(5) "FERRAMENTAS";: PRINT TAB(30) FERRA : PRINT TAB(5)<br>TROS';: PRINT TAB(30) OUTROS :PRINT TAB(29)'-------' – "OU— 2240 TOTMAE = FERRA + MATLIM + EQUISEG + OUTROS: PRINT TAB(30) TOTMAE : INPUT 'QUER ALTERAR (S/N) '; OPS : IF OPS = 'N' GOTO 2290 PRINT : INPUT "QUER REAJUSTAR MATERIAL DE LIMPEZA (S/N) "; OPS 2250 "N' GOTO 2260 ELSE INPUT 'QUAL PERCENTUAL ' PER : MATLIM  $OP<sub>5</sub>$ (PER/100 + 1) \* MATLIM 2260 PRINT : INPUT 'QUER REAJUSTAR VALOR DE EQUIPAMENTO DE SEGURANCA<br>(S/N) 'JOP\$ : IF OP\$ = 'N' GOTO 2050 ELSE INPUT 'QUAL PERCENTUAL 'JPER : EQUISEG = (PER/100 + 1) \* EQUISEG PRINT : INPUT "QUER REAJUSTAR FERRAMENTAS (S/N) ";OPS : IF OPS = 2270  $\mathbb{N}$   $\mathbb{N}$ GOTO 2280 ELSE INPUT 'QUAL PERCENTUAL '; PER : FERRA = (PER/100  $\frac{1}{2}$ 1) \* FERRA 2280 PRINT : INPUT 'QUER REAJUSTAR A CONTA OUTROS (S/N) ';OP\$ : IF OP\$ "N" GOTO 2220 ELSE INPUT "QUAL PERCENTUAL ";PER : OUTROS = (PER/100  $\mathbb{R}^2$ + 1) \* OUTROS : GOTO 2220 2290 REM ================================= 2300 REM POSTO OPERATIVO 009 2310 REM =================================  $2320$  M(9) = 3 \* VAL(MATNS\$(2,6)) / 3 : MOI(9) =(VAL(MATNS\$(2,11))  $VAL(MATNS$(2,2)))*$  .5 / 3 : ENC(9) = (MOI(9) + M(9)) \* COFENC

2330  $DEF(9) = (3 * VAL(MATINVS(3,13)) / VAL(MATINVS(4,13)) + VAL(MATINUS(8,13)))$ TINV\$(3,5))/VAL(MATINV\$(4,5)))/3 : MAC(9) = 1670/(3\*200) 2340 MAE(9) = TOTMAE\*.5/(3\*200) : ENE(9) = (VAL(MATINV\$(5,13)) \* 3 \* + VAL(MATINV\$(5,5)) \* 60 + 1.7 \* 200) \* COFENE / (3 \* 200):MAN(9)  $136 = COFMAN(6)*.8/3$ 2350 REM ================================= 2360 REM POSTO OPERATIVO 010 2370 REM =================================  $M(10) = (3 * VAL(MATNSS(2,2)) * VAL(MATNSS(2,4)))/4 :$ 2380  $MOT(10)$  $=(\forall A L (MATNSS (2, i1)) + \forall A L (MATNSS (2, 2))) *$  .5/4 [ENC(10) = (MOI(10)  $M(10)$ ) \* COFENC  $\#$  VAL (MATINVS(3,14))/VAL (MATINVS(4,14)))/4 2390 DEP $(10)$  $\equiv$   $\langle \hat{A} \rangle$ MAC(10) = 1080/(4\*200)  $2400$  mae(10) = TOTMAE\*.5/(4\*200) : ENE(10) = 2.2 \* COFENE / 4  $MAN(10) = COFMAN(6)*.274$ 2410 REM ================================= 2420 REM EMBALAGENS- PO 011 - PO 012 2430 REM ================================== GOSUB 3170 : PRINT TAB(24) == SECAO DE EMBALAGENS == " : PRINT 2440-MATLIM = 2730 : EQUISEG = 890 : OUTROS = 1930 2450 PRINT "AS DESPESAS GERAIS DA SECAO SAO AS SEGUINTES : ": PRINT PRINT TAB(5) 'MATERIAL DE LIMPEZA'; : PRINT TAB(30) MATLIM TAB(5) "EQUIPAMENTO SEGURANCA"; : PRINT TAB(30) EQUISEG 2460 PRINT PRINT TAB(5) "OUTROS'; : PRINT TAB(30) OUTROS : PRINT TAB(29) '-------' 2470 TOTMAE = MATLIM + EQUISEG + OUTROS: PRINT TAB(30) TOTMAE : INPUT "QUER ALTERAR (S/N) '; OPS : IF OPS = "N' GOTO 2510 PRINT : INPUT "QUER REAJUSTAR MATERIAL DE LIMPEZA (S/N) ";OP\$ 2480. = "N' GOTO 2260 ELSE INPUT "QUAL PERCENTUAL "; PER : MATLIM IF.  $OPS$  $\equiv$ (PER/100 + 1) \* MATLIM PRINT : INPUT "QUER REAJUSTAR VALOR DE EQUIPAMENTO DE 2490 -SEGURANCA (S/N) ";OP\$ : IF OP\$ = "N' GOTO 2060 ELSE INPUT "QUAL PERCENTUAL ";PER  $\div$  EQUISEG = (PER/100 + 1) \* EQUISEG 2500 PRINT : INPUT "QUER REAJUSTAR A CONTA OUTROS (S/N) "; OP\$ : IF OP\$ "N" GOTO 2450 ELSE INPUT "QUAL PERCENTUAL "; PER : OUTROS = (PER/100  $\mathbf{m}$ + i) \* OUTROS : GOTO 2450 2510 REM =============================== 2520 REM POSTO OPERATIVO 011 2530 REM =================================  $2540$   $M(11) = 2 + VAL(MATNSE(2,3))$  :  $MOL(11) = (VAL(MATNSE(2,10)))*2$ VALIMATNS\$(2,2))): ENC(11) = (MOI(11) + M(11)) \* COFENC 2550  $DEF(11)$  $=$   $\sqrt{2}$   $\sqrt{4}$   $\sqrt{4}$  VAL (MA- $\rightarrow$ TINVS(3.11))/VAL(MATINVS(4.11))  $2560$  MAE(11) = TOTMAE \* .15/200 : ENE(11) = (VAL(MATINV\$(5,11))\*96 1.5 \* 200) \* COFENE / 200 :MAN(11) = COFMAN(7)\*.2:MAC(11) = 740/200 2570 REM ================================= 2580 REM POSTO OPERATIVO 012 2590 REM =================================  $\sim$  (2) 2600 M(12)  $\mathcal{H}$  $VAL(MATNSE(2,1))$  + 2\*VAL(MATNSS(2,2))  $\frac{1}{2}$ -4  $VAL(MATNS$ (2,3)))/5$  : MOI(12) =(VAL(MATNS\$(2,10)))\* .8/5 : ENC(12) (MOI(12) + M(12)) \* COFENC  $2610$  MAE(12) = TOTMAE\*.85/(5\*200): ENE(12) = 2.1 \* COFENE /  $\mathbb{Z}_2$  $MAN(12) = CONFMAN(7)*.8/5$ 2620 FOR.  $I \qquad =$  $\mathbf{1}$ TO I  $12<sub>1</sub>$  $\sim 100$ FOTIND(I)  $=$ M(I)+MOI(I)+ENC(I)+DEP(I)+ENE(I)+MAC(I)+MAN(I)+MAE(I) : NEXT I

2630 FOR I = 1 TO 12 : PER(1,I) = M(I) / FOTIND(I) : PER(2,I) = MOI(I) / FOTIND(I) : PER(3,I) = ENC(I) / FOTIND(I) : PER(4,I) = DEP(I) / FO-: PER(5,1) = ENE(1) / FOTIND(1) : PER(6,1) = MAC(1) /  $FO-$ TIND(I) TIND(I) : PER(7,I) = MAN(I) / FOTIND(I) 2640 PER(8.I) = MAE(I) / FOTIND(I) : NEXT I GOSUB 3170 : PRINT TAB(18) "# GAMA DE OPERACOES DO PRODUTO **BASE** 2650  $\mathbb{R}^{n}$ 2660 REM 2676 REM ESCOLHA DO PRODUTO BASE **美美诞长美美美美美美** 2680 REM 2690 RESET 2700 OPEN "GAMA2.BAS" AS#3 LEN = 89 : FIELD #3. 25 AS F1\$, 12 AS F2\$, 4 AS F3\$, 4 AS F4\$, 4 AS F5\$, 4 AS F6\$, 4 AS F7\$, 4 AS F8\$,4 AS F9\$, 4 AS F105, 4 AS F115, 4 AS F125, 4 AS F135, 4 AS F145, 4 AS F155 2710 GET #3,1 : REG0 = VAL(F1%) : PRINT : PRINT "NO ARQUIVO DOS PRODU-TOS HA ' REGO, : PRINT ' REGISTROS' PRINT : INPUT "QUER PRODUTO BASE REAL (1) OU FICTICIO (2) "; OP : 2720 IF OP =  $2 - 60T0 2760$ 2730 PRINT : INPUT 'QUAL E O CODIGO DO PRODUTO BASE ';COD : NCOD = COD  $+1$ 2740 GET # 3, NCOD : PRODUTOS = F15 : LOTES = F25 : TEMPO(1) = VAL(F3\$) TEMPO(2) = VAL (F4\$) : TEMPO(3) = VAL (F5\$) : TEMPO(4) = VAL (F6\$) :  $TEMPO(5) = VAL(F7$)$ :  $TEMPO(6) = VAL (F8$)$  $2750$  TEMPO(7) = VAL(F9\$) : TEMPO(8) = VAL (F10\$) : TEMPO(9) = VAL  $(F115)$  : TEMPO(10) = VAL (F125) : TEMPO(11) = VAL(F135) : TEMPO(12) = VAL (F14%) : VALOR = VAL(F15%) : GOTO 2860 2760 SOMA1 = 0 : SOMA2 = 0 : SOMA3 = 0 : SOMA4 = 0 : SOMA5 = 0 : SOMA6 =  $\theta$  : SOMAZ =  $\theta$  : SOMAS =  $\theta$  : SOMAP =  $\theta$  : SOMA10 = 0 : SOMA11 = 0  $SOMA12 = 0$ 2770 FOR I = 1 TO REG0 : NCOD = I + 1<br>2780 GET # 3,NCOD : PRODUTO\$ = F1\$ : LOTE\$ = F2\$ : TEMPO(1) = VAL(F3\$) TEMPO(2) = VAL (F4\$) : TEMPO(3) = VAL (F5\$) : TEMPO(4) = VAL (F6\$) : TEMPO(5) = VAL(F7\$) : TEMPO(6) = VAL (F8\$)  $2790$  TEMPO(7) = VAL(F9\$) : TEMPO(8) = VAL (F10\$) : TEMPO(9)  $=$  VAL  $(F115)$  : TEMPO(10) = VAL (F12\$) : TEMPO(11) = VAL(F13\$) : TEMPO(12) = VAL  $(F14\$)$  : VALOR = VAL(F15\$) 2800 SOMA1 = \$OMA1 + TEMPO(1) : SOMA2 = SOMA2 + TEMPO(2) : SOMA3 = SO-SOMA6 = SOMA6 + TEMPO(6)  $2810$  SOMAZ = SOMAZ + TEMPO(Z) : SOMA8 = SOMA8 + TEMPO(8) : SOMA9 = SO-MA9 + TEMPO(9) \ SOMA10 = SOMA10 + TEMPO(10) : SOMA11 = SOMA11 + TEM- $PO(11)$  : SOMA12 = SOMA12 + TEMPO(12) 2820 NEXT I TEMPO(1) = SOMA1/REG0 : TEMPO(2) = SOMA2/REG0 : TEMPO(3) = SO-2830  $\pm$  TEMPO(4) = SOMA4/REG0 : TEMPO(5) = SOMA5/REG0: TEMPO(6) MAS/REG0 SOMA6/REG0  $2840$  TEMPO(7) = SOMA7/REG0 : TEMPO(8) = SOMA8/REG0 : TEMPO(9) =  $SO-$ MA9/REG0 : TEMPO(10) = SOMA10/REG0 : TEMPO(11) = SOMA11/REG0: TEM- $PO(12) = SDMA12/RE60$  $2850$  PRODUTOS = 'PRODUTO FICTICIO' : LOTES = ' - ' 2860 CLOSE #3 2870 PRINT : PRINT 2880 SOMA = 0 : PRINT 'POSTO OPERATIVO'; : PRINT TAB(22)'TEMPO'; : PRINT TAB(36) "FOTO IND.";: PRINT TAB(52) "CUSTO" : PRINT : FOR I = 1 TO 12<br>: PRINT TAB(5) USING "PO ##' I, PRINT TAB(22) USING "#.##' TEMPO(I);

: PRINT TAB(36) USING "###.####";FOTIND(I); CUSTO(I) = TEMPO(I) \* FOTIND(I) : SOMA = SOMA + CUSTO(I) : PRINT 2890 USING "###.#####";CUSTO(I) : NEXT I : PRINT :PRINT "TOTAL TAB (51)  $\overline{\phantom{a}}$  ; : PRINT TAB(50) SOMA FOR I = 1 TO 12 : FCI(1, I) = M(I) \* TEMPO(I) : FCI(2, 1) = MOJ(J) 2900 TEMPO(I) : FOI(3,I) = ENC(I) \* TEMPO(I) : FCI(4,I) = DEP(I) \* TEM- $\Delta f_{\rm c}$  $PO(I)$  :  $FCI(S, I) = ENE(I) * TEMPO(I)$  :  $FCI(6, I) = MAC(I) * TEMPO(I)$  :  $FCI(Z,I) = MAN(I) * TEMPO(I)$  $2910$  FCI(8,1) = MAE(I) \* TEMPO(I) : NEXT I : FOR I = 1 TO 8 : SOMA(I) =  $\theta$  : FOR  $J = 1$  TO 12 : SOMA(I) = SOMA(I) + FCI(I,J) : NEXT J : SO- $MAG(T) = SOMAG(T) / SOMA : NEXT I$ 2920 PRINT : INPUT QUER RELATORIO DO PERCENTUAL DOS FOTO-INDICES<br>· ITENS (S/N) ";A& : IF A& = "N" GOTO 2970 CLS : PRINT 'RELACAD DA COMPOSICAD DOS ITENS DE CUSTO DE 2930 TRANS-FORMACAO": PRINT : PRINT rokhadao (rkin) (Kin)<br>2940 PRINT TAB(9); "MOD "; : PRINT "MOI "; : PRINT " ENC  $\mathcal{L}(\mathcal{A})$ DEP " PRINT " ENE " PRINT " MAC " PRINT" PRINT MAN<sup>e</sup>: : PRINT ' MAE ': PRINT : FOR I = 1 TO 12 : PRINT USING "PO ##  $\mathbb{Z} \mathbb{Z} \mathbb{Z} \mathbb{Z} \mathbb{Z}$ FOR  $J = 1$  TO 8 : PRINT USING " #.## ";PER(J,I); 2950 NEXT J : PRINT : NEXT I PRINT : PRINT "PRODUTO" : PRINT TAB(3); "BASE :"; : FOR I = i TO 29.AG -8 : PRINT USING " #.## ";SOMA(I); : NEXT I : PRINT<br>2970 PRINT : LINE INPUT 'TECLE ENTER PARA CONTINUAR : ;A\$ : PRINT 3170 : PRINT : PRINT TAB(14) "# POTENCIAIS HORARIOS 2980. GOSUB DOS. POSTOS OPERATIVOS #' : PRINT PRINT 'POSTO OPERATIVO'; : PRINT TAB(20) 'FOTO INDICE'; : 2990-PRINT TAB(40) "UEP/h" : PRINT : FOR I = i TO i2 : PRINT USING "PO ##"; I; : PRINT TAB(22) USING '###.####";FOTIND(I);: UEP(I) = FOTIND(I)\* 100/SO-MA. 3000 REM 3010 REM *KAAKAAAAAAAA* ARREDONDAMENTO PARA **DUAS** CASAS DECIMAIS \*\*\*\*\*\*\*\*\*\*\* 3020 REM 3030 UEP(I) = CINT(UEP(I)\*1000)/1000 : UEP(I) = CINT(UEP(I)\*100)/100 3040 REM 3050 PRINT TAB(41) USING "###.##";UEP(I) : NEXT I PRINT : INPUT "QUER GUARDAR O RESULTADO EM ARQUIVO (S/N) "; OPS : 3060-IF OPS = N' GOTO 3160 ELSE PRINT 3070 REM 3080 REM \*\*\*\*\*\*\*\*\*\*\*\* INCLUSAD DOS POTENCIAIS EM ARQUIVO \*\*\*\*\*\*\*\*\*\*\*\* 3090 REM OPEN "UEP.BAS" AS#3 LEN = 85 : FIELD #3, 25 AS F15, 5 AS F25, 3100 5 AS F35, 5 AS F45, 5 AS F51, 5 AS F61, 5 AS F71, 5 AS F81, 5 AS F91, 5 AS F10S. 5 AS F11S, 5 AS F12S, 5 AS F13S IT # 3,1 : NREG = VAL(F15) : PRINT : PRINT "NO ARQUIVO HA<br>: PRINT \* REGISTROS' : PRINT : NREG = NREG + 1 : REG = NREG + 3110 GET **TRREGI** 1 3120 PRINT : INPUT 'QUAL E O TITULO '; TITULOS  $3130$  LSET F1% = TITULO% : LSET F2% = STR%(UEP(1)) **EXAMPLE SET** F3\$  $STRS(UEP(2))$  $\therefore$  LSET F4\$ = STR\$(UEP(3))  $\therefore$  LSET F5\$ =  $STRS(UEP(4))$ LSET F65 =  $STR$ (UEP(5))$  : LSET F7\$ = STR\$(UEP(6))  $\mathcal{O}(\frac{1}{2})$ LSET F89  $\dddot{=}$  $STRS(UEP(7))$ 3140 LSET F9\$ = STR\$(UEP(8)) : LSET F10\$ = STR\$(UEP(9)) : LSET F11\$ = STR\$(UEP(10)) : LSET F12% = STR\$(UEP(11)) : LSET F13% = STR\$(UEP(12)) : PUT #3.REG

3150 LSET F1% = STR%(NREG) : PUT #3,1

3160 CLOSE #3 : END

 $\sim$ 

3180 REM SUB ROTINA TITULO

3200 CLS : PRINT 14P(15) "## PPOGRAMA TESTE PARA O METODO DAS UEP'S \*\*": PRINT :RETURN

 $\mathcal{A}$ 

## 2 - LISTAGEM PROG2.TES

30 REM SUBROTINA PARA INCLUSAD E ALTERACAO DAS GAMAS DE OPERACAO 40 REM 60 DIM TEMPO(12), UEP(12) : RESET 70 GOSUB 830 80 GET #3,1 : REG0 = VAL(F15) : CLOSE #3 90 CLS : PRINT TAB(15); "INCLUSAD OU ALTERACAD DAS GAMAS DE OPERACAD" : PRINT PRINT : PRINT 'NESTE ARQUIVO HA ';REG0; : PRINT ' REGISTROS' 100 PRINT PRINT "ESCOLHA UMA OPCAO :" : PRINT : PRINT 110 PRINT:  $TAB(25)$ ;  $(1)$ INCLUSAO" : PRINT TAB(25); "(2) ALTERACAO" : PRINT TAB(25); "(3) CONSUL-TA': PRINT TAB(25);'(4) VALOR EM UEP DO PRODUTO':PRINT TAB(25); '(5) RETORNO" PRINT: INPUT 'QUAL A OPCAO '; OP : ON OP GOSUB 140, 270, 450, 580, 820 120  $: 60T0.90$ 130 PRINT : INPUT "QUER CONTINUAR (S/N) '; OPS : IF OPS <> 'N' GOTO 80 ELSE CLOSE #3 : END 150 REM INCLUSAO DE NOVA GAMA DE OPERACOES 170 GOSUB 830 180 REG0 = REG0 + 1 : REG = REG0 + 1 190 CLS : PRINT TAB(26) "INCLUSAO DE NOVA GAMA DE OPERACOES" PRINT : INPUT 'QUAL O NOME DO PRODUTO '; PRODUTOS : INPUT 'QUAL 200 Ð NUMERO DE PECAS DO LOTE ";LOTES 210 FOR I = 1 TO 12 : PRINT USING "QUAL O TEMPO TOTAL NO PO ##"; I;<br>INPUT " "; TEMPO(I) :NEXT I PRINT : INPUT "CONFIRMA VALORES (S/N) "; OPS : IF OPS = "N" GOTO 220 190 230 LSET F15 = PRODUTOS : LSET F25 = LOTES : LSET F35 = STR\$(TEMPO(1)) LSET F4\$ = STR\$(TEMPO(2)) : LSET F5\$ = STR\$(TEMPO(3)) : LSET F6\$ = STR\$(TEMPO(4)): LSET F7\$ = STR\$(TEMPO(5)): LSET F8\$ = STR\$(TEMPO(6)) 240 LSET F9\$ = STR\$(TEMPO(7)) : LSET F10\$ = STR\$(TEMPO(8)) : LSET F11\$ = STR\$(TEMPO(9)) : LSET F12\$ = STR\$(TEMPO(10)) : LSET F13\$ = STR\$(TEM- $PO(11))$  : LSET F145 = STR\$(TEMPO(12)): PUT #3,REG 250 LSET  $F1$ = STR$ (REG@) : PUT #3, 1$ PRINT : INPUT "QUER INCLUIR OUTRO VALOR "; OPS : IF OPS = "S" GOTO 260-180 ELSE CLOSE #3 : RETURN 280 REM ALTERACAO DE GAMA DE OPERACOES 300 GOSUB 830 310 CLS : PRINT TAB(26) 'ALTERACAO DA GAMA DE OPERACOES DE UM PRODUTO' PRINT : INPUT 'QUAL E O CODIGO DO PRODUTO A SER ALTERADO ';COD 320-: PRINT : INPUT 'QUER LISTAGEM (S/N) '; OPS : IF OPS =  $NCOD = COD + 1$ "N" GOTO 390 GET # 3, NCOD : PRODUTOS = F1\$ : LOTES = F2\$ : TEMPO(1) = VAL(F3\$) 330 : TEMPO(2) = VAL (F4%) : TEMPO(3) = VAL (F5%) : TEMPO(4) = VAL (F6%) :  $TEMPO(5) = VAL(F7$) : TEMPO(6) = VAL (F8$)$  $340$  TEMPO(7) = VAL(F9\$) : TEMPO(8) = VAL (F10\$) : TEMPO(9)  $=$  VAL  $(F115)$  : TEMPO(10) = VAL (F125) : TEMPO(11) = VAL(F135) : TEMPO(12) = VAL (F14%)

350 CLS : PRINT TAB(26); GAMA DE OPERACOES' : PRINT : PRINT "PRODUTO : " PRODUTOS I PRINT "LOTE : " LOTES : PRINT ' PECAS' : PRINT : PRINT : PRINT TAB(10); FRANCE LOTE ( ) JEOTER ( CRINT T-"; : NEXT I : PRINT 360 PRINT TAB(10); POSTO OPERATIVO TEMPO TOTAL ": PRINT TAB(10); : FOR I = 1 TO 33 : PRINT '-'; : NEXT I : PRINT 370 FOR I = 1 TO 12 : IF TEMPO(I) = 0 GOTO 380 ELSE PRINT TAB (10) USING **PO 番幕 CONTROL PRINT TAB(29) USING** #.## TEMPO(I) NEXT I : PRINT TAB(10); : FOR I = 1 TO 33 : PRINT '-'; : NEXT I : 380 PRINT 390 PRINT : PRINT : PRINT : INPUT 'QUAL O NOME DO PRODUTO ' ; PRODUTOS INPUT "QUAL O TAMANHO DO LOTE ";LOTES 400 FOR I = 1 TO 12 : PRINT USING 'QUAL O TEMPO TOTAL NO PO ##'; I; INPUT " "; TEMPO(I) : NEXT I PRINT : INPUT 'CONFIRMA VALORES (S/N) '; OPS : IF OPS = 'N' 410 GOTO 310 420 LSET F15 = PRODUTOS : LSET F25 = LOTES : LSET F35 = STR\$(TEMPO(1)) LSET F4% = STR\$(TEMPO(2)) : F5% = STR\$(TEMPO(3)) : F6% = STR\$(TEM- $PO(A)$ ) : F7% = STR%(TEMPO(S)) : LSET F8% = STR%(TEMPO(6)) 430 LSET F9% = STR\$(TEMPO(Z)) : LSET F10% = STR\$(TEMPO(8)) : LSET F11% = STR\$(TEMPO(9)) : LSET F12\$ = STR\$(TEMPO(10)) : LSET F13\$ = STR\$(TEM- $PO(11))$  : LSET F14% = STR%(TEMPO(12)): PUT #3, NCOD PRINT : INPUT "QUER ALTERAR OUTRO VALOR "; OPS : IF OPS = 'S' GOTO  $A$  $B$ 310 ELSE CLOSE #3 : RETURN CONSULTA A GAMA DE OPERACOES 460 REM 480 GOSUB 830 496 CLS : PRINT TAB(26) 'CONSULTA A GAMA DE OPERACOES DE UM PRODUTO' PRINT : INPUT "QUAL E O CODIGO DO PRODUTO ";COD : NCOD = COD + 1 500。  $\therefore$  VALOR = 0 GET # 3, NCOD : PRODUTOS = F1S : LOTES = F2S : TEMPO(1) = VAL(F3S) 510 : TEMPO(2) = VAL (F4\$) : TEMPO(3) = VAL (F5\$) : TEMPO(4) = VAL (F6\$) :  $\text{TEMPO}(5) = \text{VAL}(F75)$  :  $\text{TEMPO}(6) = \text{VAL}(F85)$ 520 TEMPO(7) = VAL(F9%) : TEMPO(8) = VAL (F10%) : TEMPO(9)  $=$  VAL  $(F11\$\)$  : TEMPO(10) = VAL (F12\$) : TEMPO(11) = VAL(F13\$) : TEMPO(12) = VAL  $(F14\%)$  : VALOR = VAL (F15%) 530 PRINT : PRINT TAB(26); GAMA DE OPERACOES' : PRINT : PRINT 'PRODUTO : "PRODUTO\$ : PRINT "LOTE : "¿LOTE\$, : PRINT " PECAS" : PRINT : PRINT<br>: PRINT TAB(10), : FOR I = 1 TO 33 : PRINT "-"; : NEXT I : PRINT 540 PRINT TAB(10); "POSTO OPERATIVO" TEMPO TOTAL ": PRINT TAB(10);<br>: FOR I = 1 TO 33 : PRINT '-'; : NEXT I : PRINT<br>550 FOR I = 1 TO 12 : IF TEMPO(I) = 0 GOTO 560 ELSE PRINT TAB(10) " : I : PRINT TAB(29) USING USING - PO - 各幹 -\*.\*\* TEMPO(I) 560 NEXT I : PRINT TAB(10); : FOR I = 1 TO 33 : PRINT '-'; : NEXT I :<br>PRINT : PRINT 'VALQR EM UEP DO PRODUTO : ';VALOR 570 PRINT : INPUT 'QUER CONSULTAR OUTRO VALOR '; OPS : IF OPS = 'S' GO-TO 490 ELSE CLOSE #3 : PRINT "PASSEI" : RETURN 590 REM VALOR EM UEP DOS PRODUTOS 610 60SUB 830 620 CLS : PRINT TAB(26) 'CALCULO DO VALOR EM UEP'S DOS PRODUTOS' 630 PRINT : INPUT "QUAL E O CODIGO DO PRODUTO ";COD : NCOD = COD + 1

 $650$  TEMPO(7) = VAL(F9\$): TEMPO(8) = VAL (F10\$): TEMPO(9) = VAL  $(F11\$\)$  : TEMPO(10) = VAL (F12\$) : TEMPO(11) = VAL(F13\$) : TEMPO(12) = VAL (F14%) : CLOSE #3 660 PRINT : PRINT TAB(26); GAMA DE OPERACOES' : PRINT : PRINT 'PRODUTO "; PRODUTOS PRINT : PRINT : PRINT TAB(10); : FOR I = 1 TO 33 PRINT  $^* -^* i$  : NEXT I : PRINT<br>670 PRINT TAB(10); \* POSTO POSTO OPERATIVO TEMPO TOTAL ": PRINT TAB(10); : FOR I = 1 TO 33 : PRINT "-"; : NEXT I : PRINT 680 FOR I = 1 TO 12 : IF TEMPO(I) = 0 GOTO 690 ELSE PRINT TAB (10) ";I:: PRINT TAB(29) USING USING " - 特 - 特林 ۰, - PO 替替 TEMPO(I) 690 NEXT I : PRINT TAB(10); : FOR I = 1 TO 33 : PRINT '-'; : NEXT I : PRINT : LINE INPUT "PRESSIONE ENTER PARA CONTINUAR "; AS 700 OPEN "UEP.BAS" AS#2 LEN = 85 : FIELD #2, 25 AS F1%, 5 AS F2%, 5 AS F3%. 5 AS F4%, 5 AS F5%, 5 AS F6%, 5 AS F7%, 5 AS F8%, 5 AS F9%, 5 AS F105, 5 AS F115, 5 AS F129, 5 AS F139 710 GET #2,1 : NREG2 = VAL(F1%) : CLS : PRINT "NO ARQUIVO DOS POTEN-CIAIS PRODUTIVOS HA '; NREG2; : PRINT ' REGISTROS' : PRINT : INPUT "QUAL E O REGISTRO DE INTERESSE ";REG2 : REG2 = REG2 + 1 : GET #2,REG2  $720$  TITULOS = F15 730 UEP(1) = VAL(F2\$) : UEP(2) = VAL(F3\$) : UEP(3) = VAL  $(F4S)$ UEP (4) = VAL (F5%) : UEP (5) = VAL (F6%) : UEP (6) = VAL (F7%) : UEP (7) = VAL (F8\$) : UEP (8) = VAL (F9\$) : UEP (9) = VAL (F10\$) : UEP (10) = VAL(F11%) : UEP(11) = VAL(F12%) : UEP(12) = VAL(F13%) 740 PRINT : PRINT TAB(26); POTENCIAIS PRODUTIVOS' : PRINT : PRINT 'TI-TULO : ";TITULO\$ : PRINT : PRINT : PRINT TAB(10); : FOR I = 1 TO 33 : PRINT '-'; : NEXT I : PRINT<br>750 PRINT TAB(10); ' POSTO UEP/h <sup>\*</sup>: PRINT TAB(10); POSTO OPERATIVO : FOR I = 1 TO 33 : PRINT "-"; : NEXT I : PRINT 760 FOR I = 1 TO 12 : IF UEP(I) = 0 GOTO 560 ELSE PRINT TAB(10) USING  $\overline{770}$  NEXT I: PRINT TAB(29) USING " ##.##  $\overline{770}$  NEXT I: PRINT TAB(10); : FOR I = 1 TU 32 : PRINT "-"; : NEXT I  $\blacksquare$ , UEP(I) 780  $\cdot$  VALOR = 0 : FOR I = 1 TO 12 : VALOR = VALOR + TEMPO(I) \* UEP(I) : NEXT I : VALOR = VALOR / VAL(LOTE\$) : VALOR = CINT(VALOR \* 1000)  $\mathscr{S}$  $1000$  : VALOR = CINT(VALOR\*100)/100 PRINT :PRINT 'O VALOR EM UEP's DO PRODUTO '; PRODUTO\$; 790 - $\mathcal{L}^{\text{max}}_{\text{max}}$ PRINT USING " E ###.## "; VALOR : CLOSE #2 PRINT : INPUT 'QUER GRAVAR NO ARQUIVO DO PRODUTO (S/N) '; OPS : IF 800  $=$  "N" GOTO 810 ELSE GOSUB 830 : LSET F15\$ = STR\$(VALOR) : PUT #3, OP 5 NCOD : CLOSE #3 810 PRINT : INPUT 'QUER CONTINUAR A CALCULAR VALOR DO PRODUTO EM UEP (S/N) "; OP\$ : IF OP\$ = "S" GOTO 610 ELSE RETURN 820 RESET : END 830 OPEN "GAMA2.BAS" AS#3 LEN = 89 : FIELD #3, 25 AS F1%, 12 AS F2%, 4 AS F3\$, 4 AS F4\$, 4 AS F5\$, 4 AS F6\$, 4 AS F7\$, 4 AS F8\$,4 AS F9\$, 1 4 AS F105, 4 AS F115. 4 AS F125, 4 AS F135, 4 AS F145, 4 AS F155 840 RETURN

640 GET # 3.NCOD . PRODUTOS = F15 : LOTES = F25 : TEMPO(1) = VAL(F35) . TEMPO(2) = VAL (F4%) : TEMPO(3) = VAL (F5%) : TEMPO(4) = VAL (F6%) :

TEMPO(5) = VAL(F7\$) : TEMPO(6) = VAL (F8\$)

## 3 - LISTAGEM PROG3.TES

30 REM PROGRAMA PARA RELATORIO DE CUSTO DOS PRODUTOS E MEDIDA DA PRO-**DUCAO** 40 REM DIM TEMPO(12).UEP(12).UEPPARC(12).UEPPAR(15,12),MP(15),QV(15). 60. QP(15), PV(15), UEPTOTP(15), UEPTOTV(15), RECEITA(15), CT(15), MF(15), LU-CRO(15),ROT(15),EFICI(15),EFICA(15),PROD(15),PRODUTO\$(15),CAPD(15),CA-PE(15) : RESET 70 CLS : PRINT TAB(15); "ENTRADA DE DADOS E EMISSAO DE RELATORIOS" PRINT 80 PRINT: PRINT "ESCOLHA UMA OPCAO :" : PRINT : PRINT TAB(25); '<1> EN-TRADA DE DADOS" : PRINT TAB(25); "<2) RELATORIO 1" : PRINT TAB(25); "<3) RELATORIO 2': PRINT TAB(25); <4> RELATORIO 3' :PRINT  $\langle 5 \rangle$  $TAB(25)$ SAIDA<sup>\*</sup> 90 PRINT: INPUT 'QUAL A OPCAO '; OP : ON OP GOSUB 100, 560, 940, 1150, 1240  $: GOTO$  70 100 REM soccesses concerted composered concerted 110 REM ENTRADA DE DADOS 130 OPEN "UEP BAS" AS#2 LEN = 85 : FIELD #2, 25 AS F1%, 5 AS F2%, 5 AS 5 AS F4\$, 5 AS F5\$, 5 AS F6\$, 5 AS F7\$, 5 AS F8\$, 5 AS F9\$, 5  $\triangle$ S  $F35.$ 5 AS F115, 5 AS F125, 5 AS F135 F105, 140 GET #2,1 : NREG2 = VAL(F1\$) : GOSUB 1270 : PRINT 'NO ARQUIVO DOS. POTENCIAIS PRODUTIVOS HA ";NREG2; : PRINT "REGISTROS" : PRINT : IN-PUT 'QUAL E O REGISTRO DE INTERESSE ';REG2 : REG2 = REG2 + 1 : GET #2, REG2 150 UEP(1) = VAL(F2\$) : UEP(2) = VAL(F3\$) : UEP(3) = VAL  $(F4S)$ UEP(4) = VAL (F5%) : UEP(5) = VAL(F6%) : UEP(6) = VAL(F7%) : UEP(7) =  $VAL(658)$  : UEP(8) = VAL(F9%) : EP(9) = VAL(F10%)  $\therefore$  UEP(10)  $VALUATE115$  : UEP(11) = VAL(F125) : UEP(12) = VAL(F135) 160 GOSUB 1270 : PRINT : PRINT TAB(26); POTENCIAIS PRODUTIVOS' : PRINT : PRINT TAB(20); : FOR J = 1 TO 33 : PRINT "-"; : NEXT J : PRINT 170 PRINT TAB(20); POSTO OPERATIVO UEP/h  $" : \text{PRINT} \text{TB} (20);$ : FOR J = 1 TO 33 : PRINT "-"; : NEXT J : PRINT FOR  $J = 4$  TO  $42$ : IF UEP(J) = 0 GOTO  $490$  ELSE PRINT TAB(20) USING 180. ")U): PRINT TAB(39) USING " ##.## |  $\mathbb{Z}$  ; UEP (J) PO 幹替 190 NEXT J : PRINT TAB(20); : FOR J = 1 TO 33 : PRINT "-[; : NEXT J PRINT 200 CLOSE #2 : PRINT : LINE INPUT 'TECLE ENTER PARA CONTINUAR '; A\$ 210 GOSUB 1250 220 GOSUB 1270 230 PRINT : PRINT : INPUT 'QUAL E O MES ' MESS : PRINT : INPUT 'QUAL O DE CUSTOS DE TRANSFORMACAO "; DP : PRINT : INPUT "QUAL O TOTAL TOTAL. DAS DESPESAS ADM. E COMERCIAIS ': DFV : PRINT : INPUT 'QUAL O TOTAL DE DESPESAS FINANCEIRAS "; DF: PRINT 240 PRINT : INPUT "CONFIRMA VALORES (S/N) "; OP\$ : IF OP\$ = 'N' GOTO 220 250 GOSUB 1270 260 PRINT : PRINT : INPUT 'QUAL O NUMERO DE TURNOS'STURNO : PRINT "QUAL O NUMERO DE DIAS TRABALHADOS ";DIAS : PRINT : INPUT ' ' QUAL INPUT O NUMERO DE HORAS PARADAS"; PARADAS: PRINT. 270 PRINT : INPUT "CONFIRMA VALORES (S/N) ";OP\$ : IF OP\$ = "N" GOTO 250 ELSE PRINT

280 CAPD = 8 \* TURNO \* DIAS \* UEP(8) : CAPE = CAPD - PARADAS \* UEP(8) 290 PRINT : PRINT USING "A CAPACIDADE DISPONIVEL DA FABRICA NO MES FOI DE ##### ## " CAPD; : PRINT "UEP's" 300 PRINT : PRINT USING "A CAPACIDADE EFETIVA DA FABRICA NO MES FOI DE 林林林林林·林林 「JOAPE」 : PRINT 「UEP 's" PRINT : PRINT "NA LINHA DE PRODUTOS DA FABRICA HA ";REG0; : PRINT  $310 -$ REGISTROS' : PRINT : PRINT : LINE INPUT 'TECLE ENTER PARA CONTINUAR  $^{\prime\prime}$  ; AS 320 PRINT : FOR I = 1 TO REG0 : REG = I + 1 : GET #3.REG 330 PRODUTOS(I) = Fi2 : LOTES = F23 : TEMPO(i) = VAL(F3%) : TEMPO(2) =  $(F45)$ : TEMPO(3) = VAL (F5\$): TEMPO(4) = VAL (F6\$): TEMPO(5) VAL.  $VAL(T75)$  : TEMPO(6) = VAL (F8\$) TEMPO(7) = VAL(F9\$) : TEMPO(8) = VAL (F10\$) : TEMPO(9) = VAL 340 : TEMPO(10) = VAL (F12\$) : TEMPO(11) = VAL(F13\$) : TEMPO(12) =  $(F115)$ VAL  $(F145)$ : VALOR = VAL  $(F155)$ 350 CLS : PRINT TAB(26) "ENTRADA MENSAL DE DADOS" 360 PRINT : PRINT TAB(15) "ENTRADA DE DADOS DO PRODUTO "; PRODUTO\$(I) : PRINT : PRINT : INPUT "QUAL O VALOR UNITARIO DA MATERIA PRIMA "; MP(I) : PRINT : INPUT 'QUAL A QUANTIDADE PRODUZIDA ';QP(I) 370 PRINT : INPUT "QUAL A QUANTIDADE VENDIDA ";QV(I) : PRINT : INPUT OUAL O PRECO DE VENDA "; PV(I) : PRINT PRINT : INPUT "CONFIRMA VALORES (S/N) "; OPS : IF OPS = "N" 380 GOTO 350 RECEITA(I) = QV(I) \* PV(I) : FOR J = 1 TO 12 : UEPPAR(I, J) = TEM-390 PO(J) \* UEP(J) \* QP(I) / VAL(LOTE\$) : NEXT J 400 UEPTOTP(I) = 0 : UEPTOTV(I) = 0 : FOR J = i TO 12 : UEPTOTP(I)  $\equiv$ UEPTOTP(I) + UEPPAR(I,J) : UEPTOTV(I) = UEPTOTV(I) + UEPPAR(I,J)  $QV(1)$  /  $QP(1)$  : NEXT J 410 GOSUB 1270 : PRINT TAB(15); RELATORIO PARCIAL DO PRODUTO '; PRODU-TOS(I) 420 PRINT : PRINT : PRINT 'RECEITA '; RECEITA(I) : PRINT : PRINT USING "TOTAL PRODUZIDO (UEP) ####.##";UEPTOTP(I) : PRINT USING "TOTAL VENDI-DO (UEP) ####.## ';UEPTOTV(I) : PRINT 430 FOR  $J = 1$  TO 12 : PRINT USING TOTAL PRODUZIDO NO PO ## "; J; :<br>PRINT USING "####.## "; UEPPAR(I, J) : NEXT J 440 PRINT : LINE INPUT "TECLE ENTER PARA CONTINUAR" ; AS : NEXT I 450 CLS : FOR I = 1 TO 10 : PRINT : NEXT I : PRINT TAB(30); "PREPARANDO VALORES" 460 RECEITA = 0 : MP = 0 : UEPTOTP = 0 : UEPTOTV = 0 470 FOR I = 1 TO REG0 : RECEITA = RECEITA + RECEITA(I) : MP = MP  $MP(T)$ \*  $QV(I)$  : UEPTOTP = UEPTOTP + UEPTOTP(I) : UEPTOTV = UEPTOTV - 44 UEPTOTV(I) : NEXT I 480 VMUEP = DP / UEPTOTP : CT = UEPTOTV \* VMUEP 490 DE = DF + DFV : MF = RECEITA - (CT + MP) : LUCEM = MF - DE : ROT0  $= DE$  / CT : ROTM = MF /CT : ROTL = ROTM - ROT0 500 FOR J = 1 TO 12 : UEPPARC(J) = 0 : FOR K = 1 TO REG0 : UEPPARC(J) = UEPPARC(U) + UEPPAR(K,U) : NEXT K : NEXT U 510 FOR I = 1 TO REG0 : CT(I) = UEPTOTV(I) \* VMUEP : MF(I) = RECEI-TA(I) - (CT(I) + MP(I) \* QV(I)) : LUCRO(I) = MF(I) - (DE + DF) \* UEP-TOTV(I) / UEPTOTV : ROT(I) = MF(I) / CT(I) : NEXT I  $\sim$   $\sim$ EFICI = UEPTOTP / CAPD : EFICA = UEPTOTP / CAPE : PRODH = UEPTOTP 520  $\angle$  ( 8 \* TURNO \* DIAS - PARADAS) : PRODE = 1 / VMUEP 530 FOR  $J = 1$  TO 12 : CAPD(J) = 8 \* TURNO \* DIAS \* UEP(J) : CAPE(J) =  $CAPD(J)$  - PARADAS \* UEP(J) : EFICI(J) = UEPPARC(J) / CAPD(J) : EFI- $CA(J)$  = UEPPARC(J) / CAPE(J) : PROD(J) = UEPPARC(J)/(8 \* TURNO \* DIAS

 $-$  PARADAS): NEXT J 540 FOR I = 1 TO 10 : PRINT : NEXT I: LINE INPUT 'TECLE ENTER PARA CONTINUAR' : AS CLOSE #3 : RETURN 550 570 REM RELATORIO 1 - DEMOSTRACAO DE RESULTADOS 590 GOSUB 1270 600 CLS : PRINT TAB(15); 'RELATORIO 1 - DEMONSTRACAO DE RESULTADOS' 610 PRINT : PRINT : PRINT TAB(50) MES : " MESS 620 PRINT : PRINT : PRINT 'RECEITA LIQUIDA '; PRINT TAB(40) USING "转转转转转转。转转";RECEITA "CUSTO DE 630 PRINT MATERIA PRIMA'; : PRINT TAB(36) USING '(-) 结结转转转转。转转";MP 640 PRINT 'CUSTO DE TRANSFORMACAO' : PRINT TAB(2) 'DOS PRODUTOS VENDI-DOS "; : PRINT TAB(36) USING "(-) #######;##";CT 650 PRINT "MARGEM FABRICA"; : PRINT TAB(40) USING "########.##";MF "DESPESAS ADM. E COMERCIAIS"; : PRINT TAB(36) USING (-) 660 PRINT ######## . ## "; DFV 670 PRINT DESPESAS FINANCEIRAS'; : PRINT TAB(36) USING '(-) #######. 辑#";DF 680 PRINT "LUCRO EMPRESA"; : PRINT TAB(40) USING '#######,##";LUCEM 690 FOR 1 = 1 TO 79 : PRINT "-"; : NEXT I : PRINT PRINT "CUSTOS DE TRANSFORMACAO TOTAIS"; : PRINT TAB(40) 700. USING "#######.##";DP<br>710 PRINT "VALOR MONETARIO DA UEP"; : PRINT TAB(40) USING "特件科科科科科。 @#\*;VMUEP 720 FOR I = 1 TO 79 : PRINT '-'; : NEXT I : PRINT 730 PRINT : PRINT : LINE INPUT "PRESSIONE ENTER PARA CONTINUAR "; AS 740 CLS : PRINT TAB(15); 'RELATORIO 1 - DEMONSTRACAO DE RESULTADOS' 750 PRINT : PRINT : PRINT TAB(50) "MES : "; MESS 760 PRINT : PRINT 770 FOR I = 1 TO 79 : PRINT  $*-$ ; : NEXT I : PRINT "CAPACIDADE DISPONIVEL (UEP's)"; : PRINT TAB(42) 780 PRINT USING "##### . ## "; CAPD PRINT "CAPACIDADE EFETIVA (UEP's)"; : PRINT TAB(42) USING "#####: 790 转替";CAPE 800 PRINT "UEP's PRODUZIDAS"; : PRINT TAB(42) USING "#####.##";UEPTOTP 810 PRINT "UEP'S VENDIDAS", : PRINT TAB(42) USING "#####.##";UEPTOTV<br>820 FOR I = 1 TO 79 : PRINT "-"; : NEXT I : PRINT 830 PRINT "DESPESAS DE ESTRUTURA"; : PRINT TAB(40) USING "########.##"; DE -840 PRINT 'ROTACAD MEDIA'; : PRINT TAB(44) USING '###.##";ROTM 850 PRINT "ROTACAO LUCRO @"; : PRINT TAB(44) USING "###.##";ROT@ 860 PRINT 'ROTACAO LUCRATIVA'; : PRINT TAB(44) USING '###.##';ROTL 870 FOR I = 1 TO 79 : PRINT "-"; : NEXT I : PRINT 880 PRINT "EFICIENCIA FABRICA"; : PRINT TAB(40) USING " 科,特特特"; EFICI 890 PRINT "EFICACIA FABRICA"; : PRINT TAB(44) USING " #.###";EFICA 900 PRINT "PRODUTIVIDADE TECNICA"; : PRINT TAB(44) USING "##.###"; PRODH 910 PRINT PRODUTIVIDADE ECONOMICA :: PRINT TAB(44) USING '###.##'; PRODE. 920 PRINT : PRINT : LINE INPUT 'PRESSIONE ENTER PARA CONTINUAR ' AS 930 RETURN

 $.147$ 

950 REM RELATORIO 2 - RENTABILIDADE INDIVIDUAL DOS PRODUTOS 970 FOR  $J = 1$  TO REG0 CLS : PRINT TAB(15); 'RELATORIO 2 - DEMONSTRACAO DOS RESULTADOS 980. DOS PRODUTOS" PRINT : PRINT : PRINT TAB(10) 'PRODUTO, ' '; PRODUTOS(J); ' PRINT ዎዎው -TAB(50) "MES : "; MES\$ RECEITA1 = RECEITA(J) : MP1 = MP(J)\*QV(J) = CT1 = CT(J) : MF1 = イののの  $MF(J)$  : LUCRO1 = LUCRO(J) : ROT1 = ROT(J) LUCRO1 = LUCRO(J) PRINT : PRINT : PRINT 'UEP 's VENDIDAS': . PRINT TAB (32) USING 1010 "葬葬蔡彝彝。蔡蒋";UEPTOTV(J) PRINT "VALOR MONETARIO DA UEP': : PRINT TAB(30) USING "########. 1020 葬葬"; UMUEP 1030 FOR I = 1 TO 79 : PRINT  $\cdot$  -  $\cdot$  ; : NEXT I : PRINT 1040 PRINT "RECEITA LIQUIDA "; : PRINT TAB(30) USING "########:##";RE-CEITA1 1050 PRINT 'CUSTO DE. MATERIA PRIMA"; : PRINT TAB(26) USING  $\left( -\right)$ 林特特特特特·特特";MP1  $1060 -$ PRINT "CUSTO TRANSFORMACAO'; : PRINT DE - $TAB(26)$ USING  $($   $)$ 特殊转转转斜, ## "; CT1 1070 PRINT "MARGEM FABRICA"; : PRINT TAB(30) USING "########.##";MF1 1080 FOR I = 1 TO 79 : PRINT "-"; : NEXT I : PRINT 1090 PRINT ROTACAO :: : PRINT TAB(36) USING "#.##";ROT1 1100 PRINT "ROTACAO LUCRO 0 "; : PRINT TAB(36) USING "#.##";ROT0 1110 PRINT "ROTACAO LUCRATIVA"; : PRINT TAB(36) USING "#.##"; (ROT1 ROTØ) 1120 PRINT "LUCRO "; : PRINT TAB(30) USING "######## ##";LUCRO1 1130 PRINT : PRINT : LINE INPUT "PRESSIONE ENTER PARA CONTINUAR "; A\$: NEXT J 1140 PRINT : PRINT : LINE INPUT 'PRESSIONE ENTER PARA CONTINUAR '; AS: RETURN 1160 REM RELATORIO 3 - DESEMPENHO DOS POSTOS OPERATIVOS 1180 CLS : PRINT TAB(15); "RELATORIO 3 - DESEMPENHO DOS POSTOS OPERA-TIVOS<sup>\*</sup> 1190 PRINT : PRINT : PRINT TAB(50); "MES : "; MESS : PRINT : PRINT PRINT TAB(8); "EFICIENCIA"; : PRINT TAB(23); "EFICACIA"; PRINT TAB(36) 'PROD. TECNICA' TAB(11);  $^+(x)^+)$ : PRINT TAB(25);  $^+(x)^+)$ : PRINT 1200 PRINT TAB (40) "UEP's/h" : RRINT 1210 FOR  $I = 1$  TO 12 PRINT USING "PO ##';I; : PRINT TAB(10) USING '#.##'; EFICI(I); : 1220 TAB(25) USING "#.##"; EFICA(I); : PRINT TAB(40) USING "#.##" **PRINT**  $PROD(I)$  : NEXT I 1230 PRINT : PRINT : LINE INPUT 'PRESSIONE ENTER PARA CONTINUAR '; AS : RETURN 1240 END 1250 OPEN GAMA2.BAS' AS#3 LEN = 89 : FIELD #3, 25 AS F1%, 12 AS F2%, 4 AS F35, 4 AS F45, 4 AS F55, 4 AS F65, 4 AS F75, 4 AS F85, 4 AS F95, 4 AS F105, 4 AS F115, 4 AS F125, 4 AS F135, 4 AS F145, 4 AS F155 1260 GET #3,1 : REG0 = VAL(F1%) : RETURN 1270 CLS : PRINT TAB(26) 'ENTRADA MENSAL DE DADOS' : PRINT : RETURN

ANEXO 3 - RELAÇÃO DA ESTRUTURA DE CUSTOS DOS POSTOS OPERATIVOS E PRODUTO-BASE PARA AS SIMULAÇÕES DE CONJUNTURA ECONÒMICA

 $\mathbb{R}^{n \times n}$ 

l,

 $\overline{\phantom{a}}$ 

 $\sim$   $\sim$ 

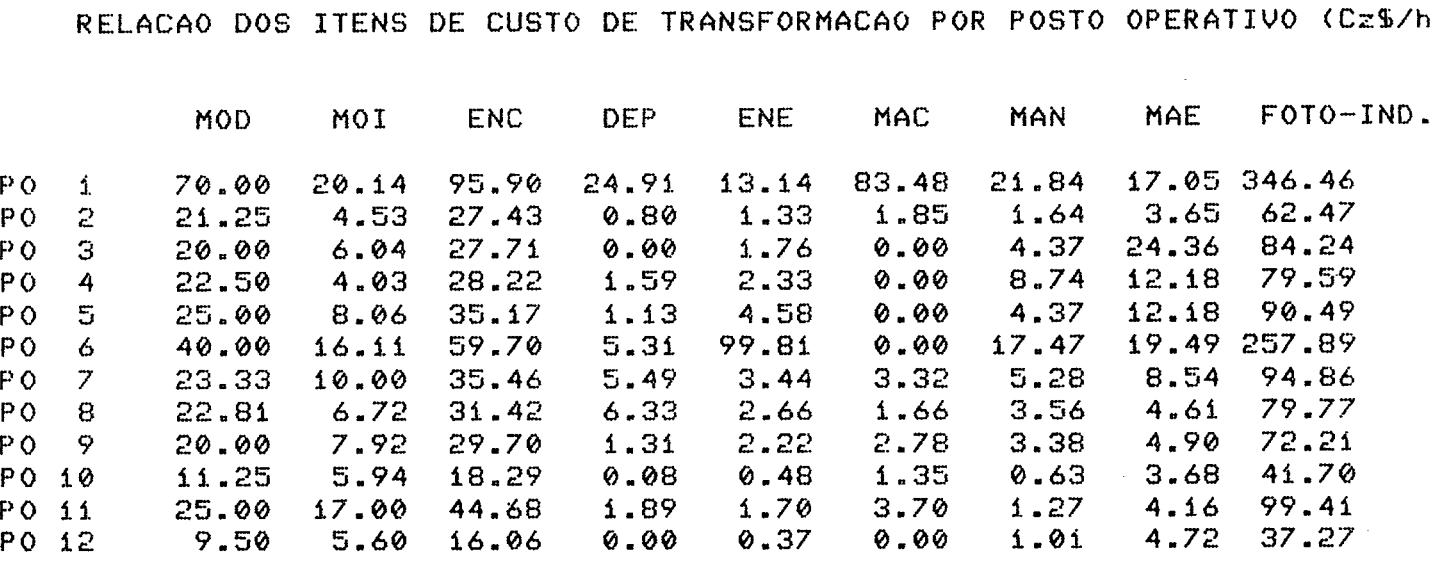

## A VALORES PARA A SITUAÇÃO PADRÃO

1

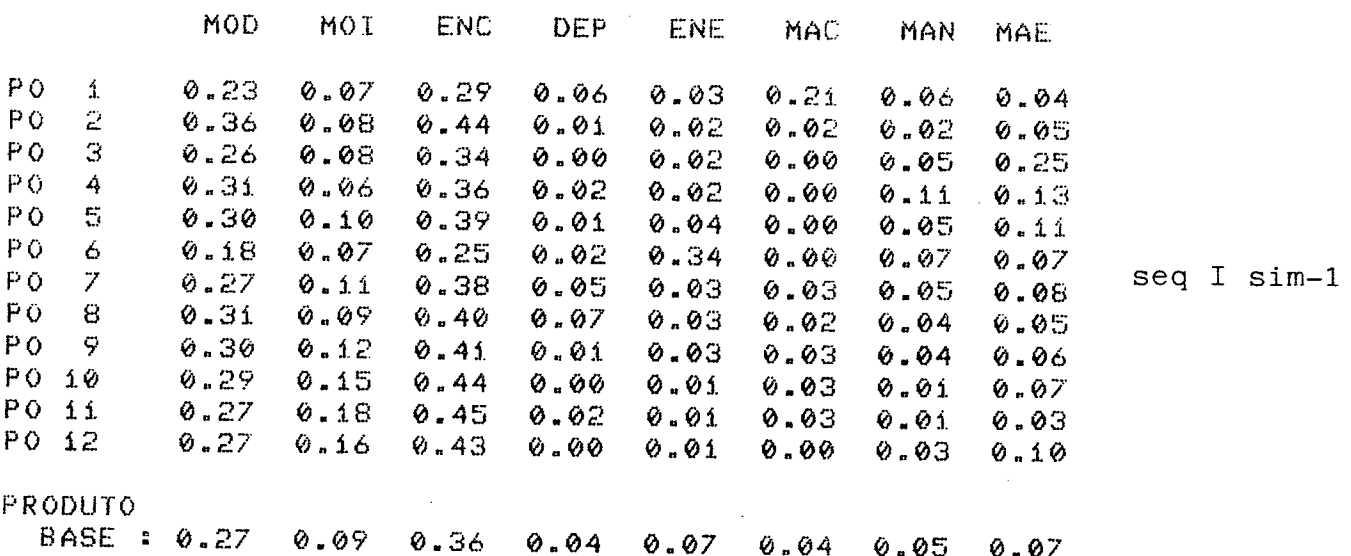

 $\mathcal{L}^{\text{max}}_{\text{max}}$  .

RELACAO DA COMPOSICAO DOS ITENS DE CUSTO DE TRANSFORMACAO

 $\hat{\mathcal{A}}$ 

RELACÃO DA COMPOSICAO DOS ITENS DE CUSTO DE TRANSFORMACÃO

 $\sim 10^{-11}$ 

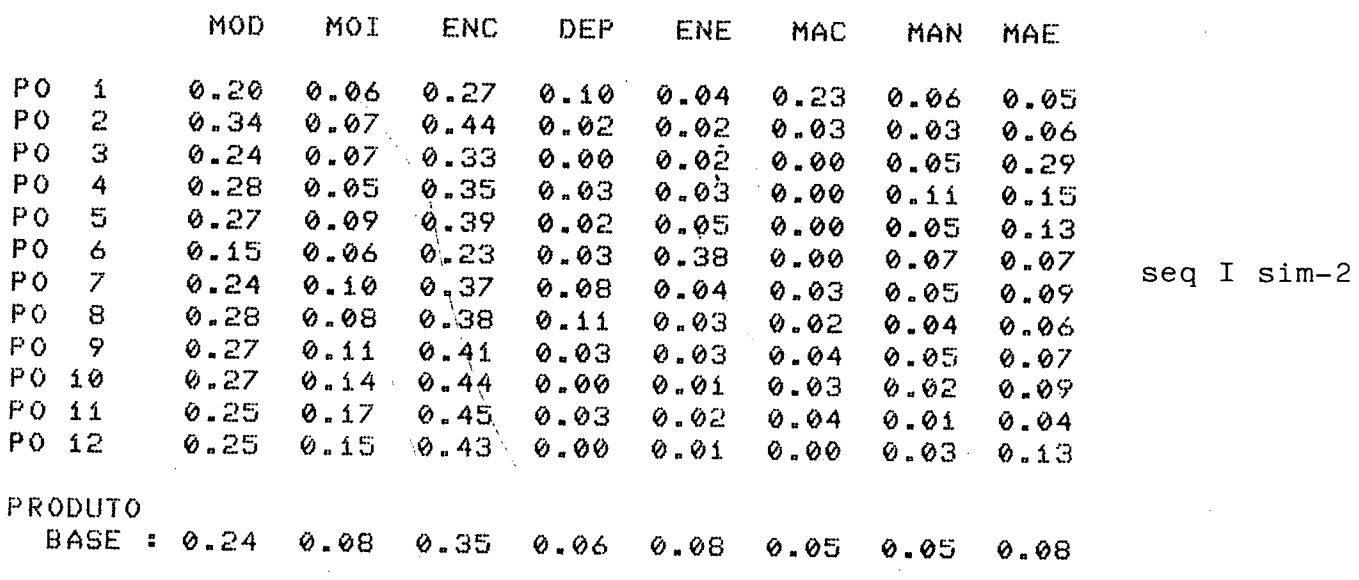

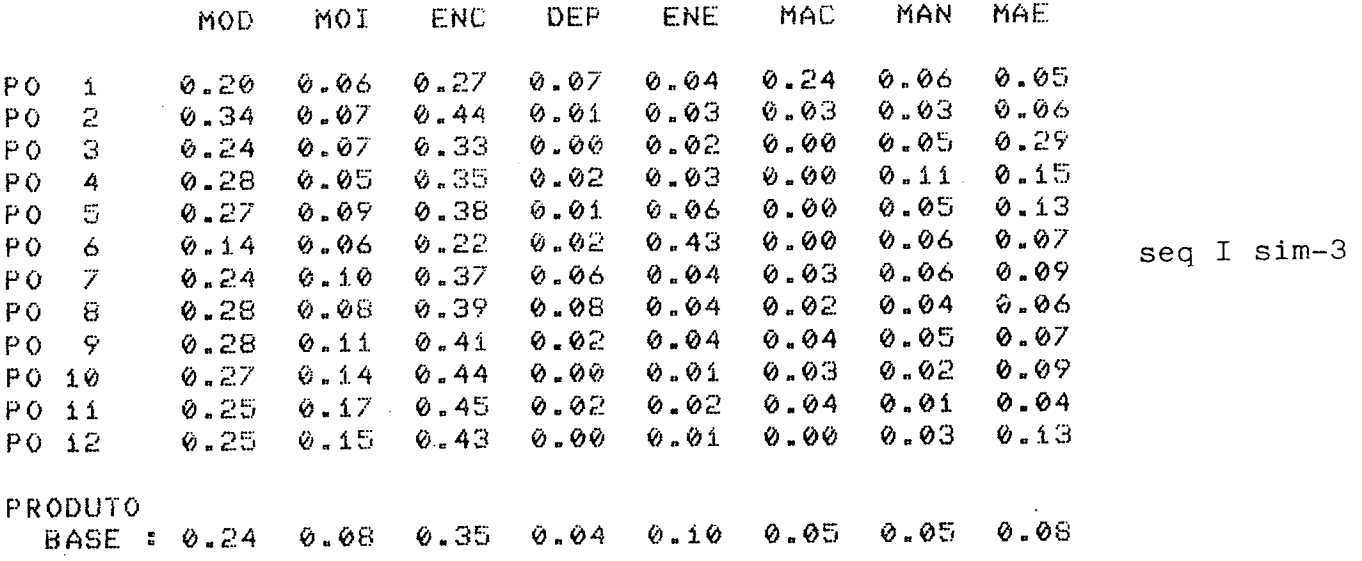

## RELACAO DA COMPOSICAO DOS ITENS DE CUSTO DE TRANSFORMÁCAO

 $\sim 10^7$ 

 $\mathcal{L}^{\text{max}}$  , where  $\mathcal{L}^{\text{max}}$ 

RELACAO DA COMPOSICAO DOS ITENS DE CUSTO DE TRANSFORMACAO

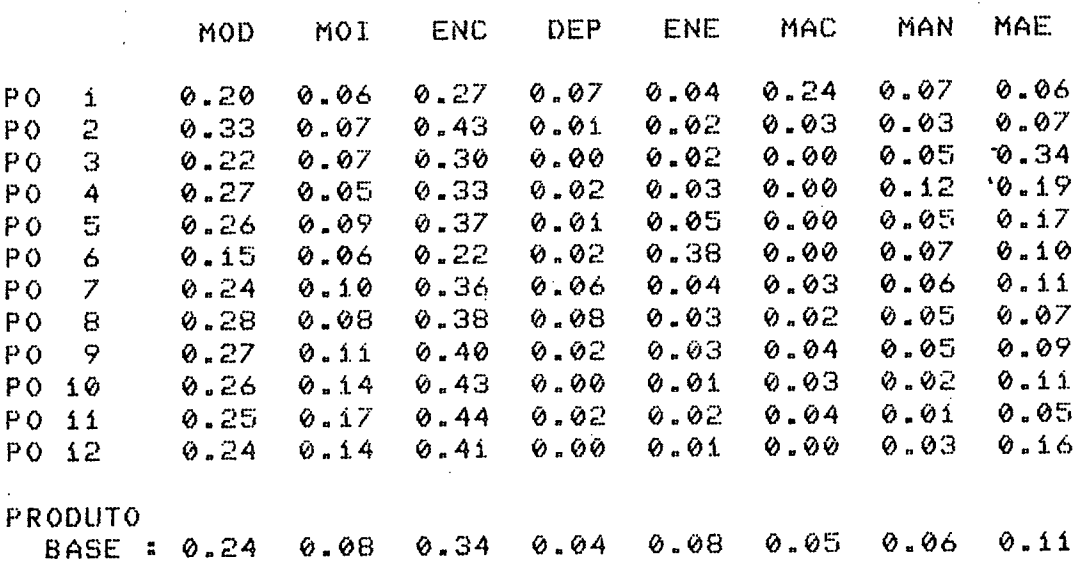

seq I sim-4

~

 $\sim 10^{-11}$ 

 $.151$ 

L.

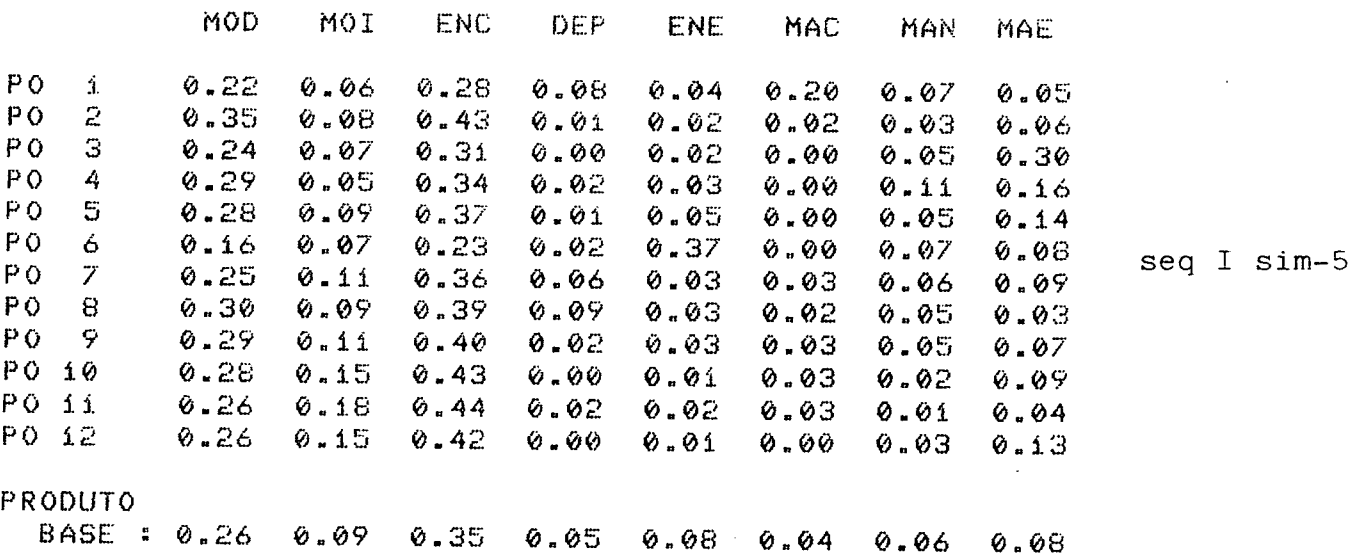

RELACAO DA COMPOSICAO DOS ITENS DE CUSTO DE TRANSFORMACAO

RELACAO DA COMPOSICAO DOS ITENS DE CUSTO DE TRANSFORMACAO

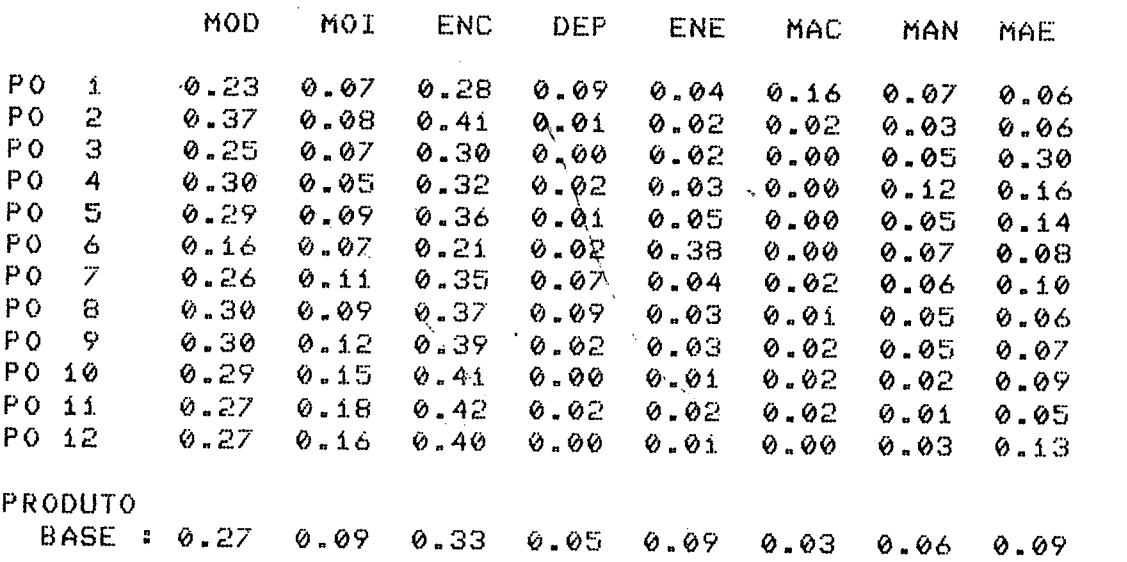

seq I sim-6

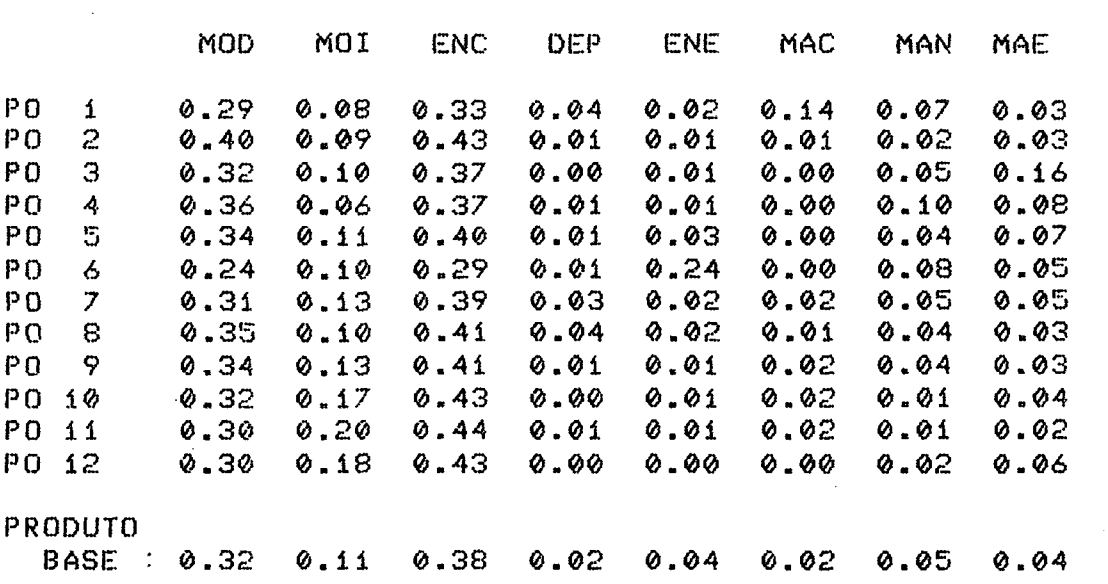

RELACAO DA COMPOSICAO DOS ITENS DE CUSTO DE TRANSFORHÉCAO

RELACÃO DA COMPOSICAO DOS ITENS DE CUSTO DE TRANSFORMACÃO

 $\sim$   $\sim$ 

 $\mathcal{L}$ 

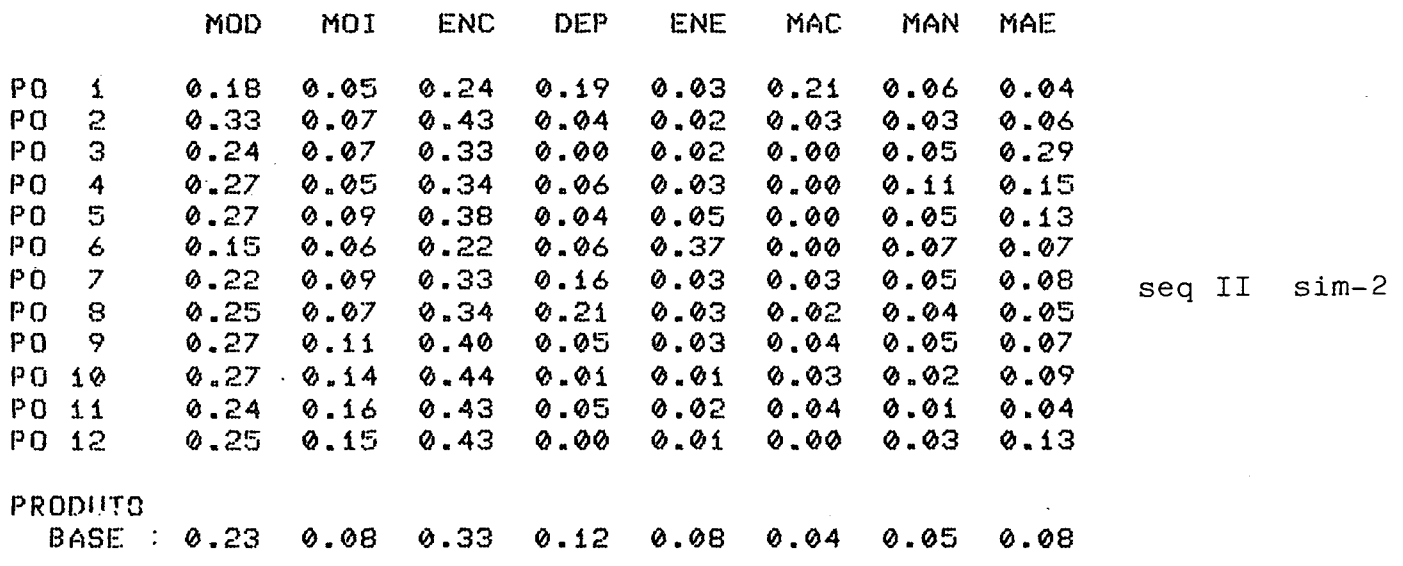

 $\hat{\mathcal{L}}$ 

seq II sim-1

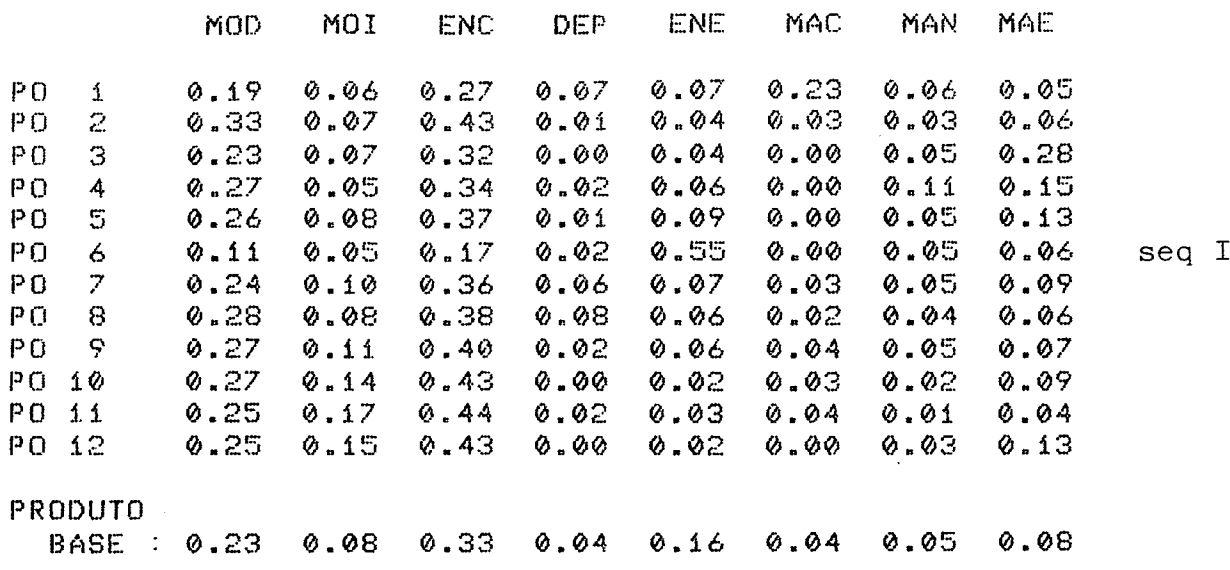

RELACAO DA COMPOSICAO DOS ITENS DE CUSTO DE TRANSFORMACAO

 $\sim 10$ 

 $\sim 10^{-1}$ 

 $\frac{1}{2} \left( \frac{1}{2} \right)$  ,  $\frac{1}{2}$ 

RELACAO DA COMPOSICAO DOS ITENS DE CUSTO DE TRANSFORMACAO

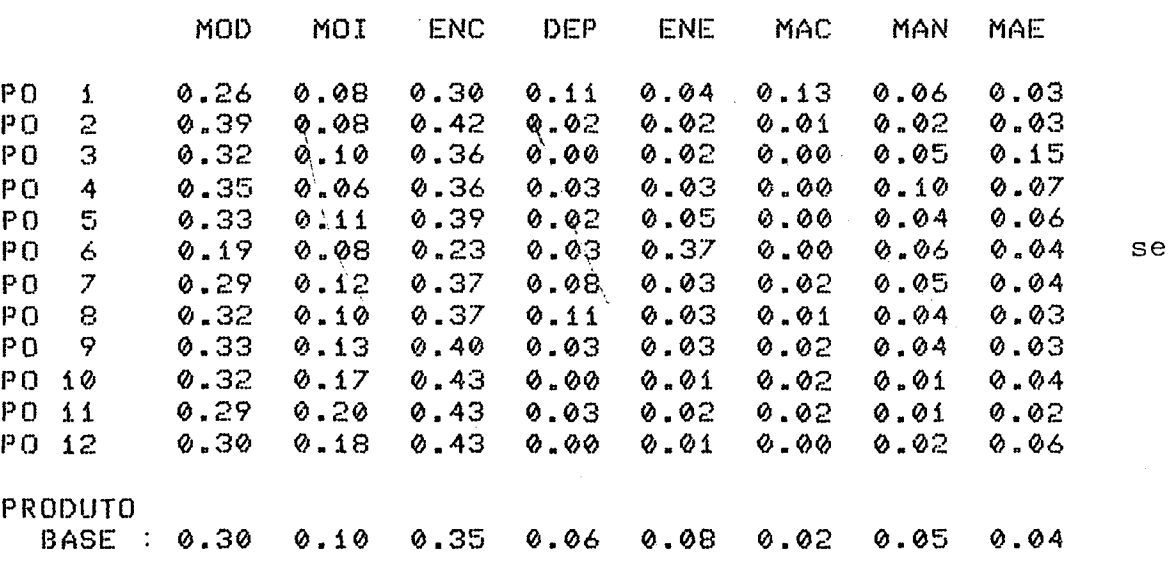

 $\sim 10$ 

 $\Delta \phi$ 

 $.154$ 

I  $sim-3$ 

q II sim-4

 $\sim 10^{-1}$ 

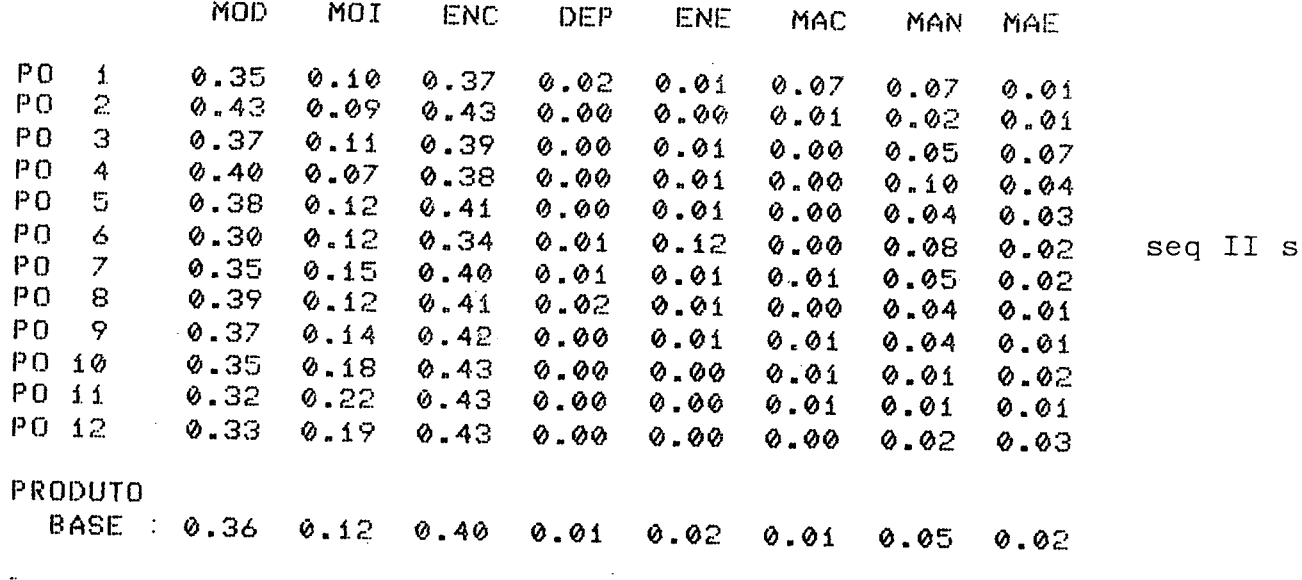

RELACAO DA COMPOSICAO DOS ITENS DE CUSTO DE TRANSFORMACAO

 $\sim 10^{-11}$ 

 $\ddot{\phantom{a}}$ 

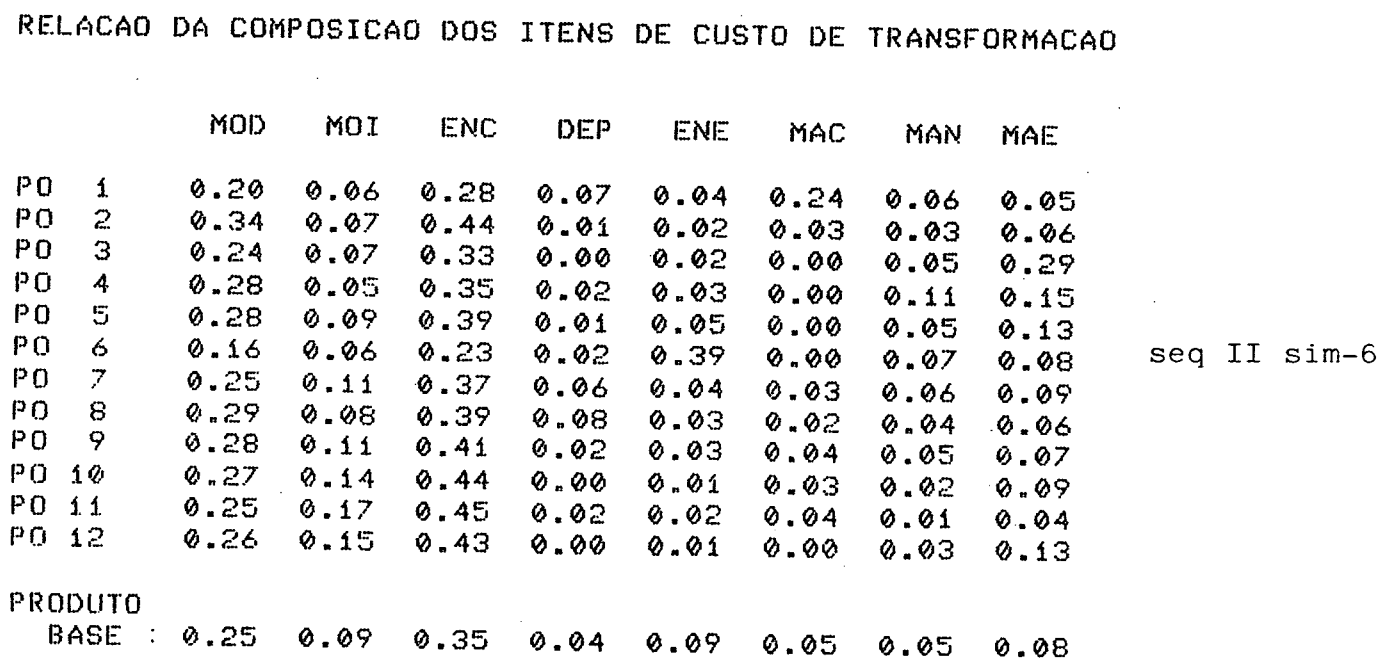

 $\mathcal{L}_{\mathcal{A}}$ 

 $.155$  $i$   $\epsilon$ 

 $im-5$ 

 $\sim 100$